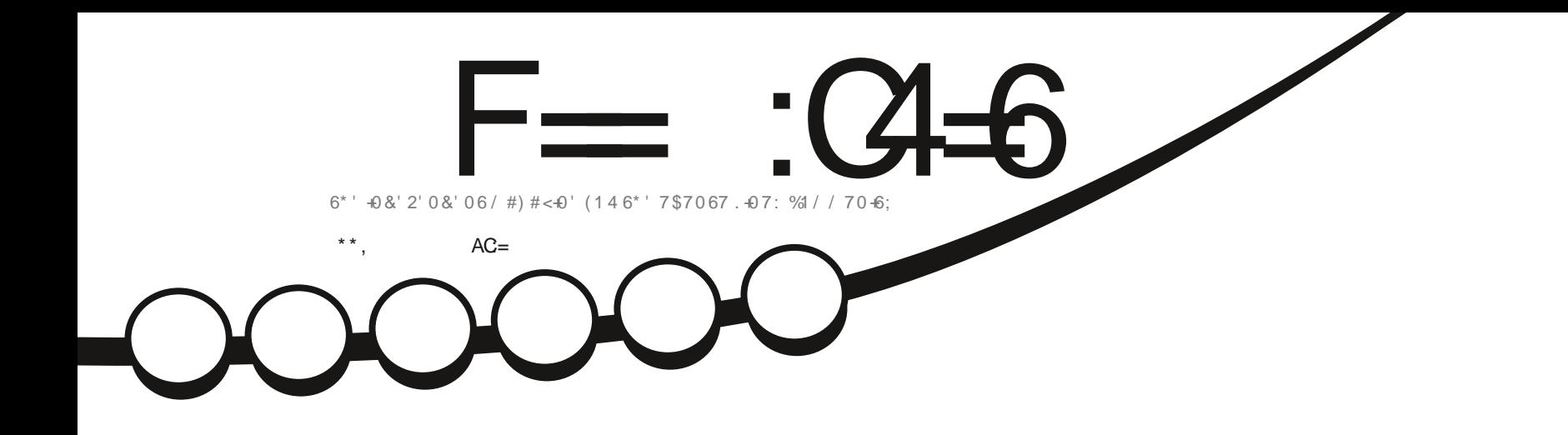

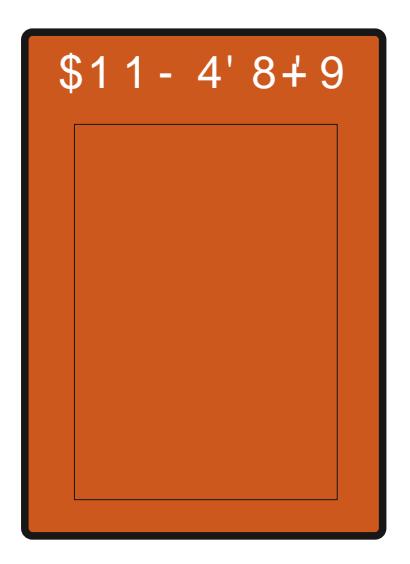

# $4'8+9$  1 ( $5^{*}$ '..5 %1 10' 9#; 1() '66-0) . -07: 10; 1742\* 10' 6#\$. '6

<span id="page-1-0"></span>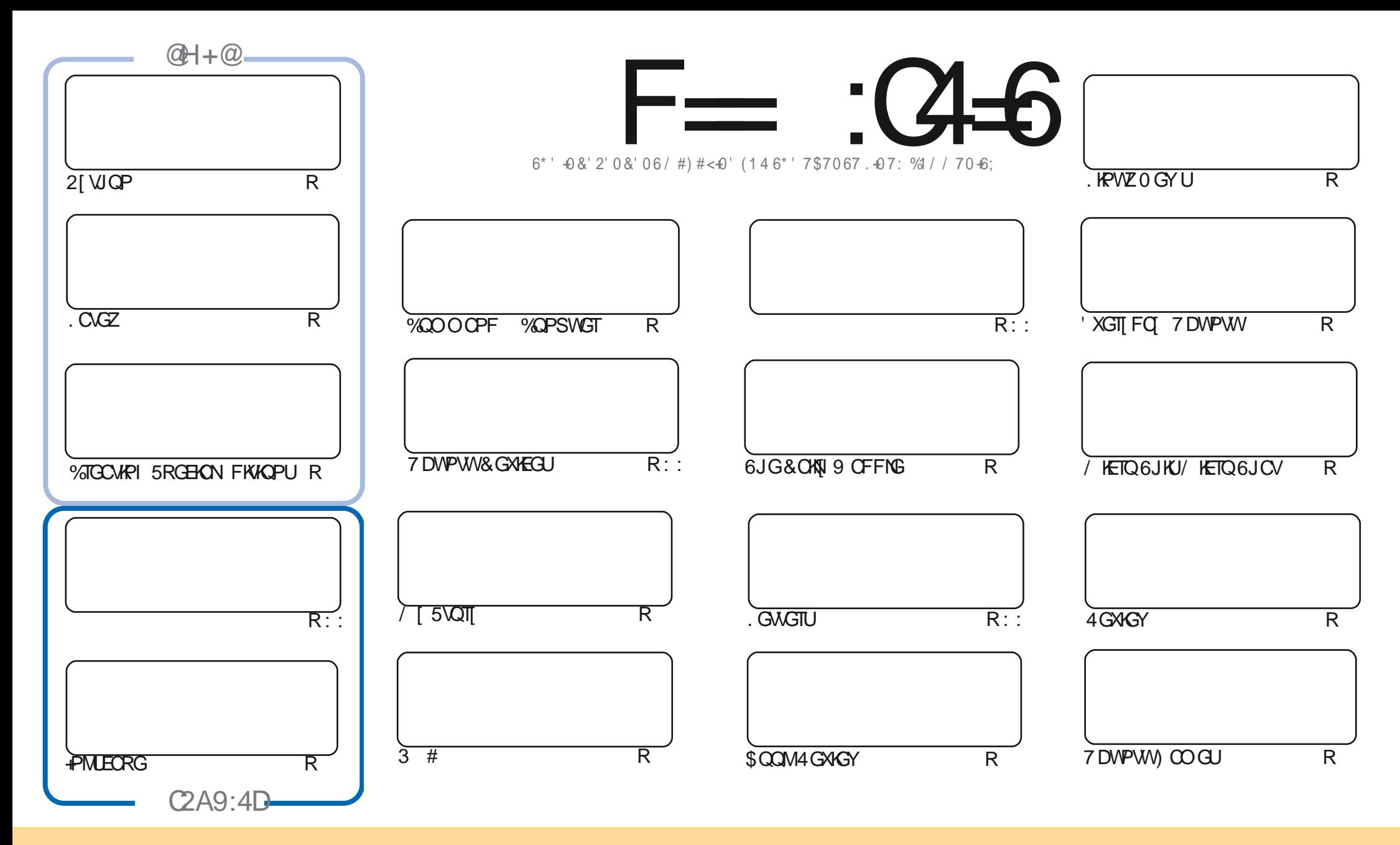

6JGCTVKENGUEGPVOKPGFKP VJKUODIO. A KPGCTGTGNGOLGFVIPFGTVJG%TGOMXG%QOOQPU#WTKDWWKQP5JCTG#NKWG-7PRQTVGFNKGPUG6JKUOGOPU[QW EQPOFORVEOR[FKUVTKDWVGOPFVTOPUOKYVJGCTVKENGULDVWORM]WPFGTVJGHQNNQYKRIEQPFKKQPU[QWOVWJCWTKDWWGVJGYQTMVQVJGQTKKKPONOWJQTKP UQOGYQ CVNGOUVCPOOGGOOKNQT74. OPFVQWKUOQIQKPGD[POOG(WNAXHENG/QIQKPGG OPFWIG74.YYYHWNEHTENGOQIQKPGQTI-DWVPQV CVTIKDWGWGCTWEAGU KPOP[YQWU/UWU/LIQUUWCVUG] GPFQTUG[QWQT[QWTWLGGHWGYQTM +H[QWOWGTWTCPUHQTO-QTDWWFFWRGPWKJOMMOVOWFKUTKDWGWGWG TGUWWKPI Y QTIMM/PFGTWGUOOG UKOKNCT QTCEQORCMONGINEGPUG

F=:C4=6>282K:?6:D6?E:C6=J:?56A6?56?E@72?@?:42= E96DA@?D@C@7E96,3F?EFAC@;64ED 2?5E96G:6HD2?5@A:?:@?D:?E96>282K:?6D9@F=5:??@H2J36 2DDF>65E@92G6 2?@?:42=6?5@D6>6?E

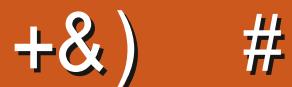

## $\pm$  # &\$ +& + # + \* + \* \*, & , ## ) #

NUKUNGOCTINU7@FOE66? J620D CH (VWAR/RTENGE 9 CN # UGXGT + O KPFGENGE VQVJQUGY JQ O EQPUKUGPVNI Y TIKGCTVENEU ETGOVGOW GTGFKKOPU OPFURTGOF W GY QTF 9 KV QWVVJGO! 9 GF PGYGTJOYGIQ WOP VJKUHCT. GVUMBOR IQRI HQTOPQVJGTHQVTVGOP IQCTU

6JKJO OPVJ Y GJO XGI QVTVWANFOLOU OH 21 VJOP, OGZ PINUEORG OPFYJO POV' NIGYJ GTG Y G JOXGCNOQMOV5JGNWEOO YJKEJ KUDOLKEONICROYGTHWN KPVZ2%KP VJGENOWF VJOVIOWEOPOEEGLU HOO OPI FGWEG VIO VJOUC DTOY UGT 2 TGW EQQN 9 GONDO JOXG CDOQUITGWGY OPF CIOO GTGWGY OPF CURTOOKLOF NOUVO OPVJ CSWEMNIQOMOVJOY | QW VJGTOOFGTU FKLEOXGTOF (%)

#U+YTKGWKU JOUDGGPTGNGOLGF / OPT QHT QWO KIJ VDG Y QPFGTKPI Y JI JOWU CXGP VJ CF VICVUIKT NKWGROR WRIKKIRI (QWVIGORVIOP VQWRITOFG 9 GNIKVUGGO UVJGTGUCRTGW, DOF DW LOO GY J GTG VJOVUEOVLOF VJG FGXGNORGTUVQJ QNF DOEMOP ON GTIRI VJG VIRI TOFG 2 TODODNI HOT VJG DGUY + HOTEGE VIGWRITCFGOPF JOXGP VJOF OPI O OLOTUJOY UVGRRKRI RTODNEO U VJOPMHWNAJ 1 PG DOF VIKE THE TWP KEVQ VIOVO OF GOT JOCTVTO EG YOU VIOVO HIGT VIG WE TO FOR SETHOWILLY OWNER V NOOF +VMORVETOLIJKPI 6QQQMGVJKUKUWG+O JCXKPI VQWLGOPORRIOQO GOFKIKOPOH5ETIOWU

& OP VHOTIGV IK I QWIGNOQUIRI HOTUQO GJGNR OF XIEG OT LIVILVCEJ KVEJOV TGO GO DGT Y GJCXGC +6=68C2> ITOWR +OGPVKOP VJKJOU+XGDGGP IKKIRI OWVVJGYTOPI NIRMIKPCEOWRNG QHGO O KU 6J GINAPMIKU JWAU VO GIO APEJO V 2 VLM2\* \* QR4 - XHF + JQRG VQUGG I QWUGTG % QOGCPF LOI JGNNQ

? JH2J DE2J D276 225 2= $B9636DF7@C$  $)$  (  $#$ **TOPPIG' HWNERTENBO CI A IPG QTI** 

+) &% JWRU YYY ROVIGOP EOO HWNERTENBOOI ON RG

+9:D> 282K?6 H2D4062E65 FD?8

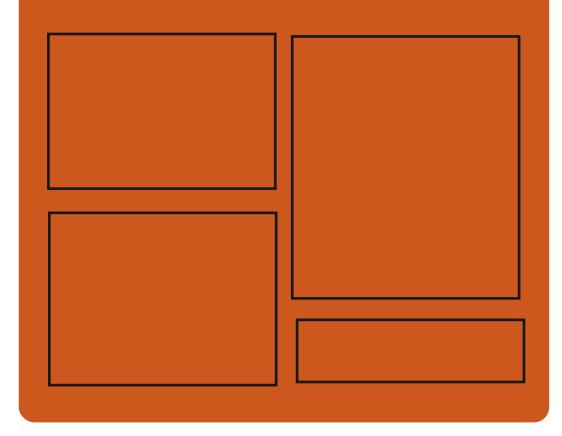

 $: 25$  F  $=$   $(245)$   $(22)$ **HOEGDOQMEQO HWISHTENBO CI CI IRG** W KAGTEOO HWNERTENBOOL **JWR KLIVIVEGO** HWNHAHABOO Q KPG

> **JWRU OCWOFOPLOBON** "HWNERTENBOCI C HPG

 $66 \leq 96$ HD **JWR HWNERTENBOCI C IRGOTT HAGE ROFEQU** JWR YYY UKEIGTFOO U  $i \in \mathbb{N}$  $TG$  F URT JWR WPGREQO TOFIQ (WW **%KIENG9 GGMN 0 GYUR** 

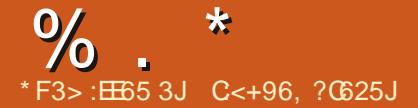

<span id="page-3-0"></span> $"$  \$  $#$ 

 $O$  KK $\infty$ **FGXGNQRGFDI**  $Q_{M/G-}$  & RTOGEV KIOW 6.1G RTO TOO RTOXIEGUCEOO RTGJGPUKKG LGVOHACONJHOTKO ROTMPI OCPO HPI CEKHPI CPE RVVDNKJIHPI TCY RJOJQI TORJUOPE FK KON ECOGTCIOCICI AJ 6JGEOFGIKIY TIKKEP HP% WURI 3 VOPF VIG-& NOTCIKEL OPE KIFK VIKWAE WPFGT VJG) 2. X NEGPLG +PULONIDUACP ROEMO GUCTGCXOKODNGHOT, KPWZ # RR+O CI G (NOV2 CM 9 KRF CY UCPF  $OCH<sub>5</sub>$ 

## JWRU YYY FK KNOO QTI PGYU **ATGNACL GAOPPOWPEGO GPV**

 $$~#$  % /  $\rightarrow$  #

 $/$  . HPVVZ **COKPIOONLIV** EVULGO FKUJIKOVUKOP Y JKEJ KU POVCDTOPEJ CHOVJGTRTOJGEVJ WLAJ VUGI TORJ KEONGPXKTOPO GPVDOLGF

 $\alpha$  , 9 / / . KEWZ EOP DGWLGF POV QPIN CUC NIXG GPXRQPO GPV DVWONLQ **CUCFKCUGTTGEOXGT U UGO OPF C** RNOU-COLORED . #/ 2 UGTXGTU  $RVZ \# RCEJG / CTKXS$  OPF 2  $*$  2 6JGUKGQHVJGKQIOQGKU  $/$  \$ K Z A

6JGPGY TGNBOLG OF FULWRROTV HOTVIG0\$& 0 GVY QTM\$NOEM & GYKEG RTONOEONOPF GZHOVRTOJ U **VWAKWGUHOTY QTMARI YKU VJGGZ(#6** i NGU UGO OPF GZ (#6 UVRRQTVDWKW) **IRVQVIG) 2CTVGF RCTVKIKQP GFKQT +PENFGF KU 8 GTC%T RVFKM** RCTVKKQP GPET RVKQP U UGO 6M CUJ EJ GENUVO ECNEVATORP RTQI TOO OPF CWWAW HOTETGOWRI . KXG75\$70 GADQQWR4GOQXGF ROEND GUCTGTGNDAGF VQ (NOW 2NO GTHCO VJGTGROUKOTT

JWRU ONRWZ **TGNGCLGUDNQI LROVECO** ONPW **ULCDNG** TGNGCUGF JVON

 $\frac{1}{2}$  # &, \*  $\%$  \*  $\sim 10^{-10}$  and  $\sim 10^{-10}$  $\frac{9}{6}$  +  $+$  $\binom{1}{2}$  8! + +  $\binom{1}{2}$  8 \* + 8  $\binom{1}{2}$ 

NGFGXGNORGTUQHVJG2\*2 **CRTOGEVY CIPGF CDOWWG** EQO RTQOKUGGHVUGRTQUGEVU) KV TGROUKOTT OPF VJGFKLEOXGTT CHWQ O CINERCANUEGO O KUCFFGF QP / CTEJ **VOVIGRIRUTE TORQUKOTI OP** DGJONHOH4CLOVIU. GTFOTH VJG HOWPFGTOH2\*2 OPF 0KWKC2OROX QPGQHWGMG 2\*2 FGXGNQRGTU

**5KPEGWGTGKUPQEOPi FGPEGKP VJGTGNODKKK/ CHVJGLGTXGTCP** Y JIEJ VJG) KVTOROLKOTI YOU **JQUGF WGFGXGNORGTUFGEHFGF** VICVO CHRYCHRHRI VIGIKY **IRHOUTWEWTGOP VJGATOY PETGOGU CFFKKQPONJGEVIKI TKUNJCPF O QXGF VIGTGHGTGPEGTGROUKOTT VOWG** ) KY VID RNOU-COTO Y JIEJ KURTOROLOF **VODGWLGF CUVUGRTIO CTT QPG** (TOO POY OP ONNEJOPI GUUJOWNFIDG LGPVVQ) K VD OPF PQVVQ I K/RIR PGV KPFNWFKPI Y JGP FGXGNORKPI | QWEOP POY WUG VJG ) KY VIDY GD KPVGTHOEG

JWRU PGYUYGDRJRPGV **RJR KPVGTPONJ** 

 $\%$ . - ) \*  $8\%$  & 0. %  $\%$  $+$  $\%$  ) & %\$ %+ &)  $% 8. *$ 

HHGTOXGTCI GCTOH  $H$ FGXGNORO GPV 4GF \* CVJCU TGNGCLOF CULCONGTGNGCLGCH%IYKP YJKEJ KPENNEGJC& HOT GO WICWRI VJG WPFGTNIKRI.KPWZ#2+ OP 9 KRFOYU ONADY KRI I OWN O DWARF . KPV Z URGEK ERTO TOO UY KU OKPIOONEJOPI GU 6JGROEMO GONIO **KPENNFGUULOPFCTF 7 PKZ VWAXKAGU LGTXGT CRRNECVIQPU EQO RKIGTU** NOTCTKGUOPF JGOFGTi NGUFKTGEVNI CUGO DNGF HOTGZGEWIKOP OP  $9$  KPFOY I

**JWRU YYY OCKNCTEJKKGEOO** EIYKR OPPOWPEG" EIYKR EOO **JVON**  $\Omega$ 

 $\%$  .  $\star$ 

### $*+8$ ) \$  $\mathbb{S}$  $\%$  % &  $\frac{0}{0}$  $*8.$

 $\bigcap$ G5VQTO I COGGPIKPGWLGFKP **QUIGYQTLORU42) LGTKEUCKOGF** CVPCXONEGO DCVGPVJWUKOWUJCF K/UUQWIEGEQFGTGXGONGF \$1 **CITGGO GPVY KKU VUGEORITK JV** JONFGT 6JGEOFGKJORGP WPFGTVJG 12. X NEGPLG 6JGFGXGNORGTU JORG VJCV VJG CXCKNODKIK JOHNJG **EQFGY KINORGP WR PGY QRROTWPKKGUHOTVJGFGXGNOROGPV** CHDOW VIGGPIKPGOPF VIGICOG KUGHH VJ OPMUVO VJ G KRVTOFVEVKOP OH KPOXCKQPUCPF i ZGUDI VJG **ECO O VIPIKI** 

6. IGCPI KPGKIY TKACP KP % OPF LOHOTOPNI UVRROTVUVJG9 KRFOYU RNOU-CODE VIG&RICEV I TORJ KEU#2+ (WTVJ GTFGXGNORO GPV RMPUO GPVKOP VJGTGRMEGO GPVCH KUOYPTOPFGTKPIEOFGYKU VIG DI HZ ETQUURNOVHOTO NOTOTI Y JIEJ **IR CFFKIKOP VO& KTOEV UNRROTVUVUG** 1 RGP), 8 WWW.OP / GAONOPF 9 GD).  $ITR ILR I#2+I$  OPF FOP DGW LEF OP . KPVZ # PFTQKE OPF (TGG\$5& 6JG ON DRIMPPOF VOTORING SUIG DWAW HP OCVJ NOTCTI OPF EQFGHOTJOPFNRI KARVAY KU IND OPF I OKARVAY 6JG

DWAW HP I FTHR WPI NOPI WO GKI RNOPPGF VQDGTGRNOEGF YKU. WC VJGU UGO CHEOPI I VJICVKOP I NEUKP VJG KPK HOTO CVY KVJ, 510 OPF **URGEK E HOTO CAUGHDIRCTI** TGLOWIEGU Y KU UVOPFCTF HOTO CAU

JWRU UNOTGUNGOO ROY GTGF ECO **PGY U CRR XKGY** 

 $38/38/5$  #  $+$  0  $#$ 

**OTOZOOZ MPOY PHOTFGXGNORKPI LVIG2TOZOOZ8KWAN** ' PXKIQPO GPVFKWIKOWKQP HOT FGRING IRI XKIWON LGTXGT KPHTCLVTWEWVTGLJCLUTGNGCLOF VJG 2TQZOQZ/ CKN) CVGY CJ FKWIKDVWGP 2TQZOQZ/ CKN CVGY C KURTGLGPVGF CUCWWTPMG LONWKOP **HOTSWEMN ETGCVIRI COCKWTCK E** EQPVICNU UGO OPF RTQVGEVKPI VJG **KPVGTPONO CKNLGTXGT** 

#P-51 KPUNONICHOP KOCIGKU CXCKIDNGHTGGCHEJCTIG & KUTHOWIKOP URGEK E EOO ROPGPVU CIGORGP WPFGTVJG#) 2.X NEGPUG **60 IPULONWRFCVOLI DOVU VJGROJE** ' PVGTRTIKLGTGRQUKQTT OPF VY QHTGG

TGROUKOTKEUCTGCXOKIDNG Y JKEJ FK GTKP VJGNGXGNOHWRFCVG UVODKIK CVKQP 6J GU UVGO RCTVQH VIGFKVIKOVWOPKUDOLOF OPVIG *SWUGT OPF VIG. HPVZ*  $R$   $G$  $D$  $R$  $P$ MGTPGN+VKJONDROLLKDNGVO **IRUANNU G2TOZO OZ/ OKNI CVGY CI** EOO ROPOPVUOP VOR OHGZKUVPI LGTXGTUDGLGF OP & GDKP

JWRU YYY RTOZO OZ EO OP RTOZO OZ O OKNI CVGY CJ

 $\mathbf{g}$  $#$  $#$  $\%$ )  $#$  $\%$  + ) ' ) \*  $\left( \frac{1}{6} \frac{4}{10} \right)$ 

**TOBNGJOXGTGNBOLGF CLGEOPF**  $\boldsymbol{\mathcal{A}}$ **I HVPEVAPONVRFCVGHOTVJG** 7 PDTGOVODNG' PVGTRTKLG-GTPGN4 ROUKKOPGFHOTWUGKP VJG1TOENG **HEW FKWIKWAP CLICP ONGIPOJAKG VOVJGUVOPFCTFROEMDGYKUVJG** 4 GF \* CV' PVGTRTKG, KPVZ MGTPGN 6JGMGTPGNKUCXOKMODNGHOTZ A  $CPF \#4/$  $CTEI$ CIEJKGEWICH 6JGMETPON DWIEGU KPENNFKPI VJGDTGONFOYPKPVQ **KPFKXKFVIONRCVEJGU CTGRVIDNKJJGFKP** VJG1 TOENGRVIDNE) KVTGRQUKQTT

7 PDTGOVODNG' PVGTRTKLG- GTPGN

KIDCLOF OP . KPVZ  $7' - 4$  YOU  $DAFFOP$ Y KIJ PGY HOCWITCHJ ORVO KOJKOPLJOPE i ZGU VAJACE HOT EQORCVIDK KIY KU OQUV4\*'. **CRRNECWOPU CPF ORVIOK GF LRGEK EONI HOTKPFWUJIKON DHY CTG** OPF 1 TOBNGJ CTFY CTG +PUNONIONOP OPF UTE ROEM JY KU 7' - 4 MGTPGN CHVIG. KPVZ CXCKKIDNG HOT1 TCENG Z  $CPF$  7

JWRU DNO UQTOENGEOO NEWZ CPPOWPER VJG WPDTGOVODNG GPVGTRTIKG MGTPGNTGMGQLG **WRECKG HOT OTCHAG NAVY** 

),  $\%$  $\boldsymbol{\alpha}$  $' \# 0$  ) - # #

 $\star$  CTMPC KIOWY A/KIOP OFF QPQXGT/ 28 YKU VJG **KORMEO GPVCVIOP CHCI TORJKEON IRVGTHOEGDOUGE OP 3 V 3/, OPF** NOTCTKEUHTCO - &' (TCO GY QTMU (GOWTGUKPENNFGWGODKKK VQRNOT **XIFGQUHTQO QPNIPGUGTXIEGU** I QVWVDG FNKUVLGF UVRROTVHOT **OVICO CVECNI UMRRIRI XIFGQ LGEVIGPUVJCVEOPVOIR EGTVOIR** YOTFU OPF O OXIRI VO VJG PGZV **UGEVIOP DI RTGLUIRI VJGO KFFNG** 

 $\%$  $\star$ 

O QWLGDWWQP QP VJGRQUKKQP KPFKECAOTKP VJG XKFGO 6J G RTO TOO KIY TKACP HP % CPF KIFKATHOWACF WPFGT\$5& OPF) 2. X NEGPUGU 20 BMD GUCTG CXOKIDNG HP i CVROM **HOTO CV** 

JWRU I KUWD EQO I HD JCTWPC

 $+ / # \overline{)}$  #

**FKUTHOVWQ**  $\bigcap$   $\bigcap$   $\bigcap$   $\bigcap$ **LETGOGE HP** DOLOF OP VJG VG6G RTQLGEV JOUDGGP TGNBOLGF 6G. KAGKUVUGGOUKGUVYO VQ FGRING CUBGPVK EFQEVIOGPVCVIOP KPHTCUVTWEW TG CTFNGLUCHVUG QRGTCMPI U UGO WUGF # &8&  $\overline{100 \text{ G}}$   $\overline{3}$   $\overline{400 \text{ G}}$   $\overline{100 \text{ G}}$ KJ. CXCKIDDNGHQTFQYPNQCFYJKEJ EQPYORUCY QTMRI. KXG GPXNTQPO GPV CEQORNGAGUGVQH **KPULONICHACP i NGUHOTXCTKOVIU QRGTCMPI U UGO U CEORI QHVJG** %6#0 % QORTGJGPUXXG6G #TEJKXG 0 GVY QTM TGRQUKQTT OPF C **EQNIEEVOP CHFOEVO GPVCVOP IP XCTKQVUNDPI VICI GU** 

JWRU YYY OCKNCTEJKKGEOO E I Y IR OPPONPEG" EI Y IR ECO OU **JVON** 

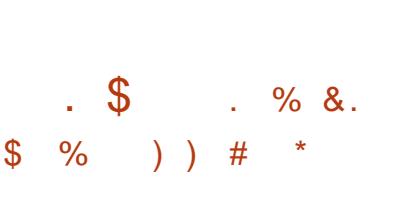

WGNKJWGKJV  $ECD$  / **TREAT OCPO GTKUPOY** CXOKIDNG +EG9 / RTOXIFGUHWIN EQPVICINUITOW J MG DOCTF **UJ QTVEVWU VJ GODKIKY VQ WUGXRWION** FGUMORU VOUNDCTOPF CRRNECVIOP O GPWU 6J G Y KREQY O OPCIGTKU EQPI I WIGF WITCAN J CHORINI UORNG EQPI I VIICVIOP I NG OPF KUHWAN **UMPPODNG SWWWWP CRRNGAUCTG** CXCKIDNGHOTO OPKOTKPI %27 OGOOTI OPF PGVY OTMVTOK E 5 GXGTOW KIF RCTV ) 7 + JHOT EW LOOK CAOP FOLMOR **KORNAO CPVC KOPU LOPE O CPVVC FKOTUL** CTGDGAPI FGXGADRGF UGRCTCVGNI 6JGEOFGKJYTKWOPKP% OPFKU FKWIKDWGF WPFGTVJG) 2.X **NECPLG** 

**JWRU KEGYO QTI** 

H TGGGGGGHRTQGEVHIGTQGU **TGETGCVGWGGPI KPGQH\* GTQQUQH** / KIVOPF/ CIKE + HOT. KPWZ 6JG RTQLGEVEQFGKUYTKWGPKP% OPFKU FKWIKDVWGF WPFGTVJG) 2.X NEGPUG 6QUCTVVUGIOOG I QW PGGF i NGUY KU I CO GTGLOWIEGU Y JIEJ EOP DGODVORGE HOT GZOO RNG HOLO VJGFGO QXGTUKOP OH \* GTOQUOH/ KIVOPF/ OKE++

 $8 * 8 S$ 

 $\mathcal{S}$  $\frac{1}{2}$ 

 $+$ 

JWRU I KUWD EQO KJWD HJGTQGU **TGNGCUGU VCI** 

 $88 # . %$  $\%$  ) & # +  $+ 8\%$ . +  $8)$  $#$ 

QUG755WRTGOG%QWTVTWNGFQP  $O$ NGCPI QKPI 1 TOENG $X$ ) QQI NG **FOLGUREG** OXGTVIGWLGOHVIG .  $CXC#2+CP$  VJG# PFTO  $F$  RND  $AODO$ # JK J GT EQ VITV UK GF Y KU) QQING OPF TWOF VICVVIG, CXC#2+YOUHORT **WUG** 

6J GEOVATVO TGGF VJCV) QQ NGU I CONY CUVO ETGOVG C FK GTGPV U UGO HOEVILGE OP LONKRI RTODNGO UHOTCFKA GTOPVEOO RVWARI GPXNTQPOGPV LOCTVRJQPGU OPF **VJGFGXGNORO GPVQHVJG#PFTQKF** RNOU-DITO JGHRGF VQ TGONKGOPF RORWCTKG VUKULOON\* KUOTT UJOYU VJ CVVJ GTG CTG XCTKQWUY Q UKP Y JIEJ VJGTGIORNEO GPVCVIOP CHOP **KRYGTHOEGEOP HVTVJGTVJG** FGXGNQROGPVQHEQORVWGT RTQ TOOU) QQ NGUKPVGPVJCUDGGP **VOCEJ KGXG VJ KUMIRF CHETGCVKKG** RTO TO U Y JIEJ KUVJGRTIO CTT **HOEVUCHEORITK JVNCY** 

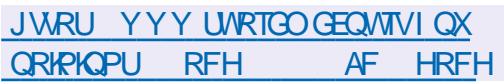

 $8*8'$  %  $*8.$  $+ 8%$  $#$ 

**V**GD1 5 1 RGP 5QWIEG' FKKQP ORGP RNOUNDIO YJKEJ EOP DGWLOF OP CXCTIGN OH ROTVOONG FGAKEGU DOCTFUOPF ECT **IRHOLORO GPVU UGO UKJOVIV** 4 CURDGTII 2K DOCTFUCTG EQPUKGTGF CUCTGHGTGPEG JCTFY CTGRYCLADTO 6JGRYCLADTO KU  $\%$ .

FGXGNQRGF IR CRWDNETGROUKOTT WPFGTVJG#ROEJG NIGPLG OPF FGXGNQROGPVKUQXGTUGGPDT VJG EQOOVPKY CFJGTKPI VQCLOKPV FGXGNORO GPVO CPCI GO GPVO QFGN

6 JGY GD1 5 U UGO GPXNTOPO GPV KIDWAWW KPI VIG1 ROP' ODOFFOF **VOONAL OPE DO GROEND GU OUY GNN** CUVIGDWWGF U UGO OPFOGACEOAC LGVHTCO VJG: QEVORTOJGEV 6JGMG EOO ROPOPVUOHY CD1 5 CTG VJG 51 UGO OPF # RRNECVIOP / OPCI GT 5#/ YJKEJ KUTGLROPUKONGHOT TWPPKPI CRRNECWOPUCPF LGTXNEGU OPF VIG. WPC5WIHOEG/ OPCIGT .5/ YJKEJ HOTO UVJGWLGT **IPVGTHDEG 6JGEOOROPGPVUCTG** Y TKWOP VWARI VUG3 VHTOO GY QTM OPF VIG% ITOOKKO DTOY LGTGPI KPG

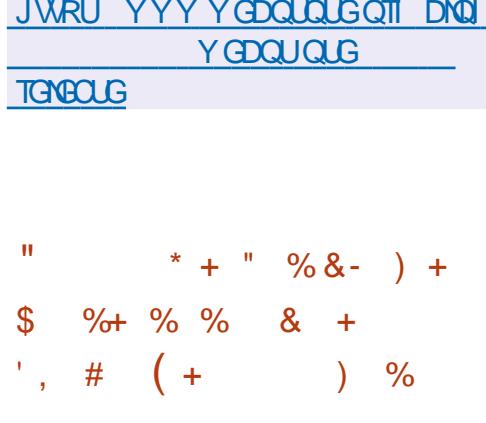

O WGVQVJGTGUVTHEVKQPUDT 3V 

**LOWIEGTGROUKOTT HOT VJG.65** DTOPEJ CH3 V VIG-&' RTOLOEV JOUDG WP UVRRNIKPI KUOY P **EQNOEVOP CHROLEJ GU** 3 V 2 CVEJ VONDEVACP CAO GE CV MBGRKPI VJG3 V DTOPEJ O OCV WPVKNUGEQOOWPKY OK TOKOP VQ 3 V KUFOORNAG 6.JKUKPENNEGU JZGU **HOTHVPEVOPONFGHGEVU ETOLICIJOPF** XVVIPGTODKKKKEJ 6JGROVEJEJCTG CXOKIDNG HP VJG) KVTGROUKOTKEU

EOTTGLROPFKPI VO3 VOOFVWGU

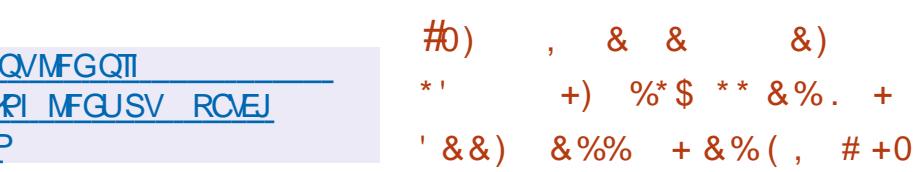

 $\%$  & % #+\*  $+$  ) \$ % + & %

**JWRU F** 

**CPPCWPH EQNOELIQ** 

 $\mathbf{H}$ 

CUGFGXGNQRGTUQHVJG-&' 0GQP **CRTOGEVYJKEJI GPGTCXGU. KXG IOCI GUY KU VUGEVITGPVXGTUQPUQH** - & RTQ TOO UOPF EQO ROPGPVU OPPONPEGF VIG VGTO KPOKOP CHVIG FGXGNORO GPVCHVUG. 65 GFKKOP CH  $-8'$  PGOP 2NO DC 4/JOF DGOP UVRROTVGFHOTGK JVGGPO OPVJU **IRUGGE CHAUGWUVON-DAT 6JGDWAT** YOUFGUK PGF HOTGXGTI FO WUGD RGORNGY JQY OPV VOI GVPGY **XGTUQPUQHORRNECVOPU DVWMBGRC** UCONGFGLMOR VIG.65 DTOPEJ CH VIG2NOLOCFGLMORY OUGh GTGF

QQINGJOUWPXGKKGFCPGY . ITC **CVFIQEOFGEORVIOKGFHOT** OCZYO VYO XQKEG SVYONKI GXGP QXGT XGTT UNDY NAPMU 6JG. ITCEOFGKU Y TKWAP KP % OPF KUQRAP WPFGT VJG#ROEJG NEGPUGDWVCOQPI **VIGEGROPEGPFKA JTGSWRIGE HOTKUJ QRGTCVIQP KUVJ GRTQRTIGVCT** NOURCTUGAKPHGTGPEG UQ NOTCT Y KU CMGTPGNORMEOGPVCVIOPHOT O CVJGO CVECNEONEVNOVACPU +VKJ PONGF VIOVVIGRTORTIGICT INDTCTI KU **VGO ROTCTI KP VJ G HVW VTG ) QQ NG** RTOOKLGUVQFGXGMQRCPQRGP **TGRINDEGO GPVOPF RTOXIEG UVRROTV HOT XCTKOVIURYOUHOTO U** 

DWY KU VJGO QU/TGEGPVXGTUQPU

**WGGPF CH** 

 $\&)$ 

 $+)$  % \$ \* \* & %. +

6JG VGTO KPC VKOP CH. 65

**CLLCODNGUGH &' PGOPKU** 

**JWRU DNQI PGQP MFGQTI** 

 $88$ 

**CHVJGCRRNECVOPU** 

**LEJ GFWIGF HOT, WIN** 

**IRFGZ RJR** 

**NUGFKKQP** 

PVGTOUGHVIGSVIONAY GHVJG VIOPLO KWGF XQKEGFCVCCVMQY **URGGFU. I TCKUUK PK EOPVN** UNRGTKOT VO VTCFKKOPONECFGEU Y JIEJ WIGFK KON K PONRTOEG LIKE OGVIOFU 60 OEJKSXGJK J SVONKI **XOKEG VICPLO KLKOP IP EOPFKIKOPUCH** CNOKGE COOMPVOHVIOPLOKKGE **IRHOTO CIKOP IR CEFKIKOP VO VJG** WUVONO GVJ QFUQHLOVPF ECO RTG LIKEP OPF LIK PONEOPXGTLIKEP I TOWIQUOURGGEJ O OF GNOCILIF OP COCEJ KPG NBCTPKPI U UGO VJCV **ONDY UI OWNO TGETGOVG VJGO KLIKPI IRHOTO CIKOP DOLOF OP V RIFON** LRGGEJ EJ CTOENGTKWEU 6J GO OF GN WLOF VOI GPGTCVG VJG LOWPF JOU DGGP VIOLPGF OXGT VJ OVLOPFUOH JOVITUY KU XOKEG TGEOTFIRI UKPOXGT MOPI VOOR CU

**JWRU** 

**ORGPLOWIEGIOO NEDNO ECO** NITC GPODNAPI XOKEG FONNU **HOT PGZVDKIKOP WUGTUJVON** 

 $\star$  $\%$  .

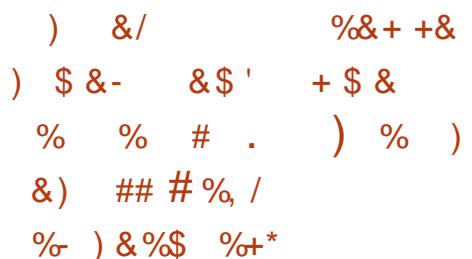

NG/ QUINTE FORGODRGTUFGEHEGE **UPOVIO TGO OXG VJ GEOD ROEV** FIKRNO O OF GHOTROPGNUOPF VO EQPVIRVIG UJ KRRIRI TGNONGF HANDEVICTIONAL +P VIKUECUG VIG **LGWIRI XKKONG\QWLGTUHOT** LONGEVARI VJGROPORO OFG VJG JOOD WIL GT OGP WAR VJG ROPGN WULCOKG & GPUKI % CORCEV OT2GTUOPONKCVKOP +EOPU **%CO ROEV Y KINDG TGO OXGF DI** FGHOVINY 6QTGXGTVVJGLGWARI VJG DTOY LGTEQORCEVO QFG UJ OY RCTOO GJGTY KNADRRGCT KP ODOVW EQPI I TGWTPKPI CDWWQP VQ **CEVAXCAGEOO ROEVO OFG DVWY KKU C** 

O OF G GPODNOF VJG RCTOO GAGTY KNN **DGCEV&CVGF CVWQO CVECNNI** 6JGEJOPIGYKNOGKORNAOGPVGF HP (KTGHOZ UNCAGE HOT / CT Y JIEJ OND RNOPUVO KPENNFGOP WRFCVGF NDQMFGXGNDRGF DI VJG 2 TO AP RTO GEV JWRU DWY KNOCO KNOCT **UI OY ADW EI KIK** 

PONG VJ CV KV KU POVOK BONN

UVRROTVOF (OTWUGTUY KU EQO ROEV

 $. 18%$ 

**NGHCGUTCXG | 465 | COG**  $Q_2$  CT OPG JaJDGGP TGNGCUGF 6JGIOOGY CUQTIK KPONNI FGXGNQRGFDI 2WDRMAP 5WVFKQUOPF TGNBOLGF VQVJGOCTMGVDOEMIKP **VJGOTK KPONECFG**  $\mathbf{P}$ 

YOUTGNOUGE WPFGTVUG) 2. X NEGPUG OPF VIGIOOGEOPVAPWOF FGXGNQROGPVD WGEQOOWPKY SQUICURINGRNO GTO OFGO ORUV DOWOPF PGV OTMI CO GUCTG **UVRROTIVE 20EMO GURTGRCTGE HOT** 7 DWPWV9 KPFOYUOPF OCE1 5

5KPEG VIGNOU VUODNG TGNACUG ECO O KUJ CXGDGGP LGPV **OXGT HIGO OCPI EQPVIKDVWQTU** 

JWRU I KUWD EQO 9 CT QPG Y CT OPG **TGNGCLEUNO** 

& &#  $\frac{1}{2}$  +8', #\*  $8\$   $\frac{1}{2}$   $\frac{1}{2}$   $\frac{1}{$ 

\$/ CPPQWPEGFKWFGEKKQPVQ **TRVDNKU VJG%1\$1. EQORKIGTHQT** VJG. KPVZ RNOVHOTO OP # RTKN 6JG EQO RKIGTY KINLU KR CUCRTORTIGNOT

RTOFWEV 6JG. KPWZ XGTUKOP DWKKFU OP VIGLOOG VEEJ PONDIKEUCU ' PVGTRTKLG%1 \$1. HOT\ 15 OPF RTOXHEQUEOO ROUNDHWN Y KU ONN **EVITGPVURGEK ECVIOPU KPENNFKPI** VIGEJOPI GURTOROLOF KP VIG **U**CPFCTF

+P CFFKKOP VO CP ORVKO K KPI EOO RKKGT VJCVEOP DG WLOF VODWKGF GZKWAPI %1 \$1. CRRNAECWOPU KV KPENNFGUCLGVOHTWPVKOGNOTCTKGU VIO CIG TGSWRIGE VO TWP RTOL TOO U OP KPWZ # O OPI VIGHOCWNTGU VIG ODKWAY VQFGRING CLUGO DINGF **CRRNEC KOPUKP JI DTK ENDVF** GPXNTQPOGPVUVUCVVNUGVUG+\$/ <  $\backslash$  15  $\text{\&}$  2 QY GT #+ OPF Z . KAVE RICULTO U UNOPFUOW +P **VGTO UCHKUECRODKKKGUCPF** RGTHOTO OPEG VJG. KPVZ XGTUOP KJ **TGEOI PKGF CULWKODNGHOT** FGXGNORIA OKUKOP ETKIECN **DWIRG LICRRNECWOPU** 

%1\$1. WWTPU VUKUIGCTOPF TGO OKPUQPG QHVJG QNFGUV OEVKXGNI WICF RTCJ TOO O KPI MOPI WO GUICU Y GNIQUQPG CHWG NGCF GTU KP VGTO U CHVIGOO OVPVCHEOFGY TKWCP

JWRU YYY KOO ECO ECOOOP ULK5JOY& OEY UU FOE 74. **ECOOOP LIKTGRAFC**  $075#2$ **IREGZ JVON TGSWELLANDEONG CP** 

 $\%$ . ) # \* & ) &  $'$  ' #  $+8\%$  $$ . 8)$ "

HAGTC<sub>I</sub><br>H<sub>VJG' TIQ</sub> rc [GCTQHFGXGNQROGPV 2 HTCOGYQTMYCU TGNGCUGF +VKORNGOGPVUVJG EQORNG-G' TIMOPI PGVY QTIMULO EMOPIF KKU162 NNOTCT[KP VJG) QNOPIVOIG 6JGHTCOGY QTMRTQXKFGUVJG FGXGNQRGTYKU j GZKDNG-VQQNUHTQO VJG' TINCPI Y QTINFI-HQTETGCVIRI FKUVTKDVWGF LONWKOPUKP VJG) Q NOPIWA GWUKPITGOF[OCFG # RRNKECUAQP 5WRGTXKUQTOPF ) GP5GTXGTFGUKIP RCWGTPU5KPEG VJG) QNOPIWA GFQGUPQVJCXGC FKTGEVOPONQI WGQHVJG'TINOPI RTQEGUU VJGHTCOGY QTMWLGU I QTQWIKPGQUVJGDQUKUHQTVJG ) GP5GTXGTYKU VJGTGEQXGT YTORRGTVQDGODNGVQJOPFNG GZEGRVKQPU 6JGRTQLGEVEQFGKU FKUVTKDVWGFWPFGTWG/ +6 NKEGPUG

JWRU I KUWDEQO JONWTHP GTIQ

**6**<br>**COLLOCAL COMPUS CPGY** GOPF CJONH GCTUCHGT VJG TGNGCUGGHVJG) PW2) - )07-2 TKXCE[ ) WCTF \QQNWKVKUQVW Y J KEJ KUEQORCMONGYKU VJG1RGP2) 2 -4(%- $CPF 5$  /  $\neq$   $'$ UVCPFCTFU CPF RTQXYFGUWUXXXKGUHQT FO COPET I RVKOP Y QTIMIRI Y KU GNGEVTQPKE UK PCWVTGU MG O CPCI GO GPV CPF CEEGLUVQ RVIDING MG[-UVQTGU

 $\%$ ,  $\frac{1}{1}$   $\frac{1}{1}$   $\frac{1}{1}$ 

)  $PVD$ KUO CTMGAGF CUVUG i TU/TGNGCUGGHCPGY EQFGDCUG VJCVIRENVFGUVJGNOGUVWRFCVGU  $) P W2)$ KUGGP CUCUODNG DTOPEJ QRVKOON-QTIGPGTON/UG OPF Y KNINDG UWRRQTVGF WPVKNCVNGOUV  $|P W2|$ EQPVKPWGUVQDG UJKRRGF CUVJGENQUULENQY TGUQWTEG UGTIKGU UWKODNG-HQTGODGFFGF U UGO U OPF EQO ROWDNG-Y KU NGICHE GPET[RVKQPCNIQTKVJOU

JWRU NKWUIPWRIQTIRKRGTOCKN IPWRIFGXGN#RTKN **JVON** 

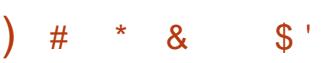

HUGTVGPOGPVUJCH<br>TTFGXGNQROGPVVJG((ORGI r**va-Poa-PvJua-H** O VINIJO GFIC ROEMO G KUCXOKIODNG-HV KAPINGUCUG/QHORRNKECVKQPUOPFC EQNGEVKQP QHNOTCTKGUHQT QRGTCVKQPUQP XCTKQVUO VWWO GFKC HQTOCVU TGEQTFKPI EQPXGTVKPI OPF FGEQFIRI OVFIQ OPF XIFGQ HQTO CVU 6JGROEND GKUFKU/TKDVWGF WPFGT  $\forall$ JG.) 2. OPF $)$  2. NGCPUGU $\forall$ JG FGXGNQROGPVQH((ORGI KUECTTIKGF Q WWF EQPLWPE VIG Y KVJ VJG / 2NQ GT RTQLGEV

## JWR hORGIOTI

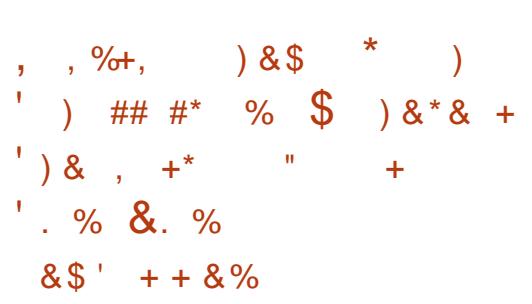

**GUGTGUWUGHUGWTGGFQUGH** WG2YP 1YP -EQORG WKAP OPPWONN JONF OURCITY QHUG%CP5GE9 GUVEQPHGTGPEG JCXGDGGPUVOOGF VR # UKP VJG RTGXKQNU ECT VJGEQORGWKKQPU Y GIGJGNF XKTWON A OPF VJGCVOEMU Y GIGFGO OPUVICVGF OPNIRG 1 HVJG VCTIGU QRGTCVKQPONGEJ PISWGU HOTGZRNOKURI RTGXKOWUNI WPMPOY P XWAPGTODKWKKGUJCXGDGGP FGO QPUVTCNGF HQT7 DWPVW& GLMUQR 9 KPFQYU %JTQOG5CHCTK 2 CTONGNU& GUMOR / KETQUQHV  $'$  ZEJOPIG / KETQUQHV6 $\times$ OO UOPF <QQO +P ONNEQUGU VJGNOVGUV UQHY CTGXGTUQPUY GTGVGUGF KPENVFKPI CNNCXCKNCDNG-WRFCVGU-6JG VQVQVOHRQ OGPVU COQ WPVGF VQ QPGO KNIKQP VYQ JWPFTGF VJQNLOPF75 FONNCTU VJG VQVONRTIKGO OPG VQVONGF JONHC OKNI**KQPFQNCTU** 

+P-VJG-EQORGVKVKQP-VJTGG- CWGORWY GTGO OF GVQ GZRNQKV XWAPGTODKKWKGUHR 7 DWPWW& GUMOR 6JGI TUVOPF UGEOPF CWGORVUY GTG EQNPVGF OPF VJG CVVCENGTUY GTG CDNG-VQFGOQPUVTCVG-NQECN-RTKXKNGIG-GLEONCYCHOP VJTQWIJ VJGGZRNQKCVKQP QHRTGXKQWUNI WPMPQYP XVWPGTODKWKKGUTGNCVGF VQDVVhGT QXGTJ QY UQPF FQVDNG-HTGGKPI QH OGOQT[ EQORQPGPVUGHVJG RTQDNGO JCXGPQV[GVDGGP TGRQTVGF-FGXGNQRGTUCTGIKKGP FQ UVQI ZGTTQTUVVPVKNJUGFCVCKU FKLENQUGF \$QPWLGUGH

HWNH-RTENGO CONPG 

## Y GIG ROKF HOT VJ GLG XVMPGTODKNIKKELJ

6J G W KIF CWOORV OCFGDI OPONJGTVGOO KP VJGEOVGI OTT OH NOEON-RTIKKKIB GODWUG YOU OPNI RCTVIONN UNFEQUANN VJGGZRNOKY YOTMOF OPF O OF GKYROLLIONG VO I OP TOOV CHECLU DWVVJGCWOHM Y CUPQVHWAN ETGFKGF UREGWG DW CLIDERCAFY KU VJG XWAPGTODKWKI YOUONGOFI MPOYPVQ VIGZ DWPWVFGXGNORGTLICPFCP WRECAGY KULCIZYOU HP RTOLTGLU **RTGRCTCMOP** 

JWRU YYY \GTOFOT KPKKOKKGEOO RYP OYP DNO

**LEJ GEWIG OPF NIKG TGUWIU** 

 $\begin{pmatrix} 1 & * & \\ & * & \end{pmatrix}$ " )  $8$ ) +

NGI TUYTGUWUQHUGCPONUKU **OCHOP KREK GEVTGACAGE VOWG** FG VE WAP OHNY QOONEROWU EQOOKUKP VJG) KVTGRQUKQTT QH **VJG2\* 2 RTQGEVY KVJ CDOEMFOOT CEVAXCVGFYJGPCTGSWGUVKUUGPV** Y KU CURGEHONN, FGUK PGF 7 UGT #I GPVJGGFGTJQJDGGP RWDNKJJGF +P VJGEQWTUGQHUWF[KPI VJGVTOEGU CHVIG CWOEMGTU CEVKKWAJ KYY CU EQPENNEGE VICVVJGIKVRJR PGV

RGP6QQP JOUDGEP TGNGCLOF EOPVARVARI VJG FGXGNORO GPVQHVJG LOVIEG EQFG **HOTVIGRTGHELKOPON & OPIOCHOP** ROFMO G600P YJKEJ YOUWLOF KP VJGRTOFVEVAOP OHVJG (VWVTOOC ECTVOOP UGTKEUOPF UQO G1 UECT POOKPONGF ECTNOOPU +P **VIG** 600P FOFGY CLIORAPCF WPFGTVIG \$5& NEGPLG OPF JOUE OP VAP WOF VO GYONG CUCHTGG RTO GEV GYGT UPEG 1 RGP600P\ ONLO UVRROTVURNW KPU Y KULCH GEVUIORNAD GEVGE WURPI O CEJ KPG NGCTPKPI VGEJ PONDIKEU HOT GZOORNG WURIGH GEVU I QWEOP CANCO CAKEONNI EJOPIG VJGU AGGH **VJGRKEWIGOPF UO WICKGFKUOTKGF IRFIECPVNK JV CUIR FCTVOOPUUJIOV** WURI ENCLUNE VŒU PONCU KEU WUGF

LGTXGTK LGTH OP Y J KEJ VJGI KV

**JWRU GENGIPONIKQ O GLUCI G** 

Y CUEQO RTQOKUF

& %+&&%1

 $*8,)$ 

TGROUKOTT YOUJOUGE YOUPOV

JOEMOF DWWWGFCVODOLGYKU VJG

**CHOMPVUCHVIGRTCIGEVFGXGNDRGTU** 

 $\frac{1}{2}$   $\frac{1}{2}$   $\frac{1}{2}$ 

 $% $ + 8%$ 

DG-DTG VJG OF XGPV CHFK KON **ETGCMOP ROEMO GUOPIO CMOP** 

JWRU I KUWD EQO QRGPVQQPV GRGPVGGP\ TGNBCLGUVCI X

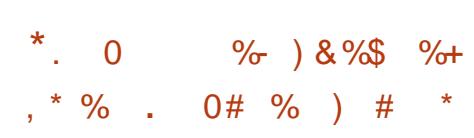

NGTGTGCGGHWGEOORQUKG  $\Omega$ <sub>D</sub> $\Omega$ <sub>GT5Y</sub> $\sigma$ KICXCKNODNG DWKWWLKPI VJG9 CJ NOPF RTOWOECN OPF HWAN EQORCMONGY KU VJGK OQLOKEY KRFOY OCPO GTOPF VJG KDCTROPGN6JGRTQLGEVEQFGKU Y TKUCP IP % OPF KJFKJJIKOVNCF WPFGTWG/ +6 NEGPUG 6JGRTQLGEV **CIOUVADGWLGF OP. KPVZ OPF** (TGG\$5&

+ EQO ROUNDANN KURTON FOF OV VJGEOOOCPFEOPIIWTCWQPING OPF 2%NGXGNONION KPI 5YO VQDG WLGF QUCVIOPURCIGPVTGRINDEGO GPV HOTK WURI 9 CINOPF KPUGGE CH 5Y CJ CINION UJ QWAQ RINDEG Y KRFOY UQP VJ GLETGGP POV **URCVICINI DVWINDI HECINI 6JG** Y KREOY UCTGCTTOPIGE KPCITKE VJCV O ONGUYJIG DGUYYLG CHUETGOP UROEG OPF ONKRY UI QWAQ SWHEMN O OPKRWACK Y KPFOY UY KU LWUVUG

MG DOCTF

JWRU I KUWDEQO UYOJYO UYOJ **TGNGCLGUVCI** 

 $\frac{0}{0}$  $0'$  ) - \* & )  $#$ 

HHGTGKJVOQPVJUQH **TT**FGXGNQROGPV WGHTGG: GP JI RGTXKOTJOUDGGP TGNGOLGF **%CORCPIGUUVEJ CU#OQ QP #TO SKFG-GPFGT WATKZ CPF ' 2#/** 51 UGO UJ CXG EQPVIKDVWGF VQ VJ G FGXGNORO GPVQHVJGPGY TGNBOLG 6JGTGMGGGHWRFCVGJHOTVJG: GP DTOPEJ Y KNNOWWPVKVI EVODGT OPF VIGRWONKEOWOP OH XVVIPGTCDKKK/ i ZGUVPVKK# RTKN

**JWRU YYY ZGPRTQLGEVQTI**  $8'$  %  $*$  8, )  $-$  #&' \$ %+ % + + -

HPPONPEGF VIGHOTO CVIOP OHC **TT** PGY POP RTG VOTI OPKCJKOP

 $\%$  .  $*$ 

VIG1 RGP 5QWIEG (2) # (QWPFCWQP  $15(2)$  # CIOGF CVVJG FGXGNORO GPV RTCO OVACP OPF ETGOVIOP CHOP GPXNTOPO GPVHOTVIG LOKYFGXGNORO GPVOHORGP J CTFY CTG OPF LOHY CTG LOWWOPU *CLIDECACE Y KU VIGWIGCH* RTQI TOO ODNGNQI KEKPVGI TOVGF  $H^2$  EXTEVAKU(2) # i GNF RTCJ TOO ODNG I CAGCTICI CINQY KPI NQ KE **TGRTQI TOO O IRI Y QTMOHGT VJG** OCPWCEWTGCHWGEJKR-G DKPCTI QRGTCMQPU #0&  $0#0$ & 14 014 OPF: 14 KP UVEJ EJKRUCTG **KORNEO GPVGF WURINDIKE I CVGU** UY KEJGU VJCVJCXGO VNIKNG **KPRWUCPF QPGQWRWW VJG EQPI I WICWOP CHAUGEOPPGEVIOPU** DGV GGP Y JIEJ EOP DGEJOPIGF DI **I CHY CTG** 

## JWRU CU-RICOTI CU-RIC **HOWPFCKOP NOWPEJ GF**

 $\frac{9}{6}$  $\mathcal S$  $\%$  \* +\*  $\%$  \$ & 1 ## & \$ \$ & % - &  $\frac{1}{2}$  ) & ! +

**8-&#KURXGUARI O KNKOP** KPVJG/Q KNNC%QOOQP8QKEG RTOLGEV PVGTGLVIR URGGEJ **TGEQI PKKQP U UGO UUGO UHTQO** 

VIGHOTGECH VVICVOXGTVIG PGZVVCP **I GCTU XOKEG VGEJ PONOJ I Y KIN** DGEOOGQPGQHWGOQRYQU RGORNG KPVGTOEVY KU XCTKOVVU FGWEGU HIGO EGO RWUGTUOPF RJOPG J VO FK KONCLIK MOPVLJOPE MQUAUHOTUGNIKPI I QOFU

6J G RGTHOTO OPEG CHXOKEG U UGO UKUJK JN FGRGPFGPVOP VJG CO QWPV OPF XCTIGN CHXQKEGFOLC CONTIDING VONTOR OCEURGINECTPIRI O QFGNU 8 QKG VŒU PONQ KOUVOFO CTGO OKPNI HOEVILGE OP ' PINKU TGEOL PKIKOP OPE FO POVEOXGTVIG **XOU/PWODGTOHNOPI WO GU OFFOPVU** OPF URGGEJ ROWGTPU 6JG **IRXGUO GPVY KINJ GHR CEGNGTCVG VJG** I TOY VI CHRWDNE XOKGEOVC OWTOFY O OTGEOO O WPKKEUCPF XONVPVGGTU OPF KPETGOLG VJG PVIO DGT OHUJON YOTMPI OP VIGRTOIGEVEWTHPI TG WICT DWURG LUJOWIU

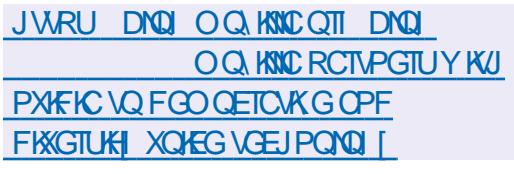

 $8\%$   $8$  +  $\%$   $\%$   $\%$  +  $\%$   $\%$  $\ddot{}$ #  $)*$  # + +  $'$   $)$  #  $8S S. \% + 0$ 

CY [GT: OPPOWPEGF JKU  $\bigcup$  GRCTWIGHTOO VIG2GTN2TOGEV  $SCTF$  OPF VIG MORGRAN  $*$  GOND TGLK PGF CUTGLROPLKONGHOTVIG HOTO CVIOP TGNGCLELL2 GTN LVORRGE RCTVERRCVEL HP VIGEOO OKVGG RTOXIEGUI TOPVU TGHWLGE VOLRGOM CV2GTNEOPHGTGPEGLICPF FGNGNGF JKJ CHOWPVOP 6Y KWGT # VVJGLOOG **VIOG 5CY I GT: GZRTGLUGF KU** Y KNAPI POLJVO EO ORNOLOGIJO OPI OKPI TAMAA GOH2GTN UEJGEWNGEHOT/ CI OPF VJGP TGO QXGKUCEEGLUVQ) K \* WD %2#0 OPE O CHARPI NACALI

6J GY KU FTCY ON UGZRNOKPGF DI **VJGWPY KINKPI PGLUVQGPFWIGCPI** NOPIGTVIGDVWNIKPI Ch GPUXGCPF **WPHTKEPFNIDGICXNOTCHUQOG** EQOO VPKY OGO DGTU 6JGNOLV **UJICY YOUVIGEKEVILIOP CDOWVIG** CFXKODKKKI CHMGGRKPI LOOGCHVJG NB CE HOCAVIOLOHAUG2GIN MOPI WO G 5CY I GT: KUQPG QHVJG **IRKICLOTUCHVIGETGCVIOP CHVIG2GTN** DTOPEJ KPVGPFGF VOTGRINGS2GTN Y KU CDOEMY CTF EQO ROUDKIKI **XKONDAGP Y JHEJ LOO GOWJGT** 

## FGXGNORGTUFKD TGGYKU

(CINOLY HRI CTGU/TWEWTHRI CHVUG RTQGEVOOPQ GOGPVRTOEGLU 5CYLGT: ONDPLYKU4KECTFO 5K POLICPF 0 GKAS OY GTU YOU GNEVE VOVUGIOXGIPIRI DOCTF OOMPI FGEKKOPUTGNOGE VOVJG FGXGNORO GPV CH2 GTN 2 TKOT VO VJCV **I IPFG#RTIN** 5CYIGT: UGTXGF **QUUG2GINRTQGEVNECFGT** RVORMER TRIROPLIONG HOT EQQTFIRCMPI VJGYQTMQH FGXGNORGTLI

**JWRU RGTNORKEDOZECO I TOWRU** RGINEOIG 6 C H DH G **HK** CO UGRRIPI FOY PHICO RUE OPF **EQTG GA GEVAXG KO O GFICVGNI** 

 $*$  #  $"$ . )  $\%$  +  $\)$  $+$  +  $*$  +  $\%$ 

O GXGNORO GPVOHNJG FKUTKOVWOP **CU<sub>5</sub>NOHW CTG KUVTCPUNCAGE VO VIGUA GOHDGACYGUARI 5NORMY CTGJOUDGEP CTOWPF UREG** OPF KUVJGONFGLVFKVJKDVWKOP **IR GZKUGPEG 6J G FKUTIKOVWOP U HECWITGLICTG KUNDEMICH** FOO RNIFOUGPLICPF CLIO RNGIPK/ U UGO KR VJG U NG CHENCLUKE \$5&

 $\%$  .  $*$ 

U UGO U Y JIEJ O OMGUSNOEMY CTGOP **KEYGTGLAKEI LONNWOP HOT NBCTPKEI** JOY 7 PIZ NAGU UGO UY QTM GZRGTIOGPVIRI OPFIGWIRI VOMPOY  $H$   $H$ <sup> $H$ </sup> $P$  $H$  $P$  $H$  $M$  $M$  $M$  $M$  $P$  $H$  $O$  $O$  $H$  $O$  $H$ ) \$HP UKG Z A KURTGRCTGFHOT FOY PNOCFIRI CUY GNIQUCTGFWEGF **QUOODNI HOTTWPPKPI KP. KXGOQFG** 

6JGO OR FK GTOPEGUKP 5NOEMY CTG EQOGFOY PVQVJG **WRI TOFGGHLOHY CTGXGTUGPU** KRENNFKPI VJG VTO PUKKOP VQ VJG  $H^2W$ MGTPGNVJG) %% EQORKKGTUGV OPF VJG) NOE **U UGO NOTCTI** 

JWR YYY UNDEMY CTGEOO EJOPIGNO EVITOPVRJR ERWZ A

 $$18\%$  %+  $8$ .  $8'$  %<sup>\*</sup>)  $8)$  "  $\#$  \* + \* )  $\qquad$  +  $\#$  +  $\&$ ) \$

HOQQP OPPOWPEGE WGETGOWOP **TT** CHWG1 RGP5GCTEJ RTCLGEV Y JIEJ HOTMOF VJG' NOUVELOCTEJ **UGCTEJ CPONIUKJ OPF UVQTOIG** RNCHOTO OPF - KOOPCY GD KPVGTHOEG 6JGEOFGKUFKU/TKDVWGF WPFGTVJG#ROEJG NEGPUG+P

WGHWWTG YGRNOP VQTGPOOGWG #OQQP' NOUNELGOTEJ 5GTXNEG\Q #OQQP1RGP5GCTEJ5GTXKEG

1 RGP5GCTEJ KUHOTMGF HTCO VJG **FOFGDOLG**  $'$  Not mean for the  $'$ 1 k BONN Y QTMOP VJ GHQTMDGI OP QP, CPVCT CHIGTY JIEJ VJG **HOTMOF EOFGY CUENEOPGF HTCO** FOO ROPOPV JVIOVY GIG POV FKUTHOW GF WPFGT VJ G#ROEJG NEGPUG OPF WGGNBO GPVUCHWG ' NOWALCCTEJ DTOPF Y GTGTGRNOEGF Y KU 1 RCP5CCTEJ +P KU I FANTICPV HOTO VJGEOFGKJUVKNOVVJGONRJC VOUNTEL LUCI G OPF VUGI TUYDGAC TGNGCUGKUGZRGENGF IR CHGY YGGNU +VKURNOPPGFVQUADKKKGVJG FOF GDCLG OPF O OMG 1 RCP5 GCTF. **TGCFI HOT WUG OP RTOF WEVIOP U UGOUDI OK** 

JWRU CYUCO Q OP EQO DNQIU *ORGPUQWIEG IRVIOFWERI* QRGPUGCTEJ

Y QOPF CJONHI GCTUCHGTVJG Z DTOPEJ Y CUHOTO GF (TGG\$5& KUTGNGOLOF YJKEJ KU RTGRCTGFHOTWGCOF K

**ROY GIRE ROY GIRE** ROY GIRE NG ROY GIRELRG CIOX CTOX CCTEJ **OPF TKEX** CTEJKGEWTGU #FFKKQPONN, KOCIGU CIGI GPGIC VGF HOT XKIWWONK CVKOP UUGOU 3 % 9 8 \* & 8/ &-TCY OPF ENDANF GPXRTQPO GPVU #OCGP'%) CQING%CORWG ' PI IRGOPF 8 CI TOPV

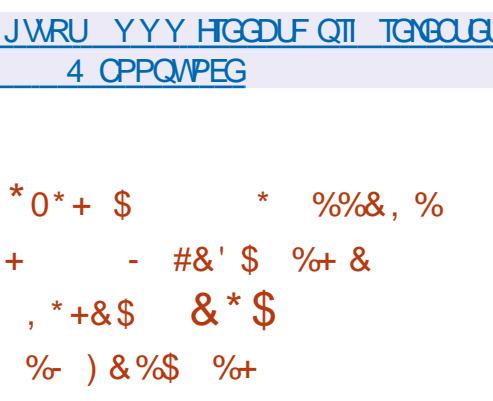

 $\Box$  UGO CEOOROP **URGEKONK IR WGRTOF VEVIOP OH NORVORU 2% JOPF LGTXGTUWKRGF** Y KU, KPWZ JOUKPVTOFWEGF CPGY WUGTGPXKTQPOGPV%15/f% **%CO RVWGT1 RGTCVKPI 51 UGO / CKP** PVGTHOEG% QORQPGPVU YJKEJYKWN TGRINDEG WGO QFK GF ) 01/ FOLMOR VICVECO GUY KU VIG2OR A15 FKWTKDWKQP 6JGPGY WLGT GPXKTQPO GPVY KNDG KP UJ KRRKPI YK/J VIG2OR A15 **TANACIA** UEJ GFW GF HOT, WPG 6J G%1 5/ +%

EQFGKUFGXGNQRGFWPFGTVJG) 2.X NIFCPLG

6JGWLGTGPXMOPOGPV RTGXKOVUNI UVRRNKGF HP 2 QR A1 5 YOUDOUGFOPCOGFKGF) 01/ 5J GNNY KU CFFKKQPONGZVGPUQPU KU **OY P FOLK P CLGV CHIECPU OPF** EJOPI OF UGWIRI U %1  $5/$   $4%$ FOPVIRVIG IVIKIGPEGOXOTOPE KIONID DOLOF OP ) 01/ ' VOEJ PONDIKEU DWVFK GTUKP CFGGRGTTGFGLKPGH VJGFGLMAR OPF KRVTOFVEVKOP CH FOPFORWANE IOPI GU#O OPI VIG OOR VOLMUVICVCTGRMOPPGF VQDG LOOKGF FWTHPI VJGFGXGNQROGPVCH %15/ P%KUVJGFGURGVQOOMGVJG FGUMOR GOUGT VOWLG GZROPF **HVPEVIQPONKI OPF IRETGOLGY QTM** GK EKSPEE DI ENWOLONKIRI VJG GPXATGPOGPVVQUWWIQWT **RTGHGTGPEGU** 

JWRU DNQ UUGO EQO RQUV **EQLOKE VQ** CTTKKG IR LIVPG TGNBOLG CHRORQU

**KAVUGOTXONFULRGPVTGXKGYKPI** 

ROLEJ GUE KORNBO GPVOKOP CH

),  $* + *$ , '' &) + &) # %, / " ) % # ) +  $*$  \$  $85 \# \%$  \* +&) - # \*

JWRU OCKNOCP PIKPZOTI **RIRGIO CINPI IRZ OPPOMPEG JVON** 

O OPVORGE UNDNG DTOPEJ **XVIIPGTODKIKKGU** 

ZOTI OPPOWPEG' NKWUZ OTI

**JVON** 

**OU** 

 $\frac{9}{0}$  %

**NGTGNGCLGCHAUGO CAP DTCPEJ**  $Q$ JOUDGOP HOTO GFY KUKP VJGHTOOGY OTMOH Y JIEJ VJGFGXGNORO GPVOHPGY **HECWIGUEOPVARVIGU HP VJ GRCTONIEN OPN** EJOPI GUCTGO OF GTGNOAF VO VJG GNO IPOVICP CHUGTIQVUGTTQTUOPF

 $\frac{1}{2}$ 

ROLUKOKKKGUHOTGUVOONKUIKPI 4 VWW MPI WA GFTKXGTUVQVJG. KPVZ MGIPGNOPF GZRIGLLGF LOOG **FIKKHKO** 

6JGI TGC VGLV EGO RNOWRY UY GTG EOWLOF DI VJGROVOPVKONHOTROPKE GLEORGHR GTTOPGOVVUKWOVOPU HOT GZOO RNG HP CUKWOWOP OH **KPUW: EKEPVOGOQTI YJGPFIPOOKE** O GO QTT ONIDECVIOP ORGTCVIOPU KARYFIRI VJOLGY KUIR VJG MGTPGN OCI HOKIGOTXONFULUCUGE VICVUVEJ OP ORRTOOEJ HP VJ GIMGIPGNKJ HAPFOO GPVONN WPO EGRVOONG OPF KH **VIKIROKPVKIPOVVIPFGTUOOF JGEOP** EQORIGNONI TOLOEV OPVATORI 0 #- OF OPI EQFGWOVVIKEUVQWUGUVEJ OP **ORRTOCEJ 1 P VJGO VJGTJOPF VJG** ROVEJ FGXGNORGTO TGGFYKU VJG RTODNEO OPF EQPUKGTGF KV **LONICONG** 

# POW GT RTODNEO JOUDGEP CWGO RVUVQ WUGI QOWRI ROWRYOT DKVV RGU Y J KEJ CTG POVXONF HOTGPXKTQPOGPVUUVEJQUVJG.KPVZ MGTPGN6JKJWWTPGF CWWWQDGC O OTGLGTKOWURTODNAO LIKPEGCVVJG OQQGPVVJGEOTG EOTG 4 WW NOTCTT KUKPFKXKKONG OPF TGRTGLGPVU QPGDKDNQD VJGTGKJPQYO VQ TGSWEUVOPNIUQO GOHVU GHECWITEU RTGXGPVKPI VJGWLGGHQPGOT CPOW GT RTODNEO CVE HVPEVIOPONKI 6JGLONWAOP VQVJGRTODNEO OCT

**TGSWATGEJOPI GUVQVJGTWUV** EQO RKKGT OPF NIOTCT GXGP VJ QVI J VIG VGOO FOGUPOVI GVJCXGC UTO GIOP JOY VOIO RNBO GPVVJG O OF WICTHY CHUG NOPI VIOLG NOTCTKH J

+P CFFKKQP 6QTXCNFUPQAGF VJCV **VIGRTOXIEGE GZOO RNG FTKXGTIKU** WUGNQUOPF OF XKUGF VOCWOEJ CUOP GZOO RNG LOO G FTKXGT VJ CV LONKGU **QPGQHVJGTGONRTQDNBOU** 

) QQI NG CPP QVPEGF KU RCTVERCVQP IR OP IRKICVEKG VQ RTOO ONG4 WIN UNRROTVER VIG. HEWE MGTPGNOPF RTOXIEGE VGEJ PIECN **CLRGEVUCHVIGHGCUKDKKKI CH KORNEO GPVARI 4 VIUVO ECO DCV** RTODNEO UCTKURI HTOO GTTOTUKP YO TMPIYAY OGOOTI) QQING DGNGXGU4 WUVKUTGOFI VQLQKP%CUC MOPIVO GHOTFGXGMORKPI . KPVYZ MGTPGNECOROPGPVU 6JGCTVENGONIO RTOXKFGUGZOORNGUQHWUKPI VJG 4 WUVNOPI WO GHOTFGXGNORKPI MGTPGNFTKXGTU KP VJGEOPVGZVOH **VIGATWIGHP VIG# PFTO KERMADTO** 4 WUVKUTGEQIPKGFOUOP QK EKONNI **UVRROT/GE NOPI VIO GHOT# PETOJE** FGXGNORO GPV

+VKUPONGF VJOV) OOJ NGJOU RTGRCTGF OP KPKKONRTOVOVI RGQHC FTK GTY TK ACP HP 4 WU WHOT VUG **SKPFGTKPVGTRTQEGLUEQOOVPKECVKQP** 

EQP\GP\U@

HUNDERTENGO CIC HPG

 $\%$  .  $*$  $R$  $(8) * (-1)$  $, ' + . + - , #\% )$  $# + 0$ JWRU YYYOO KACTEJKKGEOO

NGTGABOLGCH: 1 TI 5GTXGT Ő **JOUDGEP RWDNKUGF** Y JHEJ i ZGUCXWAPGTODKKK %8' VJ CV CNICKY UJ QVVQ GNGXCAGIQNTRTKXKKGIGUQPULUGOU YJGTGWG: UGTXGTKUTWPPKPI CU TOOV 6JGKUVGKUEOVLOF DI CDW **IR VIG: IPRWIGZVOPLIOP VIOV** EJOPI GUVJGEOPVOPVUOHOP CTOCOH OGOOTT OWNUNFGWGONNDECNOF DWA GTY JOP RTO EGLUKPI **%JOPI G GGFDOEM%OPVIONIGSWELLU** Y KU URGEKONNI FGEQTO VGF KRRVNU # UOKKCTKUWGKUONDIZGE KP VJG ZY CINDPF EQORQPGPV

**P CEEKIOP VOI ZIPI VIG** XVWPGTODKKK KP: 1 TI 5GTXGT Y OTMY CUOND FOPG VO ENGOP WR VJG: 3 WCTV, &&: EQOROPOPV YUKEJ KUVLIOF VOTWP **CRRNECVOPUKR VJGO CE15** GPXNOPO GPV 6JGPGY XGTUOP TGO QXGUVJG CODKWKY VQ DWWGF : 3 VICTV, HOTK U UGO UOPF FKEOPVAPVALUVAROTVHOTO CE15 2CPVIGT  $6K$   $GT$ 5POY GORCTF CORCIF  $KSP$   $CPF$ / CWPVCKP

 $\%$  \*

OGEJOPKLO YJKEJ YKNONOW C FGACKIEF ECO RCTIKLOP CHAUG RGTHQTO CPEGCPF LGEVATKY CH\$KPFGT KORNADGPVCVKOPUKP %CPF4WW +P KUEVITGPVHOTO VJGY OTMJOUPOV I GVDGGP EQORMGAGF DVWHOTOMOQUY ONNUGDOUNE COUVIDEVICIPUGHVUG MGTPGN-WPEVKQPCNKY TGSWKTGF HQT VUGS KPFGTVQY QTM NOT GTUJCXG DGGP RTGRCTGF HOTWURI VIGLG **COUVIDEVAPUIR 4 WUVECFG** 

**JWRU NIONOTI NION** 

JWRU LOEVTHAIL QQ NEDNO EQQ **TWU/KP NRWZ MGTPGNJVON** 

 $+$  \* &) ) % & \$ 1 % # %, / " ) % #  $*$  + "  $(* * * 8) * 0* + 9$  $\# \#$  %+) & .

GE I YOOM VIGHOTO GTEIKH U LUFOK CHMGTPGNOTI OPF VJG NBOFGTQHVJG7DWPVW5GEVTKY 6GOO POY YO TMPICV) OO NGOP  $I$  CHV THRPL # PFT CHE CPF % JT CO G1 5 JOURVIONKLIJGE CLGVOHROVEJGUVJOV **TOPF QOKGMGTPGNJACHMON LGJU** Y JOP JOPFNIRIU WOO EONNU

2 OVEJ GUIO RTOXG MGTPGNJGEVTKY DT EJOPIKPI VJGRNOEGO GPVOHVJG **ULCEM Y JIEJ O CMEU ULCEMOVICEMU** OWEJ OOTGFKK EVWOPF NBLU **UVEGUHVN6JGKPKKON KO RNBO GPVCVIOP UVRROTVU#4/** OPFZ Z A RTOEGLUOTU

6JGGUGPEGGHWGRTORQUEF RTO VEHICP KUKP EJ QQUAPI CTOPFOO **UCEMON LGVCVGCEJ LJ LIGO EONN** Y JIEJ EO ORNEOVOLJVJG FGGTO KPCVKQP QHVJGUVCEMMOT QVW **IROGOOTI GXGP IKIIRHOTO CVIOP CDOWWGGFFTGLLGUKUTGEGKGF UREGVIGDOLGOFFTGLUCHVIGUCEM** YKNEJCPIG CV VJG PGZVU UGO ECNN 7 PNAGWG2C 4#0 &-56#% **KORNEO GPVCKOP KPVJGRCVEJCU** RTOROLOF HOT KPENNUKOP KP VJG MGTPGNTCPFCOKCMQPKURGTHQTOGF POVOVVJGKPKKONJJO G ERWAEVITGPVAVQRACHAUVCEM DVW CHIGTLIGWIRI VJGRVATG UUVTWEWTG Y JIEJ OOMEJIK/KOROLIKOMS/OWLG RVIDEG DOLLEFO GAJI QFUVQ FGGTO KPGC TOPF Q OK GF ON LGV FWTHPI CNOPI TWPPHPI U UGO EONN

JWRU NWONOTI NWON

&& # . % #\* \$. #+  $\# - # #$ , ' + \* &)  $# \%$ . /

QQINGJOUTGNGOLGE ROVEJGU YKU KORTOXOF KORMBO GPVCMOP  $*, ''$  (  $\&$  ) +  $\&$  ) +  $^{\prime}$  $G<sup>+</sup>NJG. 47$  GPI KPGHOT. KPVZ.  $47$ . GOUV4 GEGPVN 7 LGF KUC O GEJ OPKLO VJCVONIQY UJ QWAQ FKECTF QTUY OR WPWLOF OGO QT RO GU#EEOTFKPIVQ) QQING VJG EVITGPVIORNEO GPVCVIOP CHVJG OGEJOPKO HOTFGAGTO KPKPI Y JKEJ RO GUVORTGGORVETGOGLUGQJK J CNOCF OP VJG%27 OPF ONLOCH OP O CM&UVPHOTWPC/GFGEKJKQPUCDQVW Y JIEJ RO GUVO WPNOCF

+ CZRGTIO GPVUECTTIGF QWVDT **WGEOOROPI WGPGY.47 KORNEO GPVCVIOP TGFWEGF VJG** PVODGTQHHQTEGF RTQ TCO **VGTO KPCKOPUFWG VQ KPUWK EKPV** OGOOTIKP VJGU UGO 11/ MKN **IR % TOO G15 VIGPWODGT**  $\mathbf{D}$ CHFKECTFGFDTOY LGTVODUFWGVO NOEMCHOGO QTI FGETGOLGF DI OPF FGETGOLGF DI 11/ MKN PVO DGTHP NDOFGF FGXHFGLI6JKUKU VIGLGEOPF XGTUKOP CHAJGROVEJGU Y J GTG RGTHOTO OPEGTG TO LUGP OPF **OVIGTUIOTVECO KPI UPOWECF FWIKPI VELVIFICTGENO HPCVEF** 

JWRU NOTGMGTPGNOTI NMON **IWJOC' I QQ NGEQO** 

 $\left( \begin{array}{ccc} 0 & 0 & 0 \\ 0 & 0 & 0 \\ 0 & 0 & 0 \\ 0 & 0 & 0 \\ 0 & 0 & 0 \\ 0 & 0 & 0 \\ 0 & 0 & 0 \\ 0 & 0 & 0 \\ 0 & 0 & 0 \\ 0 & 0 & 0 \\ 0 & 0 & 0 \\ 0 & 0 & 0 \\ 0 & 0 & 0 \\ 0 & 0 & 0 \\ 0 & 0 & 0 \\ 0 & 0 & 0 & 0 \\ 0 & 0 & 0 & 0 \\ 0 & 0 & 0 & 0 \\ 0 & 0 & 0 & 0 \\ 0 & 0 & 0 & 0 \\ 0 & 0 & 0 & 0 \\ 0 &$ 

Q KNOU JOUFGENE GE VOTGO OXG **WGDWWWR(62 KORMBO GPVCWGPHTGO (KTGHQZ 6JG** TGNGCLGCH KTGHOZ **UNDAGE HOT** # RTKN Y KINFKLOONG (62 UVRROTV DI FGHOVINY KREINVFKRI UGAVIRI DTOY LGT5GWARI UHJR2TOVOEON PODNG F VQ TGCF QPNN OPF VJG (KTGHQZ TGNGCUG UEJGFVWGF HOT. WPG YKN TGO OXGEOFGTGNOAGF VO (62 9 JGP VT IRI VQQRGP NKPMUYKKU VUG RTONOEONEGPVK GT HUR VJG **DTOY LGTY KINEONICP GZVGTPON** ORRNEOVOP IR VIGLOOGY OI OUVIG KTE **CPF V JOPFNGTUCTG ECNMOF** 

6J GTGOLOP HOT VJ G VGTO KPC KOP **CH(62 UVRROTVKJVJGNOHNCH)** RTOVGEVKOP OHVJKJRTOVOEONHTOO O QFK ECVIQP OPF IRVGTEGRVIQP QH VICPUK/VICK EFWIKPI / -6/ CWCEMU #EEQTFKPI VQVJG(KTGHQZ FGXGNORGTU VJGTGKUPQTGQLOP

 $\%$  $\star$ 

VQFQ VQWUG(62 QXGT\* 6625 VQ FOY PNOCF TO LOWIEGU +P CFFKKOP VJG (62 UVRRQTVEQFGKR (KTG+QZKU XGTI QNF ETGCVGUO OKPVGPOPEG RTODNEOU OPF JOUC JKUQTI OH **IF GPVKH IRI CNCTI GPVIODGT CH XVIIPGTODKIKKGUKP VJGROUV** 

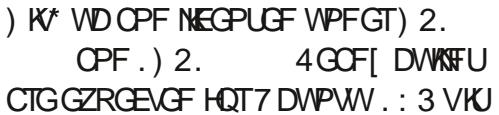

Ch GTGF DI FG+CVWWR. WDWPWV #TEJ.KPVZ (GFQTC QRGP575'  $\#$  CPF  $\#$  6

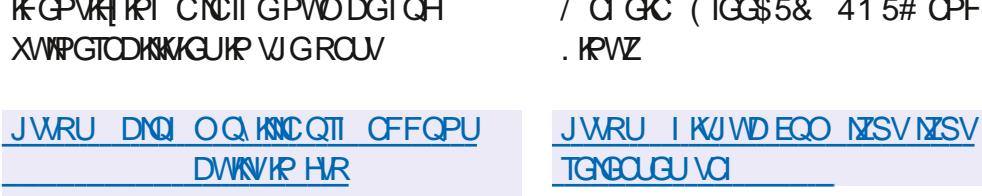

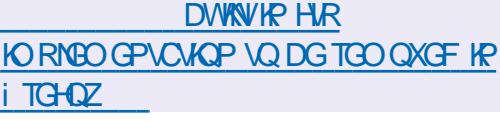

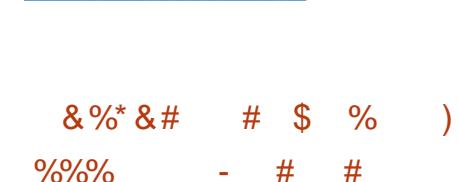

) # \* & #/ ( +

**ILIHIGTUIZO OPVJUGH**  $H$ FGXQNOROGPV VIG  $\cdot$  3 V WUGTGPXATOPOGPV3V.KLJWGKJV & GUMOR' PXKTOPO GPV YOU TGNGCUGF FGXGNQRGF DI VJGLQKPV FGXGNORO GPVVGCO GHVJG.: &' OPF 4 Q OTSVRTQ GEVU 6 JG.: 3 V **KPVGTHDEGEOPVAPVAGJVOHONNOY VJG ENCLUKE FOLLMOR OTI OPK CMOP** DTKPI KPI CO OFGTP NOQMOPF HGGNO GPJOPEGWGWGTGZRGTKGPEG.: 3V KURQUKKQPGFQUCNKJWGKJV O OF WICT HOU OPE EOPXOPKOPV FORWWW.JKOP CHIVIGEGXGNORO CPV CHVIG4C OTSVOPF.: &' FOLMORU KPEOTROTOKPI VIGDGIVHGOWIGUOH DOVI UIGNIU 6JGEOFGKUJQUGF OP

NGTGNBOLGGHWGPPP **LEOPLONG** NGO OPO GTJOUDGOP RVDNKJUGF UVKODNGHOTVIUG OP NOY ROY GTFGXHEGUY KU NIO KGF TGLOWIEGU OGO QT EQPUVORVIQP KU CDQW / \$ CPF VJGUKGQHVJG GZGEV VODNG i NGKU - \$ +P **CFFKKQP VQ VQQNUHQTPCXK CVKPI** VUTOWY J i NGUOPF FRIGEVOTIGU KV KPENVFGUCFKUMWUQ GOPON\GTOP **IRVGTHOEGHOTMOVPEJIRI RTOJ TOO U C** i NGUGNGEVACPO OF GHOT XHO OPF C U UGO HOTO CUJTGPOO KPI CHI NGU **IR DOLEJ O OFG 6J GRTOLOEVEOFGIKJ** Y TKWOP IR %VIURI VJGEVTUGU NIOTCT OPF KUFKUTKOVWGF VVPFGTVJG\$5& NEGPUG 5WRRQTVGF YQTMKR. KRVIZ OCE15 \$5& U UGOU % I YKP

6GTO WZ HOT# PFTO KF OPF 9 5. HOT 9 KPF OY U KP VJGHOTO CHCRNW KP **HOT XIO** 

JWRU I KUWD EQO LCTWP PPP TGNGCUGUVCI X

 $-8.08$ 

 $\%$ 

 $IPFGCXONT1 5$ RTOGEV JOUDGEP RWONKLIGE YJKEJ **TGRNOFGE VIG#PVGTI QUEKVTKOVWOP** 6JGFKWIKOWKOP ON GIUCLIO RNG **KPULONGT VO KPULONAC DOLKE# TEJ** . KAVE GPYKTOPO GPVY KU VJGFGHOVNIV : HEGFGLMAR OPF VJGODKAK VQ **IRUANHOO VJGTGROUKOTT OPGCH** I GPGTKE FOLMARUDOLGE OP KYO 1 RGPDQZ / CVG %HPCOQP ) 01/ '\$529 / 5YQ \$WFIKGOPF - &' 'PFGCXQT15 CNKQY UVJGWLGT **VOGOUKTI KPULONN# TEJ. KPVZ Y KU VJG** PGEGLUCTI FGLMAGRYKUQWV CFFKKOPONRTG KPULONIGF RTOL TOO U 6J GUK GOHNJ GI RUNONIONOP IO CI GIKU  $)$  \$ Z A #4/

**JWRU GPFGCXQVIQUEQO PGYU** *<u>OVT ORTIKITGNBOLG KU CXOKIDNG</u>* 

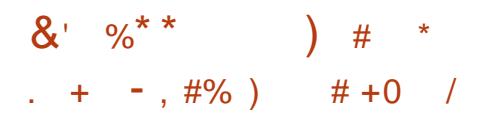

RGP55\* JOIDOP  $\boldsymbol{\mathcal{A}}$ RWONKLIGE A/KICP ORGP **KORNEO GPVCVKOP CHC ENKGPVCPF** UGTXGTHQTYQTMARI YKU VJG55\* OPF 5 (62 RTO AGEONU 6J G PGY XGTUKQP i ZGUCXWAPGTODKKK KP VJG **KORNEO GPVCVKOP CHAUG, QI 8 GTDCLG** FRIGEVASC Y JHEJ CRRGCTGF HP VJG NOW TGNGCLG OPF ONLAY UI QWAQ TOKG **VJGNGXGNOHFGDW KPHOTOCKOP** FVORGE KPVQVJGNQI 6JKUKPENVFGU VJGODKAKY VQi NIGTDI VGORNOVGU HAPPARPUCPE i NAJOLIO PROJE Y KAJ EQFGGZGEVWGFYKU FTQRRGF RTKKKAR GUIR VIGUUE RTOFGLU KLONDAGE HP CLOPFDOZ GPXKTOPO GPV

# P CWO ENGT I CKPKPI EOPVTONOH OP WPRTKKKKEIGE RTOEGLUY KU UQOG WPINPQY P XWIPGTODKIKY EOP GZRNQKY VJG. Q 8 GIDQUGKUVG VQD ROW LOPFDOZKLONOWOP OPF CWOEMVJG RTOEGLUTWPPKPI Y KU GNGXCVGF RTKKKGE GU 6J GWUG GHWG . QI 8 GIDQUG XWAPGIODKKKI KU **EQPUEGTGF VPNWGN IR RTCEVEG** UREGVIG. QI 8 GIDQUGUG WRI KU FKCONGF DI FGHCVWCPF KUVWONN OPN WLOF FWTKPI FGDW IKPI 6JG CWOEMONIO TGSWATCHI PFKPI CPGY

 $\%$  $\star$ 

XVVIPGTODKIKY KP OP WPRTKXKKGB GF **RTOEGLU** 

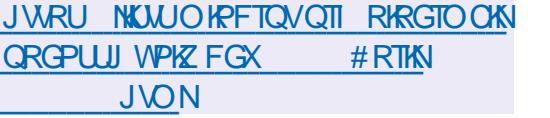

 $\%$  %  $\frac{1}{2}$ 

 $H$ HGTC $[$ GCTQHFGXGNQRO $G$ PVC **T** PGY UCONG DTOPEJ CHVIGJKJ RGIHQIO CPEG\* 662 LGIXGT CPF O VWWKRTQVQEQNRTQZI UGTXGTPI KPZ **KJOVW +VIREOTROTOGUVJG** EJOPI GUO EN O WICKOF HP VJGO OHP **DTOPEI 7 +PVIGHWWTG ONN** EIOPIGUNG VIGLIODING **DTOPEI** YKNNDGOLLDEKCAFYKU VIG GNO IPOJACP CHUGTIONUDVI UCPF XVYPGTODKYKKGU ( QT QTFKPCTT VILGTU **YJQFQPOVJCXGVJGVCLMOH** GPUVTIKPI EQO ROVIOKIKI YKU VJKTF RCTV O QFWGU KYKUTGEQO O GPFGF **VIG WIGVIGOOR DTOPEJ YJGTG** VIGEOOOGTHONRTOFWEVOLK22NWL KUTGNGCUGFGXGTI VUTGGO OPVJU #EROTFIRI VOC/ CTEJ TOROTVHTOO 0 GAETCHV PI KPZ KUWLOF OP **CHONDEV&GUKGU** 

**JWR PIKRZOTI** 

COVIKU15 KUTGNBOLGE LWUVHOT ORNOT IRI 6GVIKU 6J GRTQLOEVEQFG KURVIDNKLUG F VIPFGTVJG/ +6 NEGPLG OPF EOP DGWLOF CUCRTOWON RGHOT FGXGNORIAL LGNHEOPVOIRGE CRRNECVOPUVJCVEOPDGNOOFGFQP J CIFY CIGY KU QVW OF FKKQPONNO GIU 6JGRTQGEVKPENVFGUCDQQMQQFGT C5QWPF\$NQUGT EQOROWDNG **LOWPF FTKKGT EOP DGWLOF KP** 3'/ 7 CUGVOHO WUKE VITOENU OPF C **6GVIKUI CO G XCTKOPV # VCTGLONWKOP RIZGNU I TORJIELI**  $CHZ$ RGIHOTO OPEGKURTOXK GF CV  $(25)$ 6QUGGKVKP OEVKOP I QJGTG JWRU YYY [QWWDGEQO YOLEJ!X (C+PO7: 5A7

 $+$  +) \*  $8x^*$  08. . \*\*

 $\ddot{+}$ 

JWRU I KUWDEQO LFCJ VGVTKUQU

 $\%$   $\frac{1}{2}$   $\frac{1}{2}$  $\frac{1}{2}$  –  $\frac{1}{2}$  )  $\frac{1}{2}$ \* ) - )  $'$  # + &) \$  $#$ 

**J**GFGIU KUENCLUK GF CUC **U DTOPEJ Y KU CNOPI LIVRROTV** DVV/VJKJUCWVUYKNOGCLUK PGF QPN **IR 1 EXQDGT CHIGT UXODKIK CVKQP** 5WRROTVHOTO OFGIU Y KNOG **ECTIKEF OWVDGHOTG#RTKN** / CKP/GPCPEG CH/UGRTGXKQWU.65 DTOPEJ QHO QFGIU **Y KNNOLV WPVKW#RTKN OPF VJGQPG** DG-QTGNOW. 65 DTOPEJ **WPWN**  $#$ RTKN / CIPVEPOPEGOH 65 **DTOPEJ** Y KNOG FK EOP VRWG FKP FQ U

JWRU POFGLUOTI GP DNQI TGNBOLG  $\mathsf{X}$ 

 $(96 - )$  + +0 &  $\frac{6}{3}$  %%  $*8 +$ \* \*  $\sqrt{6}$  $385 + 96.7$  $9\%$  # - #&' \$ %+  $+$  )  $*$   $\sqrt{5}$  + + %  $(*, **8\% #" +$ 

TG - TOCJ \* CTVO OP Y JOHU TGLROPUKONGHOTO OKPVOKPKPI VIGULOONG DTOPEJ CHVJG. KPVZ MGTPGNJOUFGEKFGFVQFKLONNQYOPI EJOPI GUECO KPI HTOO VJG 7 PKKGTUKI CH/ KPPGLOVC VQVJG . KAVE MGTPGN OPF VOTONNDOEMONN RTGXKQWUNI OEEGRVGF RCVEJGUOPF TGTGWGY VIGO 6JGTGQLOPHOTVIG DNOEMPIYOUVUGOEVAXKKGUQHC TGLGCTEJ I TOWR UWFI KPI VJG ROLUKOKKY CHRTOO OWRI JKFGP XVMPGTODKWKKGUKPVQVJGEQFGQH ORGP LOWIEG RTOLGEVU 6J KUI TOWR JOUUNDO KWGFROLEJ GUVJOV KPENNIFG DW UCHXCTKOWUMKPFU 6JG QDUGTXGF EQOOVPKI TGURQPUGU OPF GZRNQTGFY CJ UVQ VTHEMVJG TGXKGY RTQEGLU+P) TGI UQRKPKQP EQPFWEVIRI UWEJ GZRGTIO GPVUVO **KRYTOFWEGJCTO HWNEJCPI GUKU** WPOFFGRVONG OPF WPGVIKON

1 VUGTCWGO RWD FGXGNORGTU HOO VJG7 PKXGTUKI QH/ KPPGLOVC JOXGUVIHOEGE VOOQUGEVUDKOVU EJOPI GUVQVJGNGTPGN KPENNFKPI VIOLGTGNOVE VO VIGOFFKKOP OH **JIFFGP XVIIPGTODKIKKGU** 

## JWRU NWONOTI NWON

**JWRU ELGWOP GEWEU ULCWOO GPV** ELG NAVZ MGTPGNTGLGCTEJ CRTKN

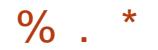

## $8'$  %-  $\%$  $\frac{1}{2}$  $1 - 4$

TW i ZGUHQT1 RGP820 **CPF**  $\bf{D}$ 1 RGP820 EQFGKU FKWIKDWGFWPFGTWG) 2.X NEGPLG TGOFIO GFGDKPCTI ROEMO GUCTGI GPGTCMGF HOT & GDKP 7 DWPWV%GPV1 5 4\*'. OPF 9 KPFOYU

6JGPGY TGMPALE Ji ZC XVVIPGTODKKV %8' VJCVEOWNF CNNOY CTGO OVG CVVCENGT **VODI ROLUCIVIU GPVÆCVIOP OPF** OFFER LUTER MIKE WORD IN ONECTMAR 20 **UGWIRI U 6J G RTODNEO OPNI** O OPKELJUKLENHOP LGTXGTUVJCVCTG EQPI I WIGF VQ WILG FGHGTTGF **OWUGPVECWOP 7 PFGTEGTVOR FATEVOLLOPEG LOP CALOFLAST FOR HOTEG VIGLGTXGT VO TGWIFIC** 275\* A4' 2.: OGLUGY KU FOLCOP 820 LGWARIUDGHOTGLOPFIAI VIG #76\* A'#+' & OGUD G % CODKPGF YKU VIGWLGGHVIG CWVU I GP VONGP ORVKOP OT VJG WUGT WURI **VIGATOY P VOMOP DOLOF OWIGPVEO LOP LETGO G VIG** XVINPGTODKIKY EQVINE NBOF VQI OKPIRI CEGUVQVJG820 WURICPOP

YOTMPI CHOMPV

# UCPQP UGEVATKY EJOPIG VJGTG KUOP KPETGOLG KP VJGOVNIRVINIOH **KPHOTO CMOP CDOWV6. 5 EKRJ GTU** PGIQ NCVGF HOT WUG DIN WIG ENGEPV OPF VIGLGTXGT +PENNFKPI OFFGF EQTICEVIRHOTO CVIOP CDOWVU/VRROTV **HOT6.5** OPF ' %EGTVK ECVGU +P CFFKKOP VIGODIOPEGOHC%4 iNG Y KU CNKWOHTGXOMOF EGTVK ECVOL FWIKPI 1 RGP820 UCTWWR KUPOY VIGOVGF CUC UJ WIFOY P GTIOT

JWRU I KUWD EQO 1 RGP820 **QRGPXRP TGNGQLGU VO X** 

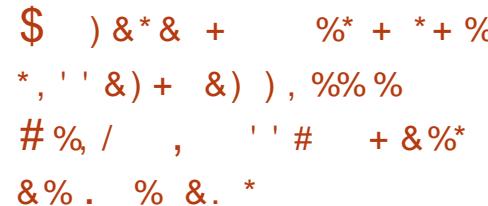

**KETOLOH/JOUOPPOWPEGF VJG** DG KPPKPI CHAGUWRI. KPVYZ DOUGF) 7+ORRNECVIOPUIR GPXNTQPOGPVUDCLGFQPVJG95. 9 KPFOY U5VIDU UGO HOT. KPVIZ FOLK POF VOTWP. KPWZ GZOEVWODNG i NGUQP 9 KPFQY U # RRNKECVKQPUCTG HWAN KPVG TO VGF Y KU VUGO OKP 9 KPFOY UFGLMOR KPENVFKPI

UNRROTV<del>HOTRNOFIC</del>I UIOTVEVAM IKE VIG 5VCTVO GPW RNO KPI LOWPF TGEOTEKPI HTQO COKETQRJQPG 1 RGP). JCTFY CTG CEEGNGTCMQP FIKRNO IRI IRHOTO CVIOP ODOVW RTO TOO UKR VJG VOLMDOT UY KVEJ KRI DGV GGP RTQI TOO UWUKPI #NV6OD **EQRIKPI FOLCDGAY GOP 9 KPFOYU** OPF. KPWZ RTO TOO UXKC VJG ENROGCTF \$GEOVIUG OPEGIOWEOP FOGSGTIVIKPIOPYKPFOYUYJQ POOFLI KPW TK.IV

**JWRU FGADNO UO KETOLOHYECO EQO O OPFING WG KPKKONRTGAKGY CHI WKCRR UWRROTVKJPOY** CXOKIDNG HOT VJG Y KPFOY U **UVDU UGO HOT NRVIZ** 

$$
, 9/6+, *+), + 8/6) #
$$

**DWPWW** \* KTUWG\* KRRQ KU CXOKADNG YJKEJ KUENQUK GEOU OP IRVGTIO TGNBOLG WRFCVGLUCTG CXCKIDNGHOT O OPVJU UVRROTVY KIN **DGECTIKEF QVWVPVKN CPVVCTT** PUONGTIO CILCTGETGOOF HOT 7 DWPWV 7 DWPWV5GTXGT . WDWPWV - VIDWPWV 7 DWPWV/ CVG 7 DWPWV SWFIKG 7 DWPWV5WVFKQ: WDWPWV OPF 7 DWPWV IN P % J KPC GFKKQP

JWRU TGNGCUGUWDWPWWEQO  $8*$  $8<sub>0</sub>$  $#$ 

 $\bigcap$  *J* TQO G15  $DQ$  $FQ$  $VIG$ **/ OPVZ MGTPGN VJ G VRUCTV** U UGO O OPO GT GDWWGF ROTVOLG DWAT VOON ORGP EOO ROPGPVUOPF **VJG%JTOOG YGDDTOYLGT KJOWY** 6JGWLGTGPXMOPOGPVCH%JTOOG 15 KUNKO KGE VOCY GD DTOY LGT OPF **IRUGGE CHUCPECTE RTCL TCOUY GD CRRNECVOPUCTGWLOF DVW%JTCOG** 15 KPENNFGUCHWING GFIGFOWNK Y KRFOY KRYGTHOEG FOLMAR OPF VOUNDCT %JTCO G15 KUCXOKIDNG **HOTO QU/EVITGPV%JTQO GDQQMJ 50VIEGEOFGKJFKVIKOVWGF WPFGT WGHTGG#ROEJG** NIGPLG

**JWRU** 

EJTO O GTOMBOLOLII QQI NAEDNQI EQO **ULONG EJ OPPGN/RFC/G** HOTEJTOOGOUA JVON

 $\star$  $\%$ .  $8<sup>1</sup>$  $\%$  \* \* % + # \*, ' ' & ) + & )  $\prime$  \*  $+$   $+$ , )  $\mathcal{L}$ 

 $*+ *$  & % &  $\%$  % + \$ ) \$ . ) &)  $8'$  %  $\%$  + \$  $*$ \$ ) +. +

*ORGP LOWIEG* 

**VIG** 

**DECOOVPKY JOUCPPONPECT VJG** 

OK BON TOYCTGHOTVIG2KPG6KOG

 $N$ G2+0'

TGNBCLGCH+Pi PK6KOG

 $+8$ ).  $8*$ 

 $CCTM 5$ KUCXCKKODNG C **U** PIX NAG ORGIOVAPI U UGO Y TKWEP HTOO LETCVEJ Y KU KUOY P MGTPGNDQQMQQFGTULQPFCTF% NOTCIT ROEMO GO OPO GT WUGT UROEGEOO ROPOPVU OPF CITORJIKEON **IRVGTHDEGY KU CEOO ROUKGY IRFOY** OCPCI GT # VWGEWTICPVUCI GOH FGXGNORO GPV VJGEORODKNIKKGUOH **VIGU UGO KIUWK EKPYVQTWP** 2[ VJQP OPF ) %% 6JGRTQLGEV EGFGKUY TKWGPKP%CPFKU FKWIKOWGE WPFGTVJG\$5& NEGPUG # / \$ NAXGHOOIGJOUDGGP RTGRCTGFHOTFOYPNOGFKPI YJKEJ EOP DGVGLAGE KP3' / 7 8/ YCTGOT 8 KTW ONS QZ

JWRU I KUWD EQO MOPIG VQCTWQU TGNGCUGU VOI X

 $"$ ,  $8"$ &  $'$  ) & )  $$S\%$  $# \%$ .

**CMONV** NOPI WA GOFFU **UVRROTVHOTOLI PEOPF CY OK/ KO RNBO GPVUO VNWKU TGCFKPI KORTOXGUEGORCVIDKKKI YKU 21 VJOP IO RNBO GPVUUVRROTV HOTO VINIKNG XONG CLUK PO GPVU GZROPFUVUG** O GOPUHOTY TKWRI %J OPFNGTU OFFU UVRRQTVHQTV RGCPPQVCVKQPUHQT **HVPEVIQPU CFFUVJGMG Y QTFU** I KGNF OPF I KGNF HTCO KPVG TCVGF QUEKU i NGAQ OPE VAO GO QEVWGU **KORNBO GPVGF PGY OGVJ QFUKP UVT** NKW FIEVOPF DJ VGU OFFGF UWRROTV **HOT RTGECO RKICWOP KPVQ DI VGEOFG** YJGY 6JG QNQEJOPIGF VJG NEGPUG VQ/ +6 RTGXKQWUN KYY CUC  $ECD$  DKPC KOP CH/  $+6$  CPF  $+5\%$ 

**JWRU I KUWD EQO MVTOMONOPI** MATCHO TCHECLEUNCI X

RGP\$5& JOUO OF GEJOPI GUVQ VJ GRQTVIO RNBO GPVCVIOP HOT VIG4+5%8 CTEJKGEWTG 5WRROTVKJ **UWANNO KGF DI VJG1 RGP\$5& MGTPGN** OPF UKNIPGGFULDO GY OTMHOTVIG U UGO VQYQTMRTQRGTN +PKU ENTIGPVHOTO VIG1 RGP\$5& MGTPGN EOP ONGOFI DOQVIRVQVJG4-6%8 GO WICLOTDO LOF OP 3' / 7 OPF VICPU-GTEOPVICNO VJGKPK/RTOEGLU (WWWTGRNOPUKPENVFGWG **KORNAO GPVCVIOP CHLIVIRROTVHOT** OWWARTOEGLURI 5/2 GPUVTHRI VICVVIGU UGO KUDQQAGF KPVQ O VANKANCTO OFG OPF VIG **CFORVOUGE CHAVIGT UROEG ECO ROPOPVU NIDE NIDECO RKIGTATV** 

JWRU OCTEKPHQ!NQRGPDUF **EXU O** 

LOCTVY CVEJ 6JG LCJ VJCVVJGPGY i TOY CTGXGTUQP O CMGUVJG 2 KPG6 KOGY CVEJ CRTOF WEVTGOFI HOTGPF WUGTU 6JGNKWOHEJOPI GU PO GUC UK PIK EOPVTGFGUK POHVUG **KRYGTHOEG CUY GNIQUOP KORTOXGO GPVKP VJ G POWK ECWOP** OCPCI GTCPF Ci ZHOTVJG69 + FTKKGT Y J KEJ RTGXKQWUNI ECWLOF ETOLICHE I COCULCIO-PI PIGIOG i TOY CTGWLGUVUG (TGG4615 TGONIAO GORGTOWRI U UGO VJG . KWAGS). I TORJ KEUNKOTCT OPF  $WGOKS.$ **SNIGLOON ULCEM** 6JGI TOY CTGNOCFGTKUDOLGF OP / % \$ QQV 6J Gi TO Y CTG EOP DG **WRFCVGF XIC 1 6# WRFCVGU** VICPLOKKGFHCQ VIGLOCTVRJQPG XICSNIGAQQU.

JWRU YYY RKPG QTI **KUVOGIRI PKIOG** 

 $\frac{0}{0}$  \*  $10\frac{1}{2}$  # # %+  $#$  \*

 $\bigcirc$  GCTI OCKNEWGPVJCU COGGP TGNGCLGF HOTWLG IR VIG ) 01/ ' GPXNTQPO GPV 6JGRTQLGEV YOUQTIK KPONNI HOWPFOF DI VUG ; QTDC (QVPFCVIQP Y J KEJ ETGCVGF VUGRORVWCT5JQVY GNNRJQVQ OCPCI GT DWVFGXGNQROGPVNDGT HGNWRYQWGJCPFUGHWG) 01/' EQOO VPKY 6JGEQFGKUYTKWGPKP 8 ONCOPE KUFKU/THOWLGE WPFGTVJG  $.$ ) 2.

DOUGF GO OKUGTXHEGUUVEJ CU) O OKN OPF: CJQQ / OKN6JGKPVGTHOEGKU **KORNEO GPVGF WURI VJG) 6-**NOTCIT 6JG53.KGFCVOOGKUVLGF **VQUATGVIGOGLICI GFCADOLG OPF** CHWINNGZVIRFGZKUETGCNGFVQ LGCTEJ VJGOGLICI GFCVOOGL6Q YOTMY KU  $+$  #2 CPGY NOTCT DOLGF OP ) 1 DIGEVKUWLGF VJCV Y QTMUKP CU PEJTOPOWUO OFG **QRGTCVIQPUHOTFOY PNOCFIRI O CINI** FO POVDNOEMVUG KPVGTHOEG

JWRU IKWODIPO QGO TI ) 01/ I GCTT VOI UI POOG

6JGIQONQHVJGFGXGNQROGPVQH **VJGRTQGEVKJVQETGCVGCRTQFWEV** THEJ HP ECRODHSKHGU DVWCVVJGUOOG **VOGGEVTGOGNIGOLI VQWUGOPF** EQPUVOKPI COKPYOVO CH TGLOWIEGU 6JGGO OKNENKCPVKU FOLK POF HOTDOW WOPFONDPGWUG OPF YOTMIR EOPLIVPEVIOP Y KU Y GD

 $+96 - 10 = 2 = 12$  %6 H  $@s: ?8$  ' C > 6 C **%OPPGEVAPI OPE %OPI I WITHEI 8 KITWON CEJHPG I** 

" # ./ &  $(2 \tcdot .1),$ %#!, #  $( ) ( ) (- (-)! + )$ ." # $.$ / &  $\frac{3}{2}$  / -  $.$  %  $\frac{94}{4}$ !  $\frac{1}{4}$  ( 2. -  $\frac{3}{4}$  - # .) 0  $\frac{1}{4}$  / 8 ( .1)  $\frac{9}{6}$ 

" $\frac{1}{10}$  (8  $\frac{1}{10}$  (8)  $\frac{2\#}{10}$  (1, ., .) (8, ., 8, 8) 1, 0  $0#$ . /  $8#$   $.#$  ( )  $-1$   $(3) / -$ . , ) ((  $.#$  !  $0#$ . /  $8$   $#$   $-$  .) ").", ( .)."  $1 \#$ , 1), & ) .1, 0  $\frac{3}{4}$  \*' (. - &-/ .# ( ( ., # # ! , \$ - . - )' ) ." , - # 1 " # " ( .1 ) , % -- .)  $0$ #./ &' "# -)7 ,- ( &--)\*\*),./(##- /.." 1),& )  $'$   $'$   $'$ .  $( .1)$ , % # 8 & 1#"  $'$   $*$  82.  $($  # 8  $\$ 

)'  $*8. 1 \#$ "  $*$ ,  $*4. 4 \# 8 - 1. 4. 2$ '  $*8 - 1.3$  " #,  $/$  8,  $/$  2 .1,  $\frac{94}{4}$ !  $\frac{4}{7}$ ,  $\frac{9}{6}$  -  $\frac{11}{7}$ ,  $/$  -.,  $\frac{4}{7}$  ( ) (  $/$  - $\frac{4}{7}$  (  $)(.)$   $)('.$   $\#!,$   $\&1),$   $\&3$ ,  $\frac{1}{2}$ ,  $\frac{1}{2}$ 

#WUQT) @8:? 2E=?8 2 VIDNIKUU GT 2 TOOEVKAKI 2 TGUU  $+550$ 

 $\#$  O Q O P 7 5 N RM

JWRU YYYOOQQPEQOFR **TGHA RGA** A

 $\#$  O Q O P 7 - N R P M

JWRU YYY COOL OP EQ WWW.8 KTWO 1\$ QZ 0 GW O TMARI 2 THO GT **%OPPGEVAPI %OPILIVTAPI FR** TGH UTA A ! FEJK WEI YOTFU XKWONDOZ PGV OTMAPI RTIO GT SKE **UDOONUUT** 

 $-$  QDQ JWRU YYY MODO EO WUGP GDOOM VUG XATWONDOZ PG AY QTMARI **RTIOGT** 

<span id="page-20-0"></span>&\$\$  $CH62.3J$ 

 $\frac{0}{6}$ 

# $8%$ ,

**+00 FOIRL VIKIVANOTIONDE C.** ETORVOR Y KU VARI URGOMGTU 6J KU OCI LOWPF FK GTGPVOP C2%YKU I TGCVLOWPF & OPWDGCHTCHE VO OFLWUVUGMG VJCVVJGWWQTKONKU **IR 5 KORN RTGLUEVIN CVJ OP FTO ONN** I CWTPO VOLWIR OTFOY P

**RVIGNOUVKUVG Y GJOF ONTI TUV TROT/QHOWTTGOKZFOYP: QWLCY** JOY KADOMUJICRG GXCP Y JCP VIG **KPFKKKFWONPOXGUOPF VICEMU** LOWPFOF NAG VJG FKF POVDGNOPI : QWLCY CNKWGaTGXGTDbl QCNQPI YO : QWLCY JOY VQUNEGAP FIEGC **RCMGIP** 

\$G+0TGYGEOPVAPVGOGUAPI Y KU QVTUQPI + Y OPV JQVVQVU KPM CDOWNCNOW CHO OF GTP LOPIU 6J GTG KUVUVONNI CDVWNF VR QHUQO GMRF DG-QTGWGOGNQFI UNCTW1h WG VOR CHOI JGCF VUIRMOH-CVG 4 [ OPIN' NIC GNIGNIC OOOO - CVG 4[OP 5QTI I QVECTIKEF CYCL#U **VJGLOPI LICTIU VJGTGKUNKIGCPOKG** DWK WR WCVLOWPFUNKGYJKG POKUG SWHEMN KRETGOUKPI KR XONVIOG **HI QWFQPb/MPQY YJCV+CO** TGHGTTIRIVQ JGTGHUCTGHTGUJGT

## JWRU YYY JOWWDGEOO

YOURIX JF.0 W # YGYKNAPOY DGCFFKPI VJGLOEOPF RCTVOHVJG O GNOFI VOFO CUY GNACUC DWWGF WR

**SIREGY GCTGO OMRL CTGO KZ WGUM KUWGNKOKY 1 MOT ORGPIONT** RTQLGEVHTQO VJGNQUYKLUVG (KPF OPF FTO VIGJCTRUKEJOTF KPVOJ OWT LOPIGE KOT 9 OK Y JO V: GUYG CTGIORPI VOUCXGLOOGHAPP! \$CEJ VONJGHWWNTG 6JKUOQ UGGO NKWGC DOF IFGC DVWTONNY KU KV \* CTRUEJOTE JOUCP AN NIBO GAON **HEGNOK/ OPF VICVKJIWUY JCVY G** PGGF VOI VY KU OVTHREVIUVIKON **VIGOG SANEMOP VIGY OTF** CUCTRUEUQTE QUI dVQQRGPVUG **KEUJTVO GPVAJI GPGTONLGAMPI U %NGM** QP'08.(1.GVWJdQHGPbVJG **KPU/TWO GPVC DK/ LGVONNUTGG CXONYOGO CEVICO d CTGLOO \$TKPI** a&'%DFQYPUNKJWIDTKPIa4'.b FOY PUNK JWN OPF KRETGOLG#/6b **VOVIGOCZ STKPI KUXONNOGFOYP VQCDOWV** 5GG (K) 7 PO QFK GFK UQP VJG NGHY 6J GTGK J COGULGE VOLUGO OF POLUDI EJOPIKPI VJGXONNO GOLIY GNNKY DGEOOGUITGGP UQ YJGP+QRGPKY+ EOP KO O GFKCVGNILGGYJKEJ OPGU+ JOXGGFKGF 0 OY ORGP VJGRKOPO

TONNHOT VUG KRUVTWO GPV +P VUG OTK KPON OPL CVODOVIVOPGO KPVIVG i HV UGEOPFU **VJ GTG KJC NKVNG** THA VUCVRING UCVCJK JGTRKAEJ 5GG **IKII OWEOP TGETGCVGKY +HPOV FOPIV** FOURORT UO RINI UGG (K)  $PGZV$ ROIG 6JGROWGTPKUUORNI TORODOF W KEGY KULCINK JVAN KIJA CVVJGGPF CHVJGLGEOPF TGRGCV

. GUN ETGOUG VU CV CHRVTOCH VO OWT WPG & TO VJGADTGOVJ b **IRUJIVO GPV VOI QVITUOPI GFKOT %NEMOP VIGPOOG VODTKPL VK VIG** I GPGTONLGWIRI UOPF ENGMVJG **TGXGTLGF at bVQTGXGTLGI QVT** 

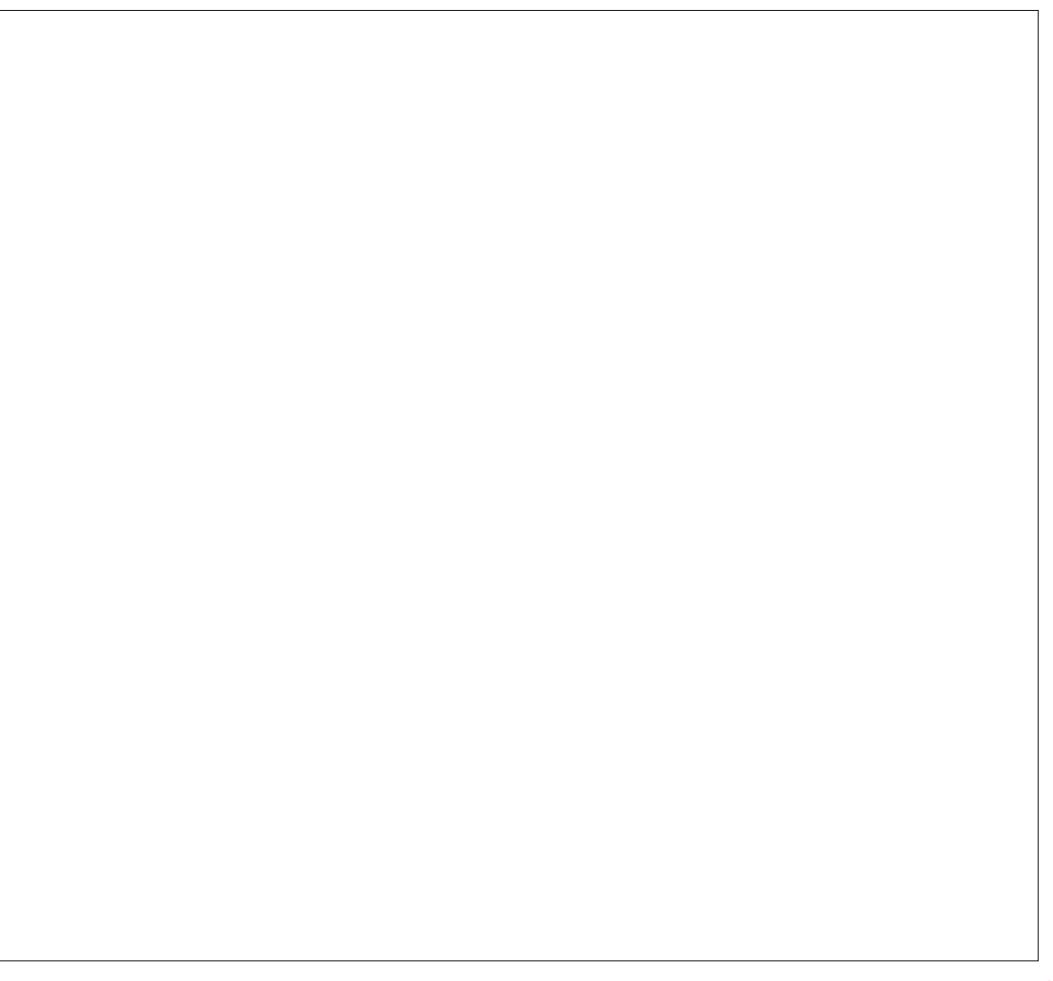

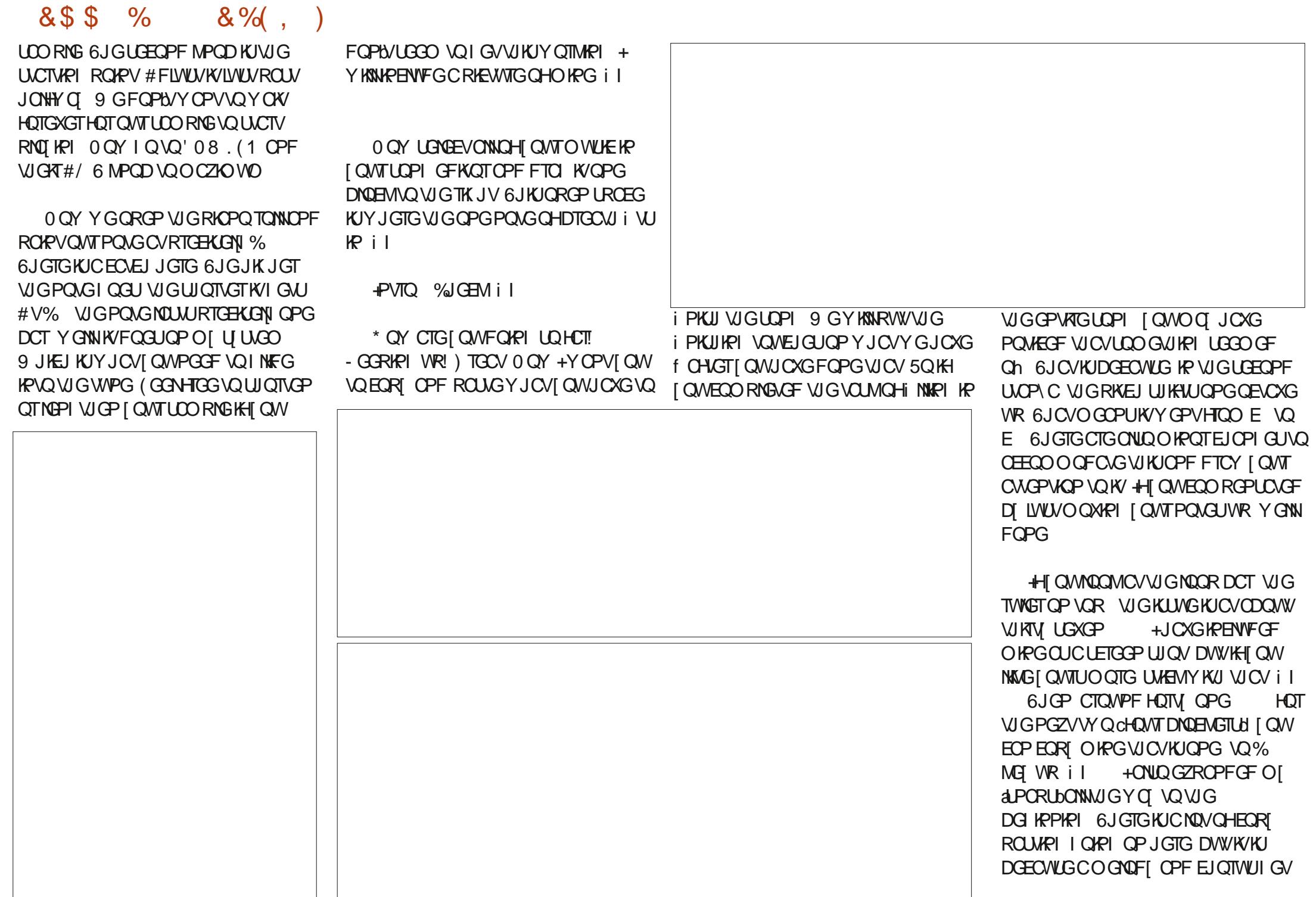

## HWINERTENGO CI C HPG

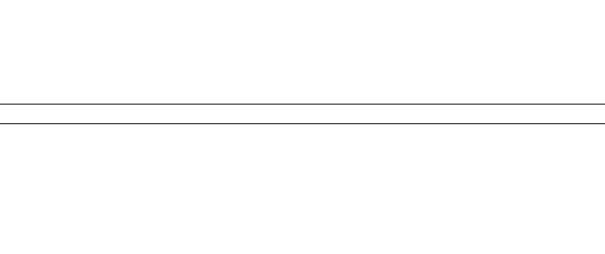

OPF OXGT I OWPGGF VQ \ J W J K/WR (OTGZOORNG, GVWUVOMGVJG LOEOPF JK J RKEJ OF THA HP VJKJ LOPI DGEONLGK/KJC aTGO KZbY GCTG OOMPI YGJCXGUQOGCTVKUWE NEGPUG 1 RGP | QVITJ CTRUKEJ QTF CPF IQVQ(70%6WTPQP#42')) +4 OPF EJOPIG VJG FRIGEV KOP V QGFO Y Pb OPF VJGO OFG VQ & LOTVO 6TT VQ UGV **VJGVKOGDVWAPCUENDLGVQ** CUI QWEOP 0 QY OKPGKICV YJGPIOWRNOI WGTKA WGTGKU OND QUYCPONJ GT PONG HR CHIGT GXGTI VUKTE OPG OPF VUGTGKULOO GCTVKUKE UN NGCFFGFYKUQWVIQWJCXKPI VQ VUKPMODO WWW 6JGO OKPO GAOFIKU **UVASIANJ GTG OPF KJUVASNITGEOJ PKLODNG** 

8\$\$

 $\frac{6}{6}$ 

TGRGCAGF LGXGTONIO GUIR VJG

FWICWGP GHC POTO ONLOPI ; QWECP

POVIVIUVTGRGCVVJGLOOGVJKPI OXGT

 $8%$ ,

DWI QWJCXGPQY CFFGF I QWTQY P **URKPY KUI QVW OFFIRIC PONG I QVTLGNH** 

# VVJGGPF QHVJGWPG [ QWYKKN JGCTCMOPI UNUGGRGF POAG OPF VJG WPGHT QO VJGDG KPPKPI RNO KPI **OXGTKY 6JGFTWOUGPF KPCE ODON** LOCUU # UCP GZGTEKLG +CO I QKPI VQ LOCO SXQKEGU +HI QWY CPVVQ UKPI VJG NGVI QWI QVJTQWI J VJGIRUJIVIO GPVU VQi PF CEQORCVADNGET ODONLQWPF 6 J KUY KANJGHR [ QWI GVHOO KAKCTY KU I QVIT HP UVIT VIO GP VU : QV HECP CNILQ ETGONGI QWTQY PUQWPFUY KU VJG VIKRNG QUEKNICVOT DVW VJ CV KUOPOVJ GT WWQTKON#UQVVTWPGKUTQWU +YKKN JGHR [ QWUD QQVJ QWVVJG VICPUKKQPUCPF JCTO QPKGU 9 GFQ POVY OPV VONOUG OVT A ETWPEJ KPG ULD DWY GY OPVONT WPG VOLOWPF C

DKYO OTGRTOHOLLIOPON9 JOP +LOT **VUKU+FQPb/OGCPHQTIQWQEQRI** GXGTT QPGGNUG DGCP KPFKXKFVVON DNO, GOETCLUVJGUM NAGCCULCOMPI **UCT** 

0 QY WOVY GCTGFQPGYKU WG **IRU/TWO GPVU LQ VQ LRGOM NGVILICEF** LOPIDGO II WELV JOY GXGT + Y OPV VQ OFF UQO GDOEM TO WPF **COCULH: GU +MPOY YGY GPVROW** VOP KPU/TWO OPVU DWY JOP + UVCTVO F \* +0 6 E Z 0 QY OFFOTF KPI VQ VJG

VIKIWWOTKON+Y CLPB/LOKPL VOOOMG **VJGWPGLOHWW+YCULWU/RMOPPKPI** OP VGOEJKPI I OWVUGDOUKEUY KVJC DGCV DOLG ENDR JCV OTI OP OPF LOO GOVILOO CIKOP 0 OY + CO OKO IRI VO VONGI QWC NKWG HVTVJ GT ) TOD EJOTWU HTOO VJGKPU/TWOGPV ROPGNOPF FTOR KVIR [ OVVTLOPI GFKOT & QPOVFO VDNG ENGLYKY OU **VJCVCFFUK/VQVJGDGCVU DOLUMPG** GFKOT #FFOCZIOWO TGXGTDVQKV \$I POY I QWUJ QWNF MPOY JOY

 $C < J$ CUDGGP IR +6 HQT  $\left[$  GCTU  $*$  G JOUGGP VGEJPONO | ECO GOPF I Q (TOO TGROATIRI YOUJIRI O OEJIRG UKGF JCTF FTKXGUY KU O VWWO GVGTU OPF QUEKNIQUEGRGUND HRI ECONG VQ **LEONPI ) VOY GTU JGUFOPGKY** 

& QI QWJCXGC UW I GUKQP CUVQ YJCVYGUJOWNFTGOKZPGZV. OCKN **WUQP OKE' HWNERTENBOO Q IRGQTI** 

TGO IZ UQO GUI IRI EQO RIGUGNI

FK GTOPV

FIK GIGPEGIR VIGUOPI U+O CIVG **6JKJRCWGTPKJI OVRI VOHONNOXGT** WOLFTGGPUJOWOUYGNNII  $-$ il 1 WIEJOTWUPOY JCTO OPKGU YKU VUGWPG 9 GYKNEOXGTUEONEU OPF EJOTFUK OPOVJGTKLIVG \$TKPI **VJGEJOTWUXONVO GFOY PVQ** 6JOLGY KWN VKP PKEG UPW DGNOY VJGI TUVATK bVJCVTGRGCVU **VUTGGVKOGU i I** 

OCPWONY GPGGF VQEJOPIGWG POAG VIRG VOCATUV POAG UTVIKU %JOTF LEONG POAG CVVJGVOR OH **VJGRKOPQTONNJOUPGXGTOOFGOPI** 

0 OY VIC VY GJC XG VO VEIGE OP UQOOPI UNDLGEVU +PGGF VQRQKPV QVWUQOGVJKPI XGTT QDXKQVW 5QHCT Y GJOXGDGGP YOTMARI Y KU POAGU VJCVCTGCMMJGLOOGXQNVOG; QV OCI JOXGOFLWUGF VJGXQWOGKP **VJGUOPI GFKOTOTVJGPOVGGFKOT** , WUVMPQY | QWUCXGHWINEQPVTQN OXGTGCEJ PONGKPUKFGVJGRKOPO TONN \$GROY VIGRKOPOL ME WG RKOPQTONNIQWYKNUGGWGYQTFU cPQ\GXQ\VOGdQTcPQ\GRCPPKPId **%NEMPI VJGQPG YKNAEJOPIGKYVQ** 

6JGTGKJQPGVJKPI + FKF POV

FGGEVOONG | QWECP KOO GFKCGNI

VJGO VJGT 6JGI TOGP UVONNUY KVJ

**VJGE OP FOWCTG VJGKPFKXKFVON** 

VJGO 6JKJYQTMUNKAGUQOGQPG

RNO IRI VJGRKOPO, IKI OWJOXG

POWEGE VIGO UGRRKRI OP VIG

QUIGTU 6JQW J POVONY OI U

JGCTVJGODLGPEGVJGTGCH i I

RGFONU 4 GO GO DGT IR OPI RIGEG

LOO GPOVOLICTGRING OF NOWFOTVIOP

OGPVKOP OPF VJCVKUVJG(: OKZGT 6JOW J Y GFKF ON DWT KPU/TWO GPVU **VOEJOPPGN / #56' 4 KVKU** I GPGTONN, CDOF KFGC 9 GEOPIQ **VJ GTG HP VJ GPGZV WWQTHON +LWUVFHF** POVY OPV VQ OXGINACF I OW 9 GEOP VIGP NDQMCVCWIQQ CMQP OPF JOY **VOEOPVTONENKRKPI KRIOWTUOPIU** #NWP VJG(: OKZGT

6 J KUKUY J GTG + NBCXG [ QW : QW CHCITKY I TKO TOOK CH **JCXG** CUORNGWPG \* QY | QWIPKU KV FGRGPFUQP | QVTVQUGHPOWLHE %JOPIG VJG VGO ROCH VJG W PG KH I CAVINKAG 6VTP KYKPVQ&VVDUGR 6JG NO KYKU QWIKO CI KPOKOP 7 UGY JOV+ JOXGVONI JVI QWOPF PGZVVIOGYG YKWAIQWIKPVQOQTGVQRKEU YJGPYG

PO GXQNVO GU : QWEOP OF LIVILVCTOY CHPOLOU UO RNI DI FTOI I KPI OXGT

&\$\$%  $8\%$ , )

## HWINERTENGO CI C HPG

**EOPIVUCTVI GWIRI RTGRCTGE OPF** 

CTG UNRROUGE VODGEOOKPI CTG

f 2CTCO GAGT

HOTFGDW I KPI OPF OVJGTVOONJ

**5RGEK ECVIOP 8 CTIODNEU** 

 $e^2$  2

 $e 2' 2$ 

 $e^2$  2

 $V$  RGUCU:  $\wedge$ :

XGTUKOP 500 GOHVIGEJOPI GUVJOV

f #NKDY YTKKRI WPKQP

f 2 TGEK GNAPG PVODGTU

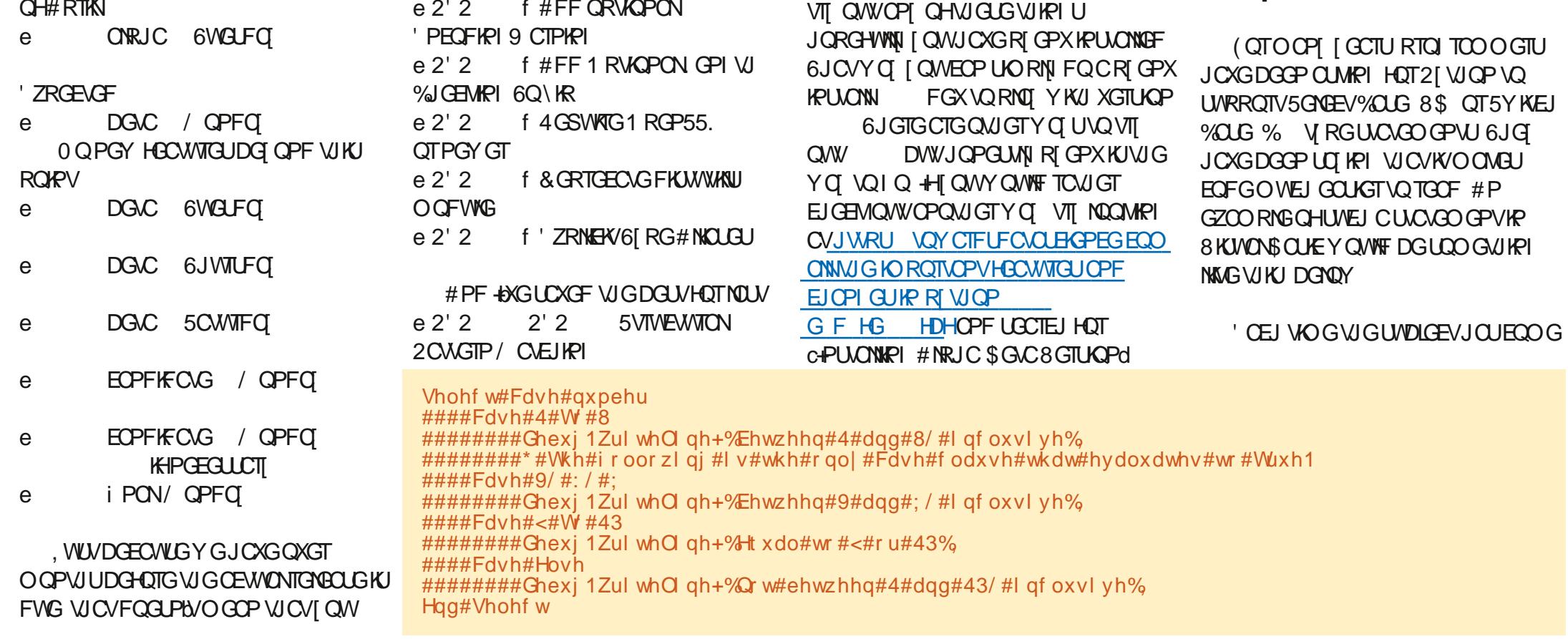

**VIGI PONFOLGHOT RGR TGNGCLGKJUNCAGE HOT1 EXCIDGT** Y KIJ HECWITGHTGG G **UEJ GEVIKGE HOT/ CT** 

\* GIGKJVJGTGNGQLGLEJGFWNGQJ

## <span id="page-24-0"></span> $CHB$ ? 3J  $GB$ .  $2-H3$  $CD$  $H$  UOOP I OH QWMPQY QTJCXGCV **H**NGOLVJGCTF 21 VJQP KIY GNN GZEKGE CDOWYVIGWREGO KPI PGY QPKUYCI#EEQTFKPIVQRYUQPQTI JWRU YYYRIVIQPQTI FGXRGRU

# $JEB@? + 96$

' CEJ CHVIGPGY HECWITCHVICV

21 VIOP' PJOPEGO GPV2TOROLONU

GOUKN FOLCY GOUGCTEJ HOT VJG OPGU

I QUOTG HE VGTGUVGF HP GZRNQTHRI (QT

CIGNALLY CDOXGJCXGVJG2'2

PVO DGTUY KU VJGO LQI QWEOP

**VIGTELVOHVIGCTVENG +YKNDG** 

/ CVEJIRI HECWITG + FI QWY OPVVQ

FKENWRI VIGPGY 2CWGTP

6JG RTOXHEGCYC VONDOF XGTUKOP ONOPI UFGI OWTGZKUWRI 21 VJQP XGTUQP U

 $AG5$   $E$ 

 $++$  ) %  $\frac{1}{2}$  +  $\frac{0}{0}$ 

 $#$ .

; Q WOK J VDG Y QPFG THRI Y J [ **40 OCMPI UVEJ CROKPV VQ VONI** ODOWNVUKUURINGKGO 9 GNNCUO ONN JKUQTI NGLUQPKUKPQTFGTJGTG

EQPVGPVU@

## $8. +8$   $0+ 8\%$

WR VIQUGYJQOONGFGEKUQPU CDQWV2[ VJQP JCXGUOKF VJCVVJGTG KUPQPGGFHQTVJCV6JGUGPFCTFKH **^GNK+^GNJGUJTVEWJTGYQTMULWLViPG DGNDY** 

9 JKKG VJG8 KUVONS CUKE UVTWEW VTG OK JVNDOMCDKVO QTGGK EKGPV DOW CTG IR OI JWO DNG ORIPIGP GSWONN GOU VOTGOF 6JOVJOXHRI DGGP LOK + ECO GHT QO C8 KUYON *SOUKEDOEM TOMPF OPF +JCXGVQ* CFOKVUCVYJGP+YCUITUVNECTPKPI 2 I VJ QP + VQQ Y QPFGTGFY JI UVEJ C UO RIGUONWOP NWGWG5GNEV%CUG V RG\GUMPI Y CUPB/UNRRQT\GF \* QY GXGT +I QV QXGT KV CPF NBCTPGF WG2[WQPYO]

 $2[WQP]$ **KPVTOFVEGU LOO GUI IRI EONGE 5VTWEWTON** 2 CWGTP / CVEJKPI # Vi TUVINDPEG KV KUVUGLOOGVUKPI CUVUG5GNGEV **YOUGHOT8\$ OPF 5Y KEJ YOUGHOT** % \* GTGNUVGLOOGEQFGQUODQXG DWVFQPGYKU VJG2CWGTP / CVEJKPI 6QRTKKJV\$IWGYCI **VJKJY OPIVY OTMY KJO WDORL KP** 

#ghi #f khf nbgxpehu+gxpehu, =  $\# \# \# \#$ pdwf k#qxpehu= ##########f dvh#4#• #5#• #6#• #7#• #8= #########f dvh#9#• #: #• #: = #############sul qw+i %-qxpehu€#l v#ehwzhhq#9#dqq#; / #l qf oxvl yh% #########f dvh#<#• #43= #############sul qw+i %-qxpehu€#l v#ht xdo#wr #<#r u#43% #########f dvh#b=##&#l i #qr qh#r i #wkh#der yh#pdwf khv1#Vr uw#r i #} hovh~ #############sul qw+i %-qxpehu€#Q w#ehwzhhq#4#dqq#43/ #l qf oxvl yh%

i r u#l #l q#udqj h+3/ #45, =###&#j hw#qxpehuv#ehwzhhq#3#dqq#44 ####f khf nbqxpehu+l,

 $2I$   $WQP$ 

I af oxyl yh

I af oxyl yh

## FOGLPW/NDQMVJCVOWEJDGWGTVJCP VJG21 VJQP K+MGNKHXGTUKQP 6JCVLU DGEOWLGY JKKGI QWEOP FQUORNG VIKIU VIGIGKIPOROVGIP VOOCAEJ **IR VICVECLG TGONN**

1 P VJ GO VJ GT J OPF NG VLINDOMOV

OP GZOO RNG CHJOY VOO OMG VJKJ PGY HVPEVKOPONKI TGONNI UJIKPG 9 GHNN VUTOY VOI GUUGTCTGONN, NIO KGF OPF UKORNG VGZVOFXGPWTGIOOG 5WTGNI I QWTGO GO DGTVIQUG VPNGUJI QW CIGIONPIGTVIOP I GCTUONFOT LO

6JGV RHEONGZVOFXGPWNG FTORUVIGRNOI GTIR VIGO IKENGOHC **HOTOUV VIUVONI CHGTCPK JVCH** GPICI IRI EQRIQUIUCO QUIPVUCHOFVIW DGXGTCI GUI OTHPVOCFCTMTCCO **IRUFGOHCEOLMG 5IREG4OPPIGKI** 5 EOWKJI OPF DOVJ UKFOLJOHOJ HOO KNI VIGGUICTGUVICVLOOGTOOV +MARKEM **VJGi TUVORVIOP HOTOVITOFXGPWIIG** 

9 GUNNO ONG QWIRNO GTCO ONG JWOOP UREGY GONNPOY VICV HEO ONG J VIO OPUCTG LO CTVGT VJ OP VQ GPLCI EQRIQVIUCO QVPVUCHCFVWV DGXGTO GUTK.IV

0 QY QVTRNOI GTKUKP CHOTGLV Y KU CDK/CHCJGOFOEJG 6JGTGCTG OPN HOW FRIGE KOPUVIC VJGEOP O O XG 0 O TV 9 G J V 5 O W J O PF ' O J 9 GY KNOLLWOG VJOV VJGROVJU CXOKIDNG VQ J KO Y OPB/POTO ONNI TWP JIO IPVOCVIGG +OGOP JGONGOFI **JOUCJOPIOXGTf NGWLIPOVO CNGKY** OPI YOTUG 5 ECWGTGF VUTOAN JOANY JKULQVTPG JGYKNAUWODNGQXGT VUIRIUNAGCUY OTF OP CZG LOOG I ONF LOO GUAXGT LOO GFKOO OPFU *i KEVOPF UGGENQUICTVCI TG OPF UD* OP +YOPN/DGPKEGGPOW J VONEY **JIO i PF LOOG CLRKIKP LWU/DOECWLG** JGUIOVNE UNA GTUDO GHOTJKU GXGPKPI IN JKPFVWN GPEGU \* GONDY KNN ROUUDN'T WP IRVOCO OPUGT OT VY Q

\* QPGUNN HP VJKUGZOO RNG KV

9 JCP K/TWPU K/TCAWTPU

4#I v#ehwzhha#4#daa#8/ #I af oxyl yh

5#l v#ehwzhhq#4#dqq#8/ #l qf oxvl yh 6#I v#ehwzhhq#4#dqq#8/ #I qf oxvl yh

7#I v#ehwzhhq#4#dqq#8/#I qf oxvl yh

8#I v#ehwzhhq#4#dqq#8/#I qf oxyl yh

9#I v#ehwzhhq#9#dqq#; / #I qf oxvl yh

: #I v#ehwzhhq#9#dqq#; / #I qf oxvl yh

: #I v#ehwzhhq#9#dqq#; / #I qf oxvl yh

 $3#Qr$  w#ehwzhhq#4#dqq#43/#

 $\leq$ #l v#ht xdo#wr # $\leq$ #r u#43

43#I v#ht xdo#wr #<#r u#43

44#Qrw#ehwzhhq#4#dqq#43/#

####| i #4#?@#axpehu#?@#8=

#########sul qw+%Ehwzhhq#4#dqq#8/#l qf oxvl yh% ####hol i #9#?@#qxpehu#?@#; = #########sul qw+%Ehwzhhq#9#dqq#; / #l qf oxyl yh% ####hol i #qxpehu#@#<#ru#qxpehu#@#43=  $\#$ ########sul qw+% to xdo#wr #<#r u#43%  $\#$ ###hovh=

#########sul qw+%Gr w#ehwzhhq#4#dqq#43/ #l qf oxvl vh%

## &. +& ' 0+ &%

j or edo#j dphbr emhf wv/ #sr vvhvvl r qv  $\int$  dphbr emhf w  $\#\mathbb{Q}$  +  $\uparrow$  D k h  $\uparrow$  /  $\#$   $\uparrow$  Kdpphu  $\uparrow$  /  $\#$   $\uparrow$  Vzr ug  $\uparrow$  /  $\#$   $\uparrow$  i ol gw  $\uparrow$  / #################\* vwhho\* / #\* j r og\* / #\* vl oyhu\* / #\* eudqf k\* / #\* \* ` sr vvhvvl r qv# $@#^*$ edj #r i #vwxi i \*

0 QY VJCVY GOXGFGI PGF JKU Y QTINF LOO GY JOV NGVULUCTVNOQMAPI CVY TKWRILLOOG EQFG-9 GUNNPGGF VQ ETGCVGCEQWRNGCHNKUUVQJCPFNG VJGQDLGEVUKP VJGIQOG VJCVVJG RNQ GTEOP FGONY KVJ OPF VQ CJQNFd VJGKGO UJGNJRKENGF VIR ODOXG

1 V TO OKP NQQR DGNQY YKNADG HORINAL UKO RNG # UNOPI CUVUG I COGATWPPKPI XCTKODNG-KU6TWG VJGPYGYKNNEOPVKPV/GVQNQQR#V VJGVOR OHNJGNOOR YGOUNNJG WUGTYJCVUG YOPVOFQOPFIGV VJGATTGURGPUG-9 GUGPF-VJCVVQVJG HWPEVIQPY QTMAEQOOCPF

+PUKFG-VJG-YQTMAEQOOCPF-HWPEWARP YGYKNAWUGWGPGY OCVEJ ECUGHVPEVKQP 9 GUNNUCTV RTGW UORN, VOR TKIJV

+bXG-FGi PGF-VJG-INQDCN-XCTKCDNGU-JGTGWCV+WHPMOKIJVDGWLOF 9 JGPYGUCTVVJGO OVEJ EQUG UGEVKOP Y GUGVVJGO CVEJ

j dphbuxqql qj #@#Wuxh zkl oh#j dphbuxqql qj = ####uhvsr qvh#@#l qsxw+\*Zkdw#zr xog#| r x#ol nh#wr #gr B#0A#\*, ####zr unbf r ppdqg+uhvsr qvh,

UCGO GPV VQ NQQMCV VJ GEQO O OPF VJCVJCUDGGP URNKVCRCTVY KVJ WGURNAV EQOOOPF6JKUYQ WG ECUG UUCVGO GPVU ECP NQQMHQT EQOO OPFUNKAG CSWKA CUY GNNQUCIQ 0 QTVJdCPFGXGPVJKPIUO QTG EQORNECGF NANGCIGV#ZGd.GVbU OFF OPQNJGTEOLGHQTO QXKPI VOY CIFUVUGO OTVJ

f dvh^% $Qr$  uwk%  $\#$ •  $\#$ ^% r %  $\#$ % $\alpha$  uwk % =

#sul qw+phvvdj h,

5QKP VJKUECUG PQRWP KPVGPFGF KHVJGWUGTGPVGTUVJG EQOOGPF c0QTVJdQTclQ0QTVJdKV YKNIN-CNNAPVQVJGODQXGEOLG 6JKU **ONDY UVUVQJ OPFNGO VWWRNG QRVKQPU** 

#phvvdj h#@#%Rn1##Jr l qj #Qr uwk%

\* QYGXGTYGEOPGXGPIGVO QTG EQORNGZ- P VJGPGZVXGTUKQP YG EQPOKZ VJG-CIQDEQQOOPFYKVJOP UGVOHFKTGEVKOPUVJCVYKNONNOY WU

ahi  $#zr$  unbf r ppdag+f r ppdag,  $=$ ####j or edo#gl uhf wl r qv/ #l whpv/ #pr qvwhuv/ #sr vvhvvl r qv/ #wkl vbor f dwl r q/ # j dphbuxqql qj ####j or edo#qr uwkbf r xqw/ #vr xwkbf r xqw/ #hdvwbf r xqw/ #zhvwbf r xqw  $\# \# \# \# \text{pdW}$  k#f r ppdqq1vsol w+, = ########f dvh^%t xl w%` = ############sul qw+%Jr r ge| h\$%, ############t xl wbj dph+,

ghi  $#zr$  unbf r ppdqg+f r ppdqg,  $=$  $\# \# \# \# \# \# \# \text{pdwf}$  k#f r ppdqq1vsol w+, = ##########fdvh#\*jr\*/#\*Qruwk\*#•#\*Vrxwk\*#•#\*Hdvw\*#•#\*Zhvw\*#dv# al uhf w  $r =$ ############pdwf k#gl uhf wl r q= ################f dvh#\* Qr uwk\* = ####################sul qw+\* Pr yl qj #Qr uwk\* , ################f dvh#\* Vr xwk\* = ####################sul qw+\* Pr yl qj #Vr xwk\* , ################f dvh#\* Hdvw\* = ################################ Pr yl qj #Hdvw\*, ################f dvh#\* Zhvw\* = ####################sul qw+\* Pr yl qj #Zhvw\* , ########f dvh#\* j r \* / #- zwk= ############sul qw+i \* ~zwk€#l v#qr w#vxssr uwhg\* ,

VQGPECRUWICUGIQEQOOCPF Y KU CFRIGEVKOP WUG-WGRCWGTP OH a QTVJb^a5QVWJb^a CUVb^a9 GUVb **CLUK P VJCVVQ VJG XCTKODNG** FRIGEVAGP OPF VGUVVJCVVQJOPFNG CP[ CHWGHOWTORVKQPU

6JGPCVVJGDQMQOQHVJGVGUV HQTVJGHQVTFKTGEVKQPUYGEOP O ONGC VGUV LIVLUARE ECUG VJG RING GT FGEKFGF VQI GVEVING OPF GPVGT LO O GUINPI NANG-CIQ-7 Rd 6JG Y W YKNE ECTFYKNIN ECOEJ OP [VJKPI VJCV KPU/RCTVQHQWTHQWTFKTGEVKQPU

9 GONIQ EOP JOPFNG VJKPI UNKNG VJKU PGZVROIG VOR NGHV

+ P VJ KU KPUVC PEG VJ G V WGT ECP V<sub>[RGC</sub>] GV#ZGdQTcRKEMWR5YQTFd QTGXGP CRKEMULOXGNWRd 5QYJGP VJGRTQI TOO JKUVJKURCTVQHVJG EQFG VJGQDLGEVKUVJGP OFFGFVQ VJGRNOI GTUCDOI O bHRI PKGUW MdD [ VJGORRGPFEQOOGPF9JGPVJG RNQ GTY OPVUVQUGG VJG EQPVGPVU CH JKUDCI JGLWLVGPVGTUCKPXGPVQT[d Y JHEJ FKURNO UVJGEO PVGPVU OHNJG **NKW** 

## $8 + 8 = 0 + 8%$

#######f dvh^% hw% #r em #• #^%| f n% #%s% #r em #• #^%| f n% #r em #%s% = #############| i #r em#l q#j dphbr emhf w  $\#$ #################sul aw+i  $\%$ SI f n#xs#~r em $\epsilon$ % #################srvvhvvlrgv1dsshqq+rem  $\#$ ############hovh= ########f dvh^% gyhqw ul % = ############sul qw+\* • \* - 58, #############phvvdj h#@#i\*\rx#fxuuhqwo|#kdyh#~ohq+srvvhvvlrqv, 04 E#remhfw+v, #lq#|rxu#edj =\* #############sul qw+phvvdj h, #############i r u#sr v#l q#sr vvhvvl r qv=  $\#$ #################sul qw+i \* ###~srv $\epsilon^*$ . ############sul aw+% % 58.

## SI f n#xs#D{h

\rx#f xuuhawol #kdvh#4#r emhf wv# | a#l r xu#edi = ###edj #r i #vwxi i ###D h

+JOXG\QDGJQPGUYYKUIQW VIGGZOORNGUVJCV+JCXGRTOXKFGF JGTGQPNI LETCLEJ VJGUVTHOEGQHVJG 5VTWEW TON2CWGTP/CVEIKPI **HECWIGOPF CTGXGTT UIO RNKWE ( QT** O QTG KPHOTO CVIOP OPF GZOO RNGU I QWEOP EJ GEMOVWYJ G HONIONY KRI Y GD UKGU

HANRWWUG2IWQPEQFGWCV+ RTOXKE OF IR VJGCTVKENG OP OT I KUWD TGROUKOTT CVJ VARU I KUWD EQO I TGIYC  $\frac{9}{6}$ OPF +NNO ONG VJG VGZV OF XGPW TG I COGEOFGENOLGTVQ VILODNGCUC UNGNGACP HOT CAVIKH CAVY CPVVQ

# UVIKPI UI GVCDK/HVJVIGTOMPI

**HECAVIGLIF GLRGEHONN** 

YKU VJGDGACXGTUKOP 400 UVTGI OW Y KIN BGC NOTI GOO OVPVOHY GD

**IRHOTO CMOP CDOVWONNOHVIG** 

**VIG2CWGTP/CVEJKPI HECWWTG** 

**XGTUKOP** 

**NBCTP** 

JWRU YYYRIVIOP OTI FGX RGRU **RGR CFFKPI EQPFKKQPUVQ RCWGTPU** 

JWRU OCVJURREGO DNOJ RIFOPVU **ROWGIP O CVEJ KPI WWATKON-OT** RIV OPKE EQFG

7 PVKNPGZVVKOG CUONY OJ U UVO LOHG JGONUI ROUKKAGOPF ETGOVAKG

C68. 2 H6 CD KUCTG WATCH RTQ1 TOO O GT NWARI HP %GPVTONGGZOU 75# \* GJOUDGGP CRTO TOO OGT **I IPFG** OPF IR JIKJURCTG VIOG JGIKJ OP OWW OT CO CAGNT RJ QAI TORJ GT NWUKST HOATO WUKHOP OPF CRTGW FCTP I COF ECOM \* GUMANAUVIGOY PGT CH4 CKPT & CT 5 CINNACPUC ECPU/WHRI EQOROPI OPF JGURGPFUO QUVQHJKU **VOGYTKKRICTVENSUHOT(% OPF WWOTKON \* KUY GDUKGKU** YYY WGFGUK POGFIGGMZI\

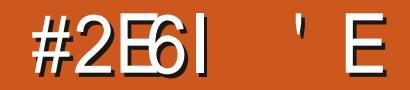

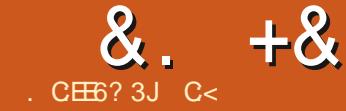

## <span id="page-28-0"></span>9 GOUKG JWRU YYY NOWEZ **RTOLGEVOTT**

2 TGTGSWKJKGU # YKNKPI PGLJVO **NACTP** 

6CTI GVOVFKGPEG 0 DU

Q WOO CLM c9 J CPOWGT

. CVGZ WWQTIKONY J GP VJ GTG CTG LQOOPI: QWWDGXKFGQUd#PFOI OPUY GTY QUNIFIDG CHIGTY CVEJKPI EOVPVNG LIOVNE CVGE XAEGOLIVICV Y GIGDOFIN RIMPPOF OPF DOFIN GZGEVWGF OPF I CXGO GPQ OPUY GTU 6\* +5 WWQTIKONY CUDQTP +CO PQ

9 JOP KVEQO GUVQ V RGLGWARI . OGG KUVJGWPFKKRWGFEJOOR +V **OWY GK JUKUORROPGPVUIR VIG** UJGGTPVODGTQHQRVKQPUQNQPG#V **i TUV, OGG KJCDK/EOPHWURI OPF** FIK EVINVQVIUG 0 QVVQ UECTGI QW DVW+UW I GUVNDQWIRI JGTG JWR WW ENCP QTI KPHQ UODQNU EQORTGJGPUXG U ODQNUC RFH

\* OY GXGT ONTHRVGPVY KU VJGLG WWQTKONUKUVQJGNR [ QWWPTCXGNKU OI UGTIGUOPF DGEOOGCYKCTF CV [ QWT7 DWPWWEQO RWIGT 6QJ GNR [ QW LGGO U I GVVJGTG 6G UWFKQKJQWT-&' CH

GXCP POOF K/ DWV/K/OOMB IVINALIC MOVGO KAT 501 TGWR 6GZ LIVAFKO FNEMMIGPGY VOD DWW.OP OPE NB.AU I GVUCTVOF HVJKJUGO UHOTOK P **VOI ON UGG NOU KLUVG** 

6JKUKUY JGTG+NGHVI QWNQUV KUVG 9 JKEJ KUI PGOPF Y GINHOTC EQXGTRA G DVW QWO A Y OPVVQ DTGOMWR [ QWTY TKWR | KPVQ UGEVKOPU LONGVUFQLWUVUCV: QWECP UORNI OFF CC LOEVARD HEGPVK GTOPF VJCV YKNOG VIGJGOFKPI OHJ QVITUGEVKOP 5GG KAUPQVOUETO | CUKVI TUV

KIMPULGEVOP **JWRU HWNERTENBOCI C IPGOTI FOY PNOCFU** 

: QWEOP O ONG QUO OPI LOEVIQPU CUI QWINKIG 6TT KYPQY : QWEOP GXGP EORI ROUGVIGO KHI QWNANG

# UI QWOFF LOEWQPU I QWY KNN LGGVIGO IR VIGNGHVO QUARCPGIRC VIGG XKGY 6J KUEOP DG JOPF [ HOT Y TKGTUY OPVIRI VO MGGR VJ GKT LEGPGUOTEJORVGTUVQI GVJGT +HI OW WLOF VJGOVIO EOO RNGJGHWPEVKOP I QWO CJ JOXG POWEGE VJ GTG YOU O QTG VJ OP QPG ALGEVIQPb +HT QW OFFGFO QTG UGEVAQPU | QWO CI JOXG

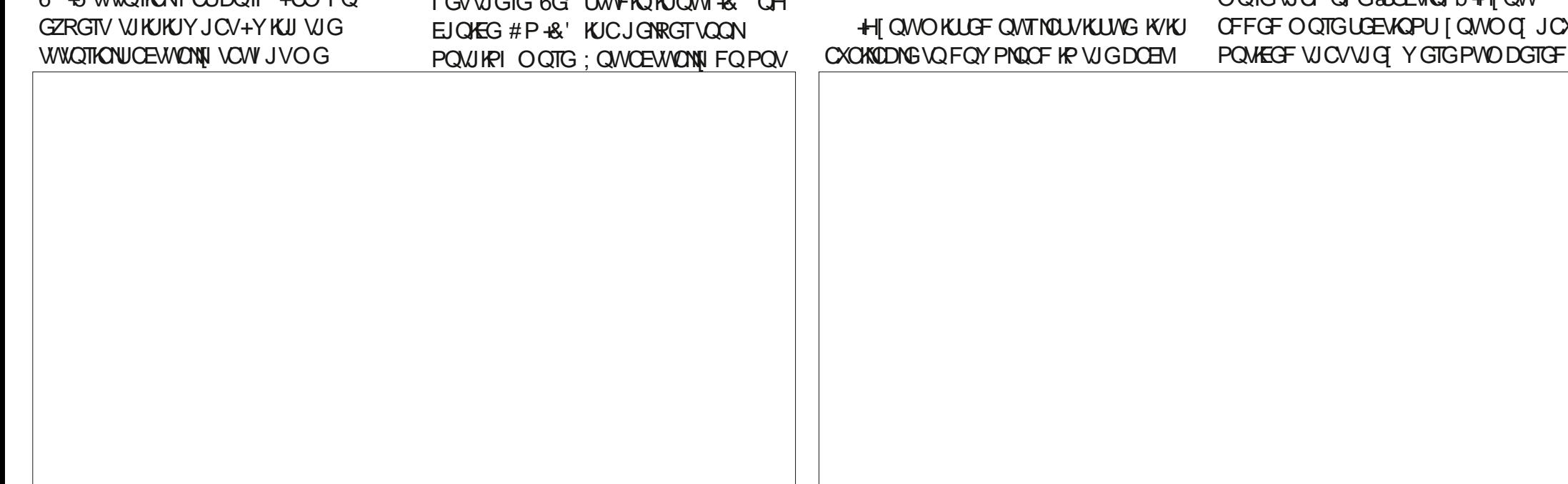

 $8. +8$  # + /

**HI QWY QWIF POVIKIG VJ GO** PVODGTGF | QWEJQQUGVJGQRVKQP YKU VJGab QTI QWEOP UORNI **IRUGTVCUCTIR HTQPVQHVJGEVTINI DTOEGU** 

## \* GIGKJOVT & CFG OUQ HCT

## grf xphqwf odvv^d7sdshu` ~duwl f oh€

w woh~\ r x u#l FP#er r wf dps#i r u# **OdWh**[€

dxwkru~HulnWkhXauhdal€

## ehj I g~gr f xphgw $\epsilon$ pdnhwl woh

vhf wl r q~Kr z#L#j r w#kr og#r i #  $E$ l oo#Jdwhy\* v#edoov111#r u/ #kr z# wr#hydgh#jroi#frxuvh# vhf xul w

\_vhf wl r q~Dxwr j udskv#l q#wkh# uhdu€

vhf w r q -  $\sim$  G vj xl vhv#| r x#qhhq# wr #zhdu€

## hqq~qr f xphqw€

50 HCTY GJCXGFOPGPOVJKPI FK EVNYOTED GODGTOTFK EVNYO I TOLR 6JGLOOGKUVTWGHOTOOMPI **UVDLGEVIGPU +VKJUKORNI** a UVDUGEVKOPI b

) QQP OCMGCHGY YGMPQY I OWY OPVAQ 6JGLOOGRTHPEHRMG **CRRNGLIGIGTG CIFIRI VIGab DG-QTGI QVTEVITN DTCEGU** 

50 | QWY OPVC UVDUGEVAGP QHC UNDUGEVAGP VJGP | QWPGGF VQWUG VJGaUVDUVDUGEVKQP] bEQOOCPF 5 QHCT UQIQGF 0 QY WG QFF QPG KAUVU GARCTO TORJIVKANG b VU KUY KAN POVO ONG CRCTO TORJ DVWC JK JNK JVGF VKNG DGHQTG [ QVT PGZV LGPVGPEG) QCJGCF CPF VII VJCV POY 6QO OMGCRCTO TORJ | QWUWAN PGGF VQFQKVKP VJGQNF HOLJKQPGF  $V \cap T$ 

**HI QWNKWGP VQCNQVGHO WLKE I QVVY KINVPOY Y JCV+CO VONMPI** CDOWLY JOP + WUG VJG Y OTF CVOLU 9 JOP O OMARIC MONG Z FORMO OPV I QWY KNICH GP RWY RHEW TGUHP : QW EOP CVOI d'VUGLGY KVU CNODORN NAVG al WIG bOTail b6JGLGV RGUCH NODGNUCTGPQVUGGP DWVUGCTEJODNG : QWEOP POY TGHGTGPEG VUKUI I VVTG il [QWACIL OF HTOO OPIYJGTG **IR VIGFOEVIO GPVOPF KYY KNOW O U** OCVEJ WR: GU GXGP VJ QW J VJ KUKUC LGEVIOR 9 GY KIN GV QIO CU NONGT +PUGGE CHill HOTI I WIG I QW EOP WUGLGE HOT LGEVKOP : CAWWLG **WG>TGHEQOOOPF VQTGHGTGPEGC** NODGN QWETGCVGF

# UI QWEOP UGG IR QWT GZOO RNG **OWINDOWUVPFGTJGCFKPI POY** DWW KHY GTG VO OFF CLOEVAP DG+0TGVICVVIGROKPVGTYKNAPOY

ROKPVVO **QTY JOGXGTKY** DGEOOGU6JGMG POOGFOGUPOV OCWGT DVWKYKUI QQF VQUKEMVQ LOO GUIKPI UVOPFCTFKUGF 6JGMG >NODGNIRKPMD QQPO QPMG U KULWUV CUXONF CUQWIGZOORNG) QCJGOF OPF VOI CUGEVAGP Y KU CNODGN

/ QXKPI ONOPI +HI QWY OPVVQ **IRUGTVC VGZVU O DONU CVY CUPOV** OP [ QWIMG DOCTF | QWEOP FQUQ ( OT GZOO RNG->GZVFONNCTY KNAKPUGTV **VJGFONNCTUODON+UWIGU/FOWPIC LGCTEJ IR VJGEOORTGJGPUKKG** U ODQNUNKUVQUVJGTGKUPQYQ | QW Y KINTGO GO DGT VJ GO CINN, WUV TGO GO DGT VJ GHOTO CV **>EQOOCPF=QRVKQP?ICTIVOGPV** 

HVJGU ODQNUONGOFIQPIQVT MEDOCTF LWUVNKAGHP \$#5\* IQW PGGF VOGLECRG VJGEJ CTCEVGT

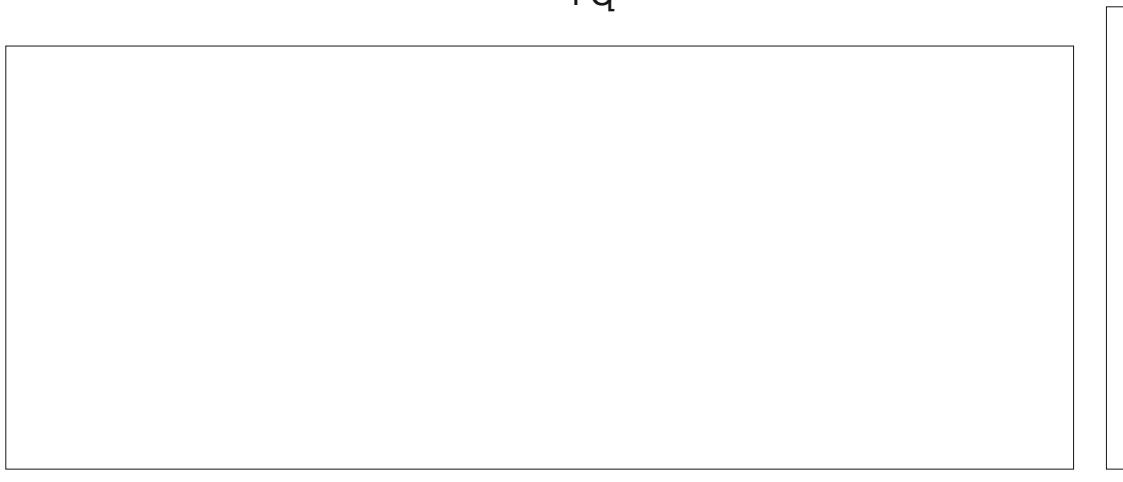

## $8 + 8 + + 1$

arf xphawf odvv^d7sdshu`~duwl f oh€

M woh~\rxu#IFP#errwfdps#iru# OdWh[€

dxwkru~HulnWkhXquhdq|€

ehi I a~ar f xphaw€

 $\#$ ######## pdnhwl woh

vhf w r q~Kr z#L#j r w#kr og#r i #El oo#Jdwhv\* v#edoov 111#r u/ #kr z#  $\overline{w}$  #hydgh#j r oi #f r xuvh#vhf xul w

vhf wl r q~Dxwr j udskv#l q#wkh#uhdu€

vhf w r a~G vi xl vhv#l r x#ahha#wr #zhdu€ vxevhf w r q∼Zl j v€ vxevhf w r q ~ kr r gl hv $\epsilon$  $\overline{\phantom{a}}$ vxevhf w r q -~nl oohu#l ahdv\$€ odeho~i l i =4€  $\sqrt{\phantom{a}}$ vxevxevhf w r q~Wkul i w #vwr uh #pdgqhvv111 $\epsilon$ sdudj udsk~Zkḋw#qr w#wr #zhdu€  $\overline{d}$ gg#pd| eh#zkdw#grw#wr#gr1# wh{wgroodu krzhynu#| r x#f dq#hvf dsh#wkr vh#f kdudf whuv#r q#| r xu#nh| er dug#  $'$  433#l hv $\overline{B}$ 

dv#| r x#f dq#vhh#l q# uhi ~i l j =4€/ #zh#zl oo#111 hag-gr f xphaw $\epsilon$ 

\* GIGKUQVT & EQFGUQ HCT | QWECP **EQRI VQUGGK/KP CEVIOP** +Y OPVI QWAQ POWEG UROEGU 9 JOVEON JV QWTG G # PUY GTUVQ

OKE" HWNERTENBOCI O IRGOTT

7 PNWGCY QTF RTQEGULQT Y GFQ POVUGGS ONE OT AONE HP VJGO GPW / I UW I GUKOP VO, PGY DKEUKUVO, VRG>VGZVKPVJG+&' OPFYOKVHQT **WGFTORFOY POGPWOPF LETONN** VUTONY J VIO V60 GO RJOUKLG LOO GUIKPI WLG GORJ

+ ' DGY CTG CHWURI GORJ CUCP QRVKQP VQ LQQQ GVJ HRI NKAG CLOEVKQP CUKYY KIND OXG VJG Y OTF OPVOCPGY **NPG** 

9 GJCXGEJQKEGJQH>VGZVKVOPF >VGZVUN KONEUOPF UNDPVGF VGZV : QWEOP GXGP VII > VGZVUE VQ EJ OPI G VIGY OTF VOLLO ONNEORU 0 ONG VIO V DONE KISAGZADHHOTDONE HOPV 6.1G ECVEJ EQOGUY JGP | QWPGGF O QTG

VICP OPGORVIOP 9 JOVFOI OWFO 6J KURTODNGO KUVONGP ECTG CHDI PG MPL 9 G PG MOVIECO O OPFU **IRUFGGCEJ ONIGT** 

1 RGP CPGY Y KPFOY Y KU %64. 0 OTENEMVJGaPGYbDWWQP OPF GPVGTVJGHONNOY KPI

arf xphawf odvv^d7sdshu`  $\sim$ duwl f oh $\in$ ehj I q~gr f xphqw€  $Ohw#xv#hpskdv$  } h#vr ph#  $hpsk-hpskdv$  }  $hq\#wh$   $w\in 1$ 

Fr ppdggv#f dg#eh# wh{ wo~ wh{ wei ~ghvwhq  $\epsilon$   $\epsilon$ 1 hpsk-Q wh# $kr z#$ hpsk~hpskdvl } l qj €#f kdqj hv# zkha#ahvwha1€

hgg-gr f xphgw $\epsilon$ #

**YOO RKIG OPF RTGXKGY VIKIPGY** FORVO GPV 0 OMEGJOY GOEJ EQO O OPF KJ aPGLAGE DHR KUQY P EVIN DICEGUIRUFGWGQWGT EQOO OPFINEVINI DTOEGU LOGIO O G **DGNDY** 

5 QY JOVEKEY GNECTP KP VJKU **KLWG** 

CabECP PG CGGCWOO CME **PWO DCTIVPI** 

9 JOP | QWTGHGTVQ UQO GWJKPI TOW GTVCI KYY KU C>NDON : QWECP IRUGTVU O DQNU DVWONIQ GEORGVIGO 9 GEOP POLVECO O OPFU 500 GWIRIUEJOPIG FORGPFIRI OP VJ GRIMDECVKOP

4U. CVGZ DGEGO KPI NGLUETIRVKE & KEY GO ONGCOKUONG - POY OHC DGWGTYCI! 6JGPYGYQWWFNWGVQ **JGCTHTOO I QWI** OKE" HWNERTENBOCI O IRGQTI

C<JOUDGGPKP+6HQT  $[ GCD \times G$ JOUGGP VGEJPONOJ | EQO GOPF I Q (TOO TGROATARI YOUJIARI O OEJIARG UKGF JCTF FTKXGUY KU O VWWO GVGTU OPF QUEKNIQUEGRGUND IKPI ECONG VQ **LEONRI ) VOY GTU JGUFOPGKY** 

EQP\GP\U@

# $\alpha$ .  $+$

<span id="page-31-0"></span>HAWQWIJ WGRWTRQUGGHWIKU<br>TTCTWENGKUVQGZRNOKPIQY +OC "CTVHENG-KUVQGZRNOKPJQY+OCMG (WWW.XATENG-/ CIC\KPG-CHCEKCN GFKKQPU QPEGNECTPGF VJGXCTKQWU VQQNUEOP DGWLGF HQTQVJGT RWTRQUGU 1 XGTONN KULUO QUUNNI C2&( HOTPGY DKGUWWOTKOWWKPI VJGHTGG VQQNUHPUVCNNGFQPO[//(./ NORVOR +JCXGWLOF LGXGTONOHVJGLG VGEJ PISWGU VQ O O NG 2& (I TQ NR FRIGEVQTIGUOPF OFXGTVKLGOGPV DTQEJ WTGU

6JGHPKHONUGRHUNQGZVTCEVPGGFGF RO GUHTQO VJGORRTQRTKCVG (VWN WHENG/ CIC KIPG QTO QUIGT2& (6Q FQWKU +WLG  $\mathcal{L}=\mathcal{L}^{\mathcal{L}}$ XGTUKQP--D[TKIJVENKEMPIOPWG(% GFKKQP CHIRNGTGUVOPF LGNGEVIRI 1 RGP  $9 \text{ KU}$   $2 \& ( / \text{ OF})$ 

; Q WY KINN-RTQDODN[Y OPV VQTGUKG VJG2&(/ QF ORRNKECVKQP VQ OCZKOWO OPF VJGP WUKPI VJG UNFGTOP VJGDOWOO TKIJV KPETGOUG VJGHPFKAKFWONRO GUKGVQONNOY HOT EQTIGEVAN LGNGEVARI PGGFGFROIGU +P VJGGZOO RNG+LGNGEVGF OPN[VJG VKNG-ROIG DWV [QWEOP THKIJVENKEM WUKPI VJG%/JINOPF QT5JKHVMG UOU PGGFGFVQJKIJNKJVONNORRTORTKOG RO GU 4 KIJ VENKEM RIO OP VJG

UGNGEVGFROIG UYKNAN KXG[QWVJG QRVKQP QHGZVTCEVKPI VJGRCIGU PGGFGF- +PLOOGEOUGU-TGOQXKPI WPY OPVGFROIGUO K JVDGUO RNGT

+-WUGF-  $\mathcal{L}^{\text{max}}_{\text{max}}$ XGTUKQP--VQ-ECRW TG W G KPEN WFG FITCRJ KEU QNUQWIJ + CO PQVCDK HOP 0 QNG

VJCV[QWY KAANY OPVVQ WUG VJG FGNQ QRVKQP fKHUJQYKPI UGNGEVGF EJ QHEGU QP CRRNHECVKQPUHU KORQTVCPV+WUGF XGTUKQP-VQETQROPFLEQNGHOQIGU TCVJGTVJCP VJGNCTIGT) KOR

 $C@ 46$   $D +@ 40$   $C@ 5$   $2 < 78$   $*$   $A64$ :  $2 = 5$ :  $E@ D$ 

'ZVTCEVKPI VJGLGNGEVGFROIG U

DTIKPI UWR OPQW GTY KRFQY EQPVOKPIKPI QPINI VJG UGNGEVGFROIGU 8 CTKQVUQRVKQPUGZKUVDVW NKMGN [CWUKORN]Y CPV VQUCXG VJG RO GU QUCPGY 2& (2& (/ QF CW QO CWECNNIUW I GUUC POO GHOT VJG2& (VCMUODQWVQDGETGCVGF KVJOUY QTMGF i PGHQTO[ RWTRQUGU 5CXGK/VQCPCRRTQRTKCVGHQNFGT

(QTCQPGC) QTXGT NIOKGF RVIRQUG [ QWEQWIF OFF OFFKKQPON RO GUKP2& (/ OFD[UGNGEVKPI (KNG VJGP-PUGTVHTQO` OPF OFF VJG CRRTQRTIC\G2&(U; QWECP \UGP OQXGKPFKXKFWONRA GUCTQWPF YKUKP VJGORGP PGY 2& (+PO[ Y QTMJ QY + WUWCMQT J CXGO QTG QT OCP[OQTGWCPVGP2&(UVQ EQODKPG OPF +i PF KVGOUGT VQ WUG 2& (#TICPIGT\QUORN\IFTCICPF FTQR VJG OF FKKQPON 2& ( i NGU KPVQ C PGY 2&(

+ OFF GOEJ 2& (FO EWO GPV KP EJTO PONOJ KEONOJIFGT9 JKNGGUVJG PCOGUVIL GUU 2& (# TICPIGT CNNOY U CAMO O QXGRA GUCTOMPF KP-VJGFQEVIOGPV-NKMG-2& (/ QF-KMU QPN QPGROIGOVCVIOG6JG TGUWWKPI I NG-ECP VJGPDGUCXGF 5VDLGEVEQPVGPVKU CVVJCVRQKPV

 $\frac{1}{2}$   $\frac{1}{2}$   $\frac{1}{2}$  $8. +8.$ \$

EO ORNEAGE DWWW OO WGTKLIWEU **TGO CKP** 

 $*<sub>1</sub>$ 

**\$QN VIGHTQPVQTVKNGRCIG OPF VJGGPFIRI ROG PGGF VQDG** ETGOVGF 6JKURCTVKUNGLUYGNN FG PGF OPF JOUEJOPIGF OXGT VIOG (ONNOY HRI VICV DGEONIUG2& (U CTGI GPGTONN UK PK EOPVN DNOCOGF **VJGI NGKJEQORTGLLGF VQOONG** FKUGO IPO KOP GOUGT

6J G VK MGRAIG JAUDG CP VJ GO QUY FIK EVNVOLM (OTRTGXKOVUN) OCFG URGENG FKKGPUNKG VJGI TUV 2 I VJ OP UGTKEU VVUVONI O OF KH KPI **VJGPVODGTUQP VJGGZKUKRI RCIG** KUVJGUKORNGUVORVKOP \$GEOVILG **VJG CTGPQVCXOKIDDNGCU58) U OPF** VJG2& (UCTGQHGP PQVGQJ VQ O QFIKH KVEOP UQO GVIO GUDG CDIKV VGFKQWUVQCWGORVVQOQWGKVNQQM OPF HGGNWGGWGQTK KPON %

9 JGP PORTGYKOWUXGTUKOP GZKUV + VII VQETGOVGYKU LQVICV +JCXGOPGFKODNG58) XGTUKOPf GXGP KHHJCXG VQ ECRW TG KVCUC 20) +JCXGWLGF) KORHOTVJCV RVIRQUGQPQEEQUQP +HUVCTVKPIC PGY OPF WPTGNOWGF O CI Q HPG QT LGTKEU +YQWNF VT VQUUQ YKU +PMECRGCPF 58) UDGECWLGHWWTG O OF K ECACPUCTG UQO WEJ GOUGT **\$QV +PMECRGCPF** JOXGEOOGCNOPI YO CU2&

 $#$  $+ 8\%$ 

GEKOTUCPE CTGY OTVJ NDOMPI KPVO **HOTVICVRWIRGLG** 

/ QUATGEGPVN +JCXGVTKGFVQVVLG VUGRO GDOPPGTU HOTGZOORNG a [ 1 RIRKOPbOTA XGT FO 7 DWPW6 HOT PGY LRGEKONGEKKOP VORKELLY JKEJ Y JKKGPOVOUKORTGUUKKGOUVJG(% (TOPVRO G TGSWATG UK PIK EOPVN) NEWGA QTV (QTVJGGPFKPI ROIGU+ POY WUGWGNOUWYQRO GUOHNJG OQUVENTIGPV(% GFKKQPYJKEJ **IRENFOUNG WOP O QUVVR VQ FCVG** 2 CVTOP OPF \* OY 60 % OPVTHOWNG **IRHOTO CVIOP \$QUI VJG (TOPVROIG)** 

OPF GPFKPIRO GUEOP VIGPDG OFFGFWURPI 2& (#TIOPIGTOT/ OF 6J G VANGRO GY KNAPGGF VQDG O OXGF VQ VJ G VQR OT HTQPV

6J GI PONOLMKUVQ EQO RTGLUVJG PGY 2& (& GRGPFKPI OP KU RWIRQUG VICVOCI POVDG PGEGLUCTI DWVGO CKNUKG NO KCVCPUO CJ TGSVVTGUO G EQORTGLUKOP 6QFQUQ +OOMGC PGY EQRI QHVJGI NGPOOGF RFH+ VIGP QRGP VIG VGTO KPONOVVICV NOECVAGP OPF VIRGIKP QTEQRIQPG QH VUGHONNOY KRIEGO O OPF NARGU

j v#0vGHYLFH@sgi zul wh# 0gFr psdwl el ol w Chyho@417# 0gSG VHWWLQJV@vfuhhq# 0gQRSDXVH#0gTXLHW#0gEDWFK# 0 VR x w s x wl I oh @ 4 v 1 s qi # 4 1 s qi

jv#0vGHYLFH@sqizulwh# 0gFr psdwl el ol wl Chyho@417# 0gSG VHWVLQJV@herrn# 0gQRSDXVH#0gTXLHW#0gEDWFK#  $0v$ Rxwsxwlloh $@th1$ sqi $#41$ sqi

jv#0vGHYLFH@sgizulwh# 0gFr psdwl el ol w Chyho@417# 0gSG VHWWLQJV@csul awhu# 0gQRSDXVH#0gTXLHW#0gEDWFK# 0 V R x w s x wl I oh @ 4 s 1 s ai # 4 1 s ai

6JGKPRVWING RFHIGNUEOPXGTVGF **NO** 

e URFHI VIGLETGGP OTO QU ECORTGULGE OT e GRFH VIGGDOOM OTO KFNG ECORTGLUGP TOPIG OT e RRFH WGRTHPVGT OTNPOLV **ECORTGLICF XGTUKOP** 

**YOO RCTG VJ G VJ TGG V RGUVQ** FGAGTO IRGY JOVO GGAUI ONT URGEK EPGGFU 4GPOOKPI VJG TOLUWERPI I NG EQO RINGACULUG **RTOEGLU** 

6JCPMUVQ4QPPKGHQTRTQXKFKPI VJG ODOXGEOFGOPF VJGI GPGTON RTOEGLUY JGP +i TWI QVUCTVGF O O MPI 5RGENCN FKKQPU

# THE DAILY WADDLE

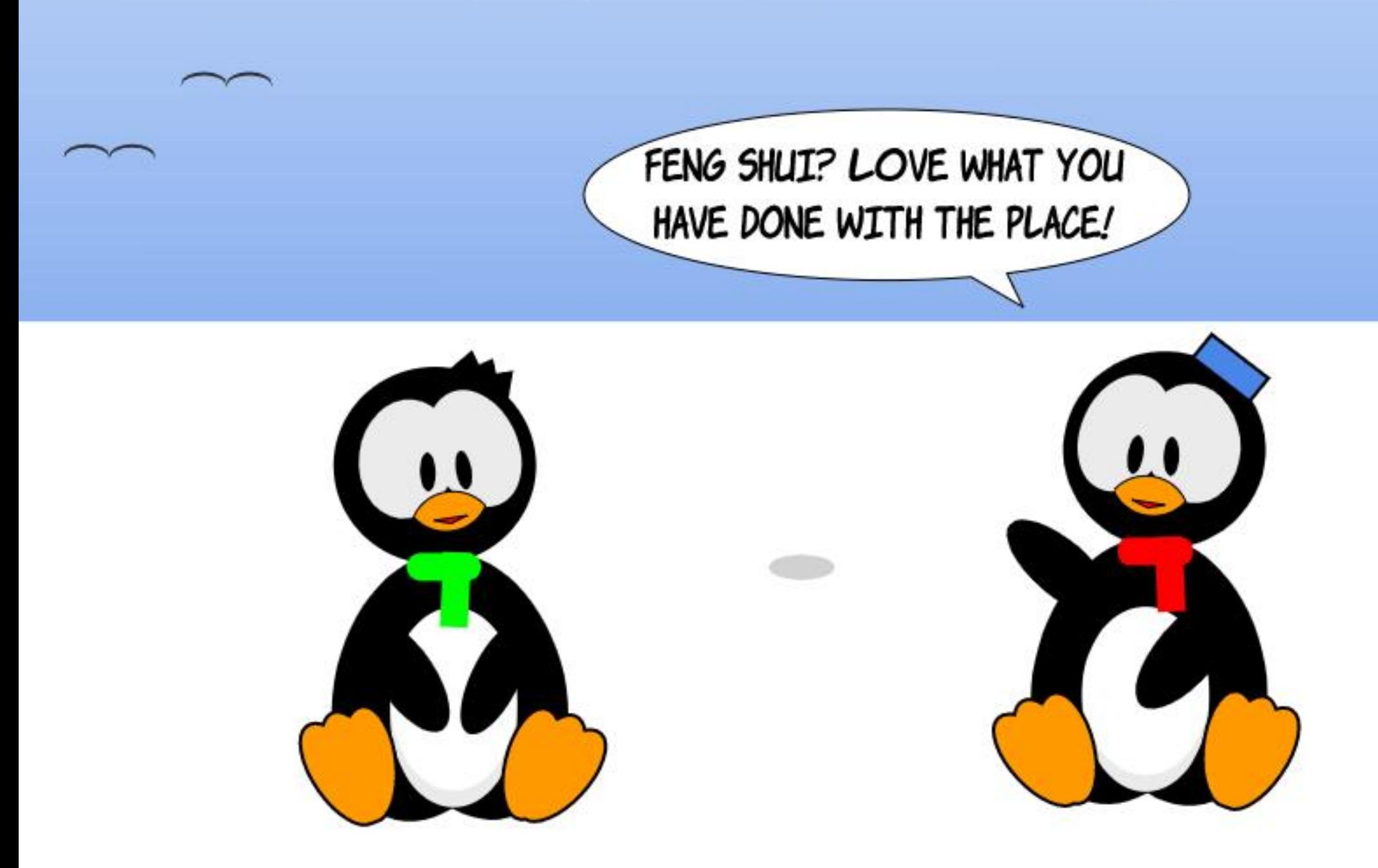

## ECO GY KU KV

FKEWLUKUNGTOGF C58) KP 1 RGP6 [RGd CPF KAURTGV] OVEJ Y JOVK/LOWPFUNKIG 9 KU VJGLG HOPVU VUGUU ORGU QHVUGI NIRJUCTG FGI PGF WURI VJG58) HQTOCV OPF WGPDWPFNGFKPVQVJG16 (YTCRRGT IR QIFGTVQDGPG VHICQO OCPI CH VUGY RO TORJ KEONEORODKAKKEUVUOV

6JGI TUVHOPVXCTKCVKOPVQ

#### $8#8$ )  $8\%$ <sup>\*</sup>

**IR-PMECRGXGTUGP** DI NOQMARI CVCROATCHPGY HOPVHOTO CUJVJCV CTGPOY UVRROTVOF OPF OPGVJCV ROLUKONIK PIO #NU QW J+KGWLOF VJG VGTO CHOPVHOTO CVUJ [ QVVY OPBV i PF OPI PGY i NGGZVGPUKOPUKP WUG 6J GUGHOTO CUUCTGIO RNGO GPVGF **IRUFGWGUCPFCTF1 RGP6[RG(QPV** ONH i NGUVJCVCTGEOOOQPNI WUGF OP O OF GIP EOO RWUGT U UGO U # UUVEJ I QWEOPIN **KO O GFICVANI VANIKHCHOPVU/IRROTIVU** VIG GPGY HOOWER HEAD VIGING GZVAPLIKOP ONOPG DVWY GHANDOMOVC LONWOP VO VJ CV RTODNEO NOVGT

<span id="page-34-0"></span>NKJOGPVJ YGUNEOPENVFGQVT

**CHAGIRYOVIGPGY VGZVHCCWTGU** 

CHB? 3J \$ 2G< CFE49

UJORGUHOTGOEJ INIRJ YKU PO FOPFORVOHEONOT 6JGRTOL TOO VIOV TGPFGTUWGHQPWKUTGLRQPUONGHQT i NWPI OTOWWNAPHPI VJGUJORGUVO OOMGVJGO XKUKONG CHAGPYKAJC LONG VOPG DVWKVEQWAT GSWONN DG Y KU CI TO FKOPVOTROWGIP 6J GMG **ROKPVKJVJCVVJGHOPVRTOXKGJVJG** RCVJ QVWNRGU OPF VJGRTQI TOO FTCY UVJQUGQWWWRGUQUEONQWTGF QDIGENU 9 KNJ CP 58) KP 1 RGP6 FRG HOPV VJKJEJ OKEG KUVWONNI VOMOP **OWVIGHVIG CRRNEC KOPINE OPVION** Y KU EQNQTUFG PGF UQNGNI DI VUG

**HOPVKLGNH, GUINDOMCVCP**  $GZCD$  RNG

: QVATGRTQDODNI HOO KNICTYKU VIG4 OKPDOY (NO WLOF CUOP GO DNGO CHI CI NGUDICP OPF TGNOGF EQOO WPK KEU 6J GOO PY JQ QTK KPONN FOLK POF KV ) KNDGTV **SONGT ROLLOF CY OT HP**  $+PJKJ$ OGOOTT CHTGGEOMOTHOPVYCU ETGOVGFYJKEJ YOUKPURKTGFDI WG 4 CKPDQY (NOI CPF PCOGF) KNDGTV & WG IR RCTV VO VJ GHOEV VJ CV VJ GTG CTGEWTTGPWN XGTT HGY EQNQTHQPVU

## EQPVGPVU@

6JGLGEOPF VIKPI VOPOVGKUVICV K/K/KPFGGF EONOTHWN#UKJVJGEOLG Y KU O OPI EONOTHOPVUEVITGPVNI VIGWGOHRONOTKIDTOJI OPE **ODXKOWU TOWIGT VICP DOKYL WICH HOT** UVDWGUICFOYUQTOTPOOGPVU \$WV Y JOVJORROPUKHVJGEONOTUWIOF KP

6JGI TUVVIKPI VQPOVGKUVJCVKY FOG PINCRRGOTHP FONDTY KULKP VIG **HOPVLONDEVIOP FTOR FOY P POTIP** VJGNKJVIR VJG6GZVOPF (OPVFKOND) 0 GKU GTKUVJGTG OPI O CTIVGT OT **IPEIFOJKOP VIOVVIKIKIC FONOTHOPV** OVIGTVIOP KUPOOG A/ORROCTU CO OPI UVONNU GOVJ GTHOPVU HP ONRJODGMEONOTFGT TOWIGT VIOP DGAPI LGRCTCVGNI I TOWRGF 6JKU O GOPUVIOVI OWNINPGGF VQ MBGR VICEMCHVIGPOOGUCHOPIEONOT **HOPWI OWCFF VOI OWTU UGO CU** VUGI Y OPBYONY O UUVOPF OVW **QDXKQWUNI HOTUGNGEVKOP KP VJG7+** 

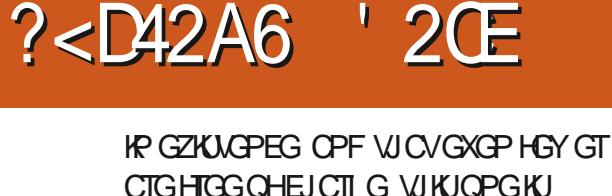

**EQNOTHOPVU/VRROTVKP XCTKO/VU** 

EQOO OPIN WLOF HP CTVENBUCDOWV

**DTOY LGTUOPF ONI GTORRNEOVOPU** 

CLETGGPUIQVGH) KNDGTV%QNQTKP

CEVICE Y KUR PM FORG XGTI KOP

6JKJRKGEGKJPQFKAGTGPVLQJGTGAJ

 $\frac{1}{2}$  %  $\sim$  100  $\pm$  $8 + 8$ 

**VJGHQPVCTGPb/SVKGYJCVIQW** YOPV VQ i VKR YKV I QWT QY PFGUK P RTQGEV. 7 PHQTWPCVGNI VJGCPUYGT **CRRGCTUVQDGcVQW JNWEMU** 

P VIGRTGXKOWUKOQ G+JCXG O OF GHONT FORKEUGHVUG VGZV CU **HONIDY U** e 9 KW CDNDEMi NNOPF PO UVIONG e 9 KU POI NNOPF PO UVIONG e 9 KU CTGF i NNOPF VJ KEMDNYG **UVTOMG** e 9 K/J PQi NNOPF CVJ KEMDNYG **UVTOMG** 

# UI QWECP LGG TGO QXKPI DQVJ **VJGi NNOPF UJTONGEOWLGJVJGVGZV VQDGVTCPURCTGPVDVWKHCPI i NNQT UTOMGEOMOTKUORRNIGE VJGPIOW** I GVVJGEONDTGFHOPVKPGZOEVNIVJG EQNOTUVUCVVUGFGUK PGTKPVGPFGF TGI CTFNGLUQHVJGEQNQTI QWORRNI

**HY GEOPIVE IOPI GVIGEONOTURE VIGHOPVWURI VIGPOTO ON NNOPF UTOMG RGTJORUY GEOVNE EOPXGTV VORCVJUCPF EJOPIG VJGKPFKXKFVKON** RCTWOHOGEJ NGWGTWOVY OF THK JV. 9 TQPI

P VIGIO C GDGNOY + BXG **EOPXGTVGF VIG VOR VGZVf Y KKI C** VICPUNNECPVTCF i NNOPF DNVG UVTONG f VORCVILLIWIKPI 2CVI 1 DIGEVVO 2CVJ # UI QWEOP UGG VJGTGUWWKU Y JOVI OWY OWNE GZROEVHICO C

cPOTO ON POP EONOTHOPV + **LRGEK EONI WLGF CVIOPUN/EGPVi NN VQUIOY VICVVIGORRACTOPEGOH** OXGTMORRIRI UJORGUIR VJGOTIK IRON **HOPVFOGUPOVTGUWWKPOXGTMORRKPI** UVD ROUUCHGTVJGEOPXGTUOP

6JGDOWOO GZOORNGJOUCTGF **UTOMGLGV DVWPQi NNOUEOP DG** LGGP CVVJGNGHVJCPF LKFGGHVJG **ULCWAUDCT HOGWLOF 2 CVJ 5VTCMG VQ2CVJ QP VJKJXGTUKOP DVW** +PMECRGJQUNG+VK/VPVQVEJGF ENDO KPI KP VJG U COVAN U DOCTOGLIO G VICVVIGIGCIGCO QUATQUOF ROVIUMP **WGUGNGEVIOPd** 

6JKUKPODKWKY VQRTGLGTXGVJG EQNOTUf YJGP RGTHOTO KPI OP 1 DIGEVVQ2CVJ EQPXGTUKQP f FQGU LOO GY JOVINO KYVJG WLGHWAPGLUCH EONDTGF HOPVU 7 UKPI 1 DIGEVVO2CVJ KUCEOOOOP ORGTOWOP VQ ci Zd VUG

U NGCHI QWTVGZVY JGP [ QWECPb / **DGUVTGVJCVVJGTGERKGPVJCUVJG** HOPVIR SWA MOP f LIVEL CLIY JOP ETGCWRI CP 58) i NGHQTWUGQPNIRG **QTGZRQTVIRI VQC2&(1DXKQVUNIC** LONE i NNEOPXGTUKOP CHVJGHOPVY KNN POVRTOFWEGWGLOOGTGUWWUCVONN **IR VIGLGUKWOWOPU** 

PUGOF CHRGTHOTO KPI C **EQPXGTUKOP K/KJRQUJONG\QNDOF OP** 58) i NGEOPVOKPIRI EONDIGE HOPVU FRIGENN KPVQCYGD DTQY UGT GKUGT CUCKDEON NGQTDI UGTXKPI KVQPNKPG \* ON GXGT GXGP KHVJG GPF WLGTJOU **VIGHOPVIRUANGE OP VIGATO CEJIRG VU GAT GZRGTKGPEG Y KNIVKCTT** UK PK EOPVN FGRGPFIRI OP VJG DTOY UGTVJGI WUG 9 JKKG (KTGHQZ FIKRINI U) KIDGTV% CINDT IR ONIKU RTIKG YVVU VALI VJGNOVGU VTGNOGOGH %JTOOG CVVJGVKOGOHYTKKKPI Y KNUJOY LWUVCLONE i NIGE XGTUKOP

5KOKKCTIN Y JGP GZRQTWRIC2&( HTOO +PMEORG I QWO K J VDG VGO RVGF VQ WUG VJ G QRVKQP HQT GODGFFKPI VJGHQPV/ I PQP GZJONUKKG\GUVQH2& (XKGY GTU UNIGUUVICVVUKUOG TGUVNVIRC i NG VJ CVEOPB/DG QRGPGF CVONNDI LOO GORRNEOUGPU 5GNEWRI VJG CYQPXGTVVGZVVQRCVJUJQRVKQPKP VJG5CXG#U FKONQJ TGUVNNUKPC TGOFODING ING DVWOPN DGEOVIUG VJG VGZVKU QPEGCICKP j CVi NNOFYKU C UKPI NG ECNOT

'ZRQTWRIVQC20) FQGUYQTM EQTIGEVIAL HI QWY KU VQ ETGCVG OP 58) i NGHOTWUG OPNAPG JOY GXGT **VIGDGU/QRVQPOQ DGVQVVLG' FKV** / CMGC\$KOCR%QR KP QTFGTVQ GO DGF C DKO OR XGTUKOP OHI OVT **VGZVIRVQVJG58) EQPVGPV UJQVINF** I QVYKU VQGPUVTGKUEQNQTHWN **CRRGCTOPEG CETQWFK GTGPV DTOY UGTU** 

1 PGI PONJR IKI QWFQY OPVVQ WUGFKA GTGPVEONOTUVQVJQUG GPEOFGFKP VJGiNG | QWOO DG ODNG VQ OEJ KGXG VJ G TGUVINY QVISTG NOQUARI HOTDI CRRINIARI CI NIGT \$G CY CTG VJ CV VJ KUCRRTQOEJ I KKGUJ QW OPN NO KGF EOPVIONOXGT VJGEJ OKEG CHECNOTUf WPNBLUJ QWOTGCi NGT **GZRGTVY JOKURTGRCTGF VOURGPF C** MOPI VOGFTCHURI CFOORM57 i NGT

*SKOCRHOPVUVGPFVQTGUWWKP* NOTI GTi NGUVJOP VJGATRVITGNI XGEVOT **EQVPVGTRCTVU ( QTTGVTQ UJ NGF** HOPVUVJCVJCTMDOEMVO XKFGO I COG **VGZVHICO FGEOFGUCI Q VJGUKG** OCI UWKNDGOGFGLV \$WVOCP DKO OR HOPVUCTGETGOVGF VQ **UO WICKGDTWUJ UVTQMGU URTO ROKPV** 

6. IGTCH ICP KPYGTCH MPI LIFG Gh GEV CHONGOY KRI 58) EQPVGPVKR 1 RGP6 IRGiNBU& WG VQ VJ GHOEV VICV58) EQPVGPVECP KPENNFG CODGEFGE DKOGRI TORIKE I VIKI **HOTO CVCh GTUC DOEMFOOT VUTOW J** Y JIEJ DKO OR HOPVUEOP DGETGOVGE 1 HEQVILG VIGLGCTGPOVVIG DKO OR HOPVUVJ CVY GTG RTGXOMPV **IPVIG** Uf VJG1 RGP6I RG Y TORRGT KODWELIVJGO Y KVJ O OPI O OF GIP HOPVECRODKIKKELL KH RTORGTN EOPLIVTWEVGE #PF WPNKIG VIGRWIGDKO CRUCHVIGRO V VIG G O OF GTP i NGUEOP LGOO NGLUNI EQODIRGXGEVQTOPFDKOOR **EQPVGPVOUTGSWATGF** 

 $+$ \$ ' & %+\*

 $8 + 8$ 

EJOR P VJKJI PONGZOO RNG VJGVOR **IOCI GIKJVJGOTIK IRONGZVIR KU** POWNONEONDTU Y J GTGOUVJGOVJGT **WIGGY GIG WGTGU/WGHTCPFGONI** WURI LOOGOHVJGI NGTUHTOO VJG (KNGTU %CNQTU/VDO GPW

 $\frac{9}{0}$ <sup>"</sup> \*

**Contract** 

CVCJK J TGLONWIOP Y JKEJ TGLWNU **KP XGTI NCTI Gi NGUKGU** +58) UKP 1 RGP6[ RGHOPVUCTG TGNOWSKGNI TCTG VJGDKO OR DOLGF UNDUGVKUTCTGTUWKN (KPFKPI HTGG **HOPVUVJCVI VVJKJEG PKKOPKJGXGP** O QTG CHC EJONICPIG 5Q VOMGOT **PMECRGI PFKPI UY KU CRKPEJ CH** LOW CUVUG BIGDOLOF OP CURING LOO RNG CHLWUV OPG HOPV **+KPULONIGF CDTWUJ UJTOMGHOPV** EONGE / OEDGAJ OP OI U UGO OPF VIKGE WURPI KVKP +PMUECRG **OND VUGTGEGPVN TGNBOLGF** DGC +P VJGHQPVFTQR FQYP OPF HP **VJG6GZVOPF (QPVFKOM) VJG** RTGXKGY UUJOY GF GZOEVNI YJOV+ JOF JORGF HOT VIOPUNNEGPVDTWUJ UTOMOUR CFIPCOKE LETIKNUM NG **HOPV** 1 P VIGFOPXOU JOY GXGT K/KIC EQO RNGAGNI FIK GTGPVO CAGT CU **UIOY P IR VIGIO CIDGNOY ' KUGT** VIGTONIC RTODNEO Y KU VIGHOPV OT OP KLUVGYKU +PMEORGNJODKKV VQ FGONY KU DKO OR IR 58) IR 1 RGP6 IRGiNGU + UWLRGEV VJ GNOWGT DWW GHDEV VJC V VJG RTGAKGY UY OTM I KKGUOGJQRGVJCVVJKJKJC VGO ROTCTT KLUVG VJCVY KNIDGI ZGF **IP CHWWTGWRECG** 

**CPF** 

QTRJQQ TORJUQHRJI UEONODLGEVU

# # XCTKODNGHOPVi NGf QPEGCI CKP

**IRC QUHYTORRGT fKUV RIEONI** NOTI GTKP UKG VJ OP OP KPFKAKE WON

**HOPVIN** 

HOPVUVJCVXCTIKPY GKIJVOTUJNG# URINGY RGHOEGO CJ EQPUKU/QHC NOTI GPVIO DGT CHUGRCTCVG CVHOT WHI NOU GOEJ JONFIRI CUGRCTOUG XCTICVIOP UVEJ CUNK JV DONF DNOEM EOPFOPLOF GZROPFOF KONEOT LOO GEOD DIROVIOP CHAJALG \$WVOU POP DKO OR HOPVUCTG WUWONNI O OFG WRQHVJGUOO GDOUKERCVJUYJKEJ CTGWGOMGF HOTGOEJ XCTKOPV Y QVVIFPb/K/O QNGO QTGUGPUG VQ JOXGLWUVCURINGHOPVING OPF GZROUGFKA GTGPVRCTOO GVGTUHOT EQPVIONME VIGROVI UJORGU 6JOVKU VJGRTGOKGDGJKPF CXCTKODNG

# UY GNIQUVJG KPFKXKFWONCZGU **VIGFOLK PGTEOP OND FOLLOG CPOOGE KPUVOPEGU 6JGLGCTG URGEK E EONGEVIOPUCHCZKUXOWGU** VICVCTGIKKGPCPCOG (QTGZCORNG **WGFGUK PGTOK JVKPENVFGC** 

C9 GK JVHCZKUVJCVTWPUHTCO VO DWVFG PGUQOGPOOGF **KPUXOPECUHOTC, K, JVd**  $c4G$  WWCTd  $C$$  $CH$  $d$ **CPF** d **HVJGHOPVONDJCF**  $$MHM c$ CC5NOPVCZKUVGPVUGPOOGF **KPULOPECIOK JVOND KPENVEG QRVIQPUUVEJ QUCS QNF AQNEd OPF** C. KIJV1 DNSWERIGJKPMOHPOOGF **IRUCPECUCLIDGIRI CUJOTVENIVOC** RTGFG PGF LGVQHRCTOO GAGTU LD I QWFQPb/JCXGVQVYGQMVJGO QNN **I CWTLGNH** 

**PMPRIPLY K/LVIGVICE KIOP** 

9 KUKP-PMECRG VJGCZGUCTG CFIWLKE Y KULKP VJG6GZVOPF (OPV FKOND : OWEOP LOG VJGO FKURNOT GF **QUOLGTKEUQHUNEGTULWUVODOXGVJG HOPVRTGXKGY IR VIIKILETGGPUIOV** 0 OVG VICV VIGTONIC LETONIDOT OP VIG THK JVVQ CHEGLUO CITG UNFIGTU & GEOXCT GZROLA J FK GTOPVCZA J **IR VOVON** 

7 PHOTWPCXGN +PMECRGJOUC HGY RTODNEO UKPDOW WGFGLKIP OPF VJGIKO RNGO GPVOVIOP CHVJKU **HECWIG (KIU/KUVJCVVJGUNFGIUCIG** MODGINGE Y KU VJGHOVVT NGVGT **IRVGIPONPOO GUQHVJ GCZGU TCVJ GT** VICP VIG J VIO OP TO CFOONG POO GU VICVVIGHQPVUVRRNGU 6JGUGEOPF KIVIOVVIGPOOGE KRIMPEG ICTOPH/ GZROLOF IR VIKUFKONOJ LIQIOWJOXG POEJOKGDVWVQUGVVJGUNFGTU I QWILGNHTCVJGTVJOP WLKPI VJG **FOUK PGTINRTGHGTTGF RTGLGNU** 

6J GDK I GUVKLUVG JOY GXGT KU **VICVVIGCTGCVICVJQNFUVJGUNFGTU** KUONION OF VOI TOY OPF WITKPM OFFOTE HPI VO VIG CXCHATIONG I RCFG DVWWGNOY GTNO KYKJVOQ LOONN +H

#### $8\%$ +\*  $#$  $)$

& GURKG-PMECRGUTG-WUONO TO PF GT VIG HOP VEOTTOEVNI (KTOHOZ FOGUFKRNOT VJGHOPVOUKPVGPFGF YKUKP CP 58) iNG 1 FFN FOLRKG POVUMRROTMPI EONOTHOPVU %JTOOG FOQUOND FKRMIVUG/OEDGAUHOPV EOTTGEVNIYJGE KRENVEGE KR OP 58) ing LGPFKPILLOOGY JOVOKZGF OGID GJODOW KULWRROTVHOT 58) IR 1 RGP6 IRG

61 RG-CEGUV RKEONNI NAXGKP **CHOO KIKGLU EQPUKWRI QHTGNOVGF** 

## **HOPV DVWEQPUFGTODNI UD ONIGT VJ OP** OP GPVAGHOOKNI +VGZROUGUC PVO DGT CHRCTCO GAGTU Y J KEJ CTG TGHGTTGF VQQJcCZGLHOPF YJKEJ FOP ROAGPVIONI EQPVIONOPI OURGEVOH VIGHOPVAJFGLKIP 6JGOTKI KPON **FOLK PGTEJOOLOUY JKEJ** RCTOO GAGTUNO GZROLG Y KVJ GOEJ CZKUDGRI CLUK PGF CETI RVÆHDVT EJCTOENGTPOOG 6JOUGPOOGJCTG CNIDO CRRGE VOOCTGJVOOP TGOF CONG XGTUKOPUY KUKP VJGHOPV i NG DWAY GHANECO GDOEMAO VIOV **UJOTVN**

**HOTI OF CVVJGUCTVOHVJKJCTVENG HO I GIRI VOWLG VIG LOOG GZOO RNG HOPVOUGXGTI ONJGTCTVHENGVQ** FGO OPUVICAG VIG WIG OHXCTKODNG HOPVU & GEOXCTKUHTGG CHEJCTIG OPF ON GIUCY KEGLENDEVKOP OHCZEU Y J KEJ EOP TOLJANNY ROOD POCAGPUCH INIRJUICROUTOPIKPI HTCO VJG EQPXGPVKQPONJJTOW J VOVJG DKCTIG \* GIGCIGCHGY GZOORNAU **TOPFGTOF IR PM ECRGOPF** TEO EO DET VIEL GOTGONNETEDAE HTCO CLUPINGHOPVING

#### $0/11 *$  $\sim 10$  $8 + 8$

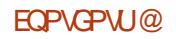

 $\frac{9}{0}$ <sup>"</sup> \*  $8 + 8$ 

[ QWTHOPVUKGKUNCTIG OPF [ QWT FKONQI JGK JVKULO ONNIVJG UNIFGTU EOP GOUKNI EQINIDRUG FOY P V/PVKKQPNI QPGKUXKUKONG O CIMIRI KYGZVTGO GNI FKK EVNYVQYQTMYKKU VUGO / [ **CFXKEGKUYQMBGRVUGHQPVUKGUGV** CVC LO ONINQ O OF GTCVG XONNG OPF VJGFKONQJ CUVONNOU QWEOP Y JKNG I QWOFLWUVVJGXCTKQWUCZGU 1 PEG **[ QWOTGJORR YKU VJGRCTOO GAGTU** I QWECP VJ GP IRETGOUG VJ GHOPVUKG **CI OR WI QWIFI QWPGGF VQ** 

7 PNAGEONOTHOPVU XCTKODNG HOPVUFQCRRGCTVQDGEOPXGTVGF EQTIGENNIYJGP WURI 20 VI 1 DIGEV **VQ2CVJ %QPXGTUGN ONJQVJJ** XCTKODNGHQPVUJCXGDTQQFUWRRQTV CETQUUEVITGPVDTQYUGTU 58) i NBU EIGO GF WURI +PMECRGFOPU FKRNO EQTIGEVN HONWRI DOEMAQVJG DOUE HOPVOUVIONIJ ONICZGUCTG **UGVIQ \ GTQ %NBCTN W GTGWC** OKOCH DGY GOP VIG%55 VICV +PMECRGKUETGOVIRI CPF Y JOVKU GZRGEVGF DJ DTQY UGTU ( VTW GT **IRXGUK CIKOP KUTGSWRIGE OP VJIKJ** HOPVDWY HOTPOY KHI OWY KU VO WUGXCTKOONGHOPVUKP [ QVT58 ) iNGU I QWU QWIF RTQDODIN EQPXGTVVJGO **VORCVJUDGHOTGFGRMO IRI VJGI MEU OPNIPG** 

 $8\% + \% 8$ )  $$ + 8\%$ 

#NUQW J+PMECRGFQGLPb/VGNN [ QWUGJWO OP TGOFODNG POO GUGH **WGCZGU FOGLPWGZROLGWG** POOGF IRUUPEGU OPF FOGUPIV **IRFIECAGY JIEJ HOPVUEOPVOIR 58)** EQPVGPV VJGTGWCYC VQGZRNQTG VJGKPHQTOCKQPGPEQFGFKPIQWT HOPVUY JHEJ EOP JOHR VQ OXGTEGO G LOO GOHVIOLG LUI QTVECO KPI U

6JGDKCTTGN POOGFCYOMOOCK **HOPFWGdYGDUKGKUOP KPXONNODNG** VOON, WUVFTOI OPF FTOR C QUHOT WHI NGOPVQVJGRA G OPF CJOUV **CHFG\CKWCDQVW\UGHQPVCTG** GEVIDENGE HICO VJGING 6JG RTO EGUURI ONNU CRRGPUNDEONNI Y KUQVWVJGHQPVKUGNHDGHRI WRNQOFGF VQ VJ GRT LGTXGT LQ VJ GTG CTGPQNEGPURI KUVGUVQYQTT CDOW

9 J GTG KAURCTVAEVACTIN VILGHAAKU YKU CXCTKONGHOPV \* GTCHUC LGEVIGP CHAUG CANNRYWHOT & GEOXCT

\* GIGI QWEOP GZRGIIO GPVY KU **VJGXCTKOVUCZGU EQO RNGVGY KVJ** JWO OP TGOFODNG POOG J OT UGNGEV HOO VIGC-PUCPEGUIRGRWR 9 JGP **[ QVOTGJ CRRT Y KU VJ G EQO DKPC KQP I QVIXGHOVPF I QWEOP VJGP** NODOTKOVUNI CRRNI GOEJ UNFGTINJ **XONG VO KUGSWKONFY HPMECRG** DOLOF OP KUHOWT NGWGT POOG

6 JKJVQQNQ h GTUCY JONG NOV O QTG KPHOTO CVIOP OUY GNN OPF KUC I TGCVY CI VQEJGEMQWVVJGJKFFGP ECRODKKKKGUCHT QWTHQPVU +PHOEV VUTOW J WURI VJGDGACQHVJGPGZV XGTUKOP CHWG VOON+Y CUGXOP CONG

**VQFKLEQXGTVJCV) KNDGTV%QNQT CEWONN On GTUI XGFK GTOPV XCTICVIOPUOP KUEONOT LEJGO G XIC** VJG1 RGP6[ RGcONGTPCVAXGU **HECWIG 7 PVKHPMECRGCh GTUCY CT VOCHEGLUVIGO JOY GXGT +I WGLU** Y GUNNU CXG VQ UWEMMQ VTHEMUY KU i NGTU

## # %"  $*$

) KNDGTV%CNQT JWRU YYY VIRGY KURTIK GEOO / **CEDGVJ JWRU YYY FOLOPVHIGGEQ** OCEDGAJ QRGPY RG UN LETIKNY **DTWU HOPV** & GEOXCT J VARU I KU VID EQO 6 RG0 GV QTM & GEOXCT 9 CMDO CK OPFWG JWRU YOMOO OKOPFWG EQO

\$2 G< WIGU+PMLEORG\QETGO\G\UTGG YGDEQQUEU 6JG) TGIU / QPUGTU +PMGF OPF 'NWG YJKEJ EOP ONNDG **HOWPF CVJWR** YYY RGRRGTVQR EQO

<span id="page-39-0"></span>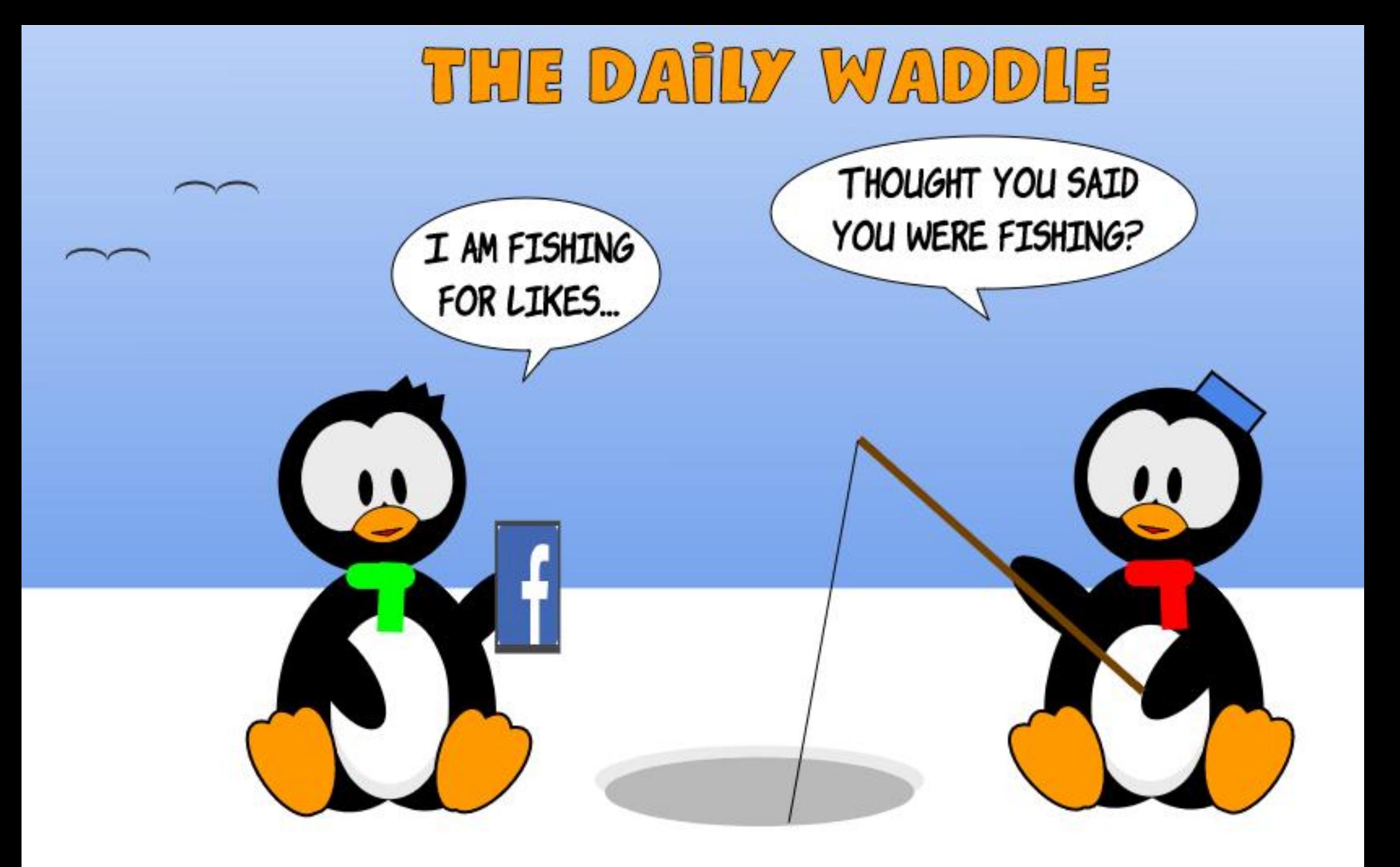

<span id="page-40-0"></span>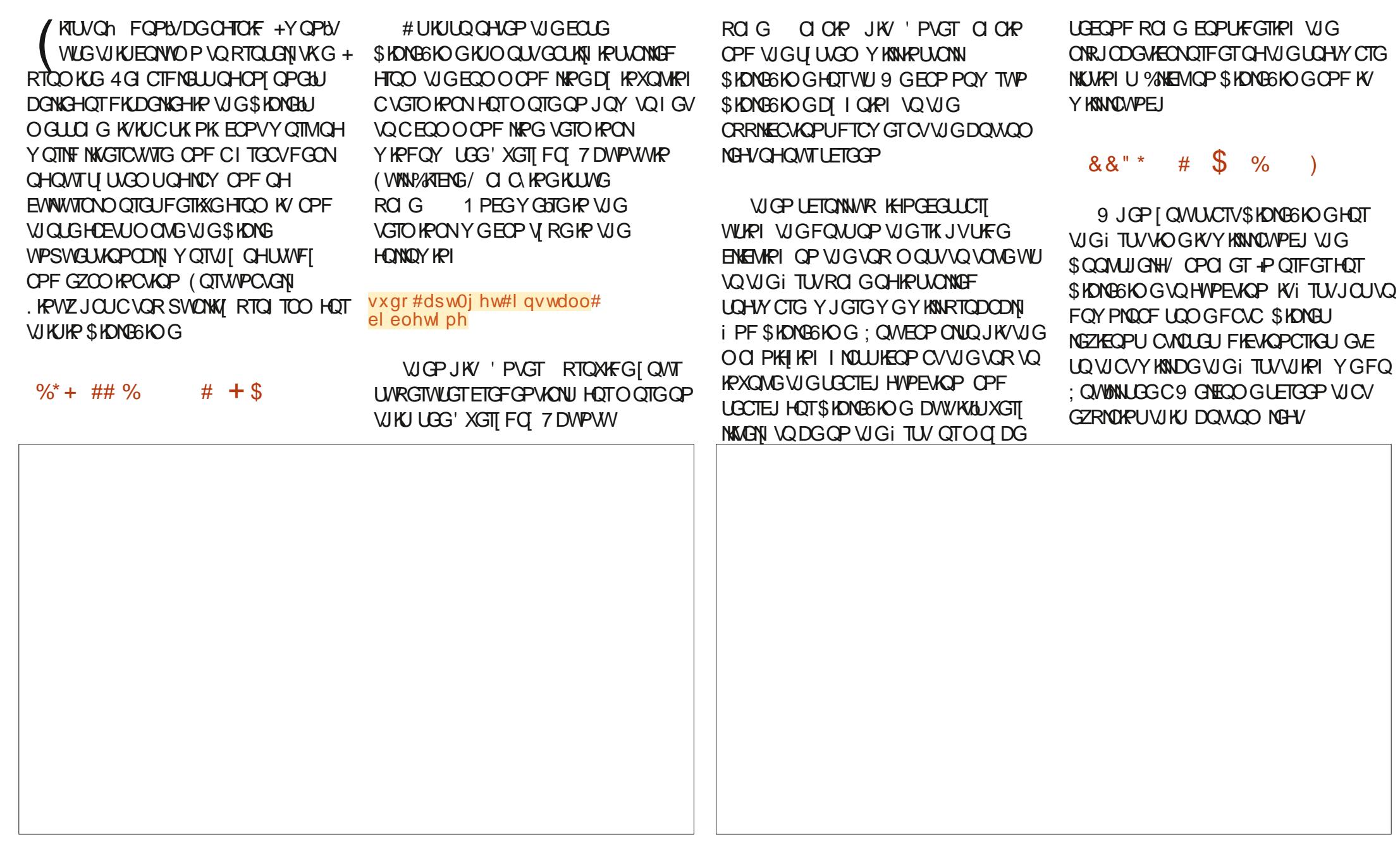

 $\mathbf{0}$  ,  $\mathbf{0}$ 

CHE6? 3J):492C5 52>D

 $\%$ t,

 $3 = 6 + 1 > 6$   $\top$  E

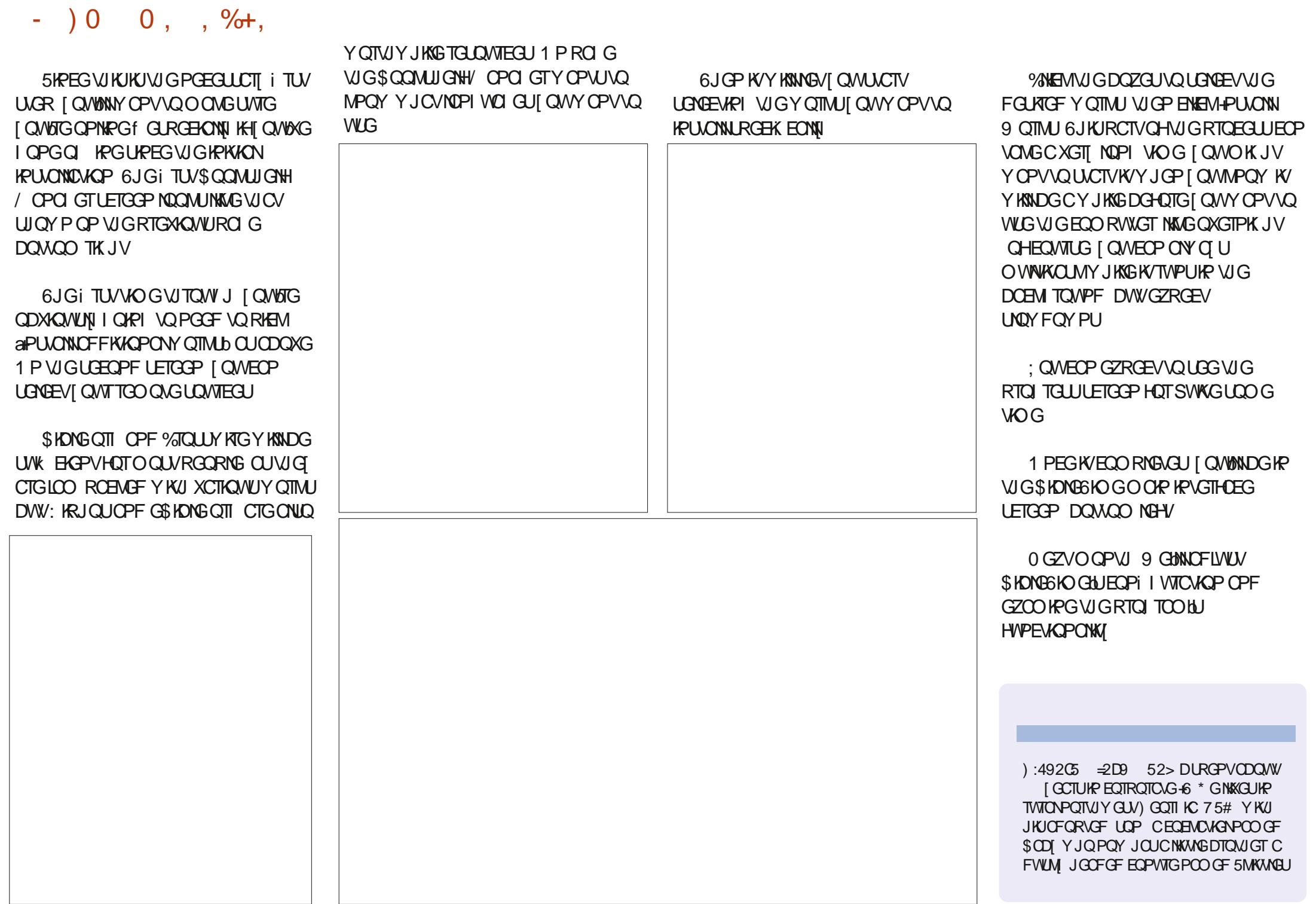

<span id="page-42-0"></span>GNEO OG DOEM' XGTT OPEG OPF 9 CYJKG-HNDGFOKPICTGXKGY CHC/ KETOYOPVTONNET CHUQO GUOTV **VICV+JCXGVGUGF +FQPb/IGVCPI** HIGGFGWEGUHIOO OP OPG UQKH+ EOP ON QTF QPG 40 RTGW UVTG VJ CV I QWECP VOQ 6JKUO OPVJ Y GJOXGC NOVO EOXGT UQNGVUU GVUUCTVGF **TK JVCY CI** 

 $\mathbf{\$}$ 

 $8 +$ 

 $*$ 

 $\mathbf{\mathcal{S}}$ 

 $0+8\%$  \$ " )  $8\%$ 

# FO QTUQCHGTVJGTGNBCUGCH VJG42K2KEQ +HOWPF QWVCDQWVVJKJ RTQFWEV % VTQP JWRU YYY EI VIOP IQ EFGXGNORO GPV **VOONUE CTO FGXGNORO GPVVOONR** O OMGT RKRKEQ KUCTGONN KPPOXCVKKG EQOROPIDOLOF KP/ ONCI UKC 7 PHOTWPCXGNI Y JGP +HOWPF QWV **CDOWWW KYY CUCNGCFI LONF OWV** GXGP VJQW J KYY CUUWSING DGVC + YOKGE OPF VJGPGZVDOVEJ EOO GKP DVWY CULCONF CAWCI CAP (KPCMNI +

8

 $\ddagger$ 

╇

YOUODNG VOI GVOPGOHVJG VJKTF DOLEJ CHFGWEGUCPF DGWGXGOG KV YOUY QTW WGYOW 6JG Y GTGLONF Q WAG OR Y KU KP CHGY JOWIU

6JGFGXHEGKPENNFGUC FGXGNQROGPVDQCTFYKUC2KEQ ONGOFILLONEGTGF OPVOKY' CEJ RKPKU DTOW JVOWAP VJGDOCTF OUCOONG JGCFGTRKP OPF GXGTI) 24 RKP JOU OP. & 6JGTGCTG ) TOXG EQPPGEVQTU DVWVQPUCDVIV\GTCP 5& %CTF UNDV CFGFKECAGF ROTVHOT 9 KKECTF COGO2KZGN  $CP' 52$ 4) \$ . ' & OPF O QTG # NNQHVJCVHQT 75& CPF JOJC **IWWWPFGT I GCTY CTIOPV 5JKRRKPI VQVJG75** CVNGCLV KUTGCLOPODNG OPF HORTNI **HOW 2NBOLGDGCY CTG VJG' 52** / KETCG& ECTF OPF LWO RGTU CTG POV **KRENVEGEY KU VUGDOCIF** 

1 PEG+I QVK/OPF RNV I GF KVKP + Y CUUVIRTKLOF VIOVCFGO QRTQITCO YOUONGOFI i OUUGF VQ VJG 2HEQ #V **i TUVI NOPEG WGFGOQJK JNK JW** VJG) 2-4 . '& UDJ YONWRI VJTO VIJ GOEJ.' & SWIEMN WITHAN VJGO OP **WGP ON YJKKGWGDWYGTRMOUC** UJOTVUPKRGVHTOO VJGKCOPKE/ CTKQ VIGO GLOPI \$GRI EVTIKO VU OPF **HORTN KORTGLUGF DI VJGHOEVVJCV** 

**WGFGOQYCUONGOFI WGTG+VIKGF** RTGLUIRI GOEJ CHAJG VJTGG DWW.OPU 5WIGGPOW J VJGTGY QUO OTGFGO Q VQDGUGGP \$WWQP VQIMQUONNQH VJG) 2-4 . '& U \$ VWQP TWPU VUTOWY JONNOHNJGO GO2 KZGNEGNOTU OPF \$ WWOP RNOT UVJG/ CTKQ **WGOGYJKKGUNQYNIOGNFKPI WG** 0 GO2 KZGNEONOTUJKEV

' E

+JCXGVQUA VICVQPGQHVJG VIKPI UVICV+YCPVCF VIGDOCIF HOT Y CUVA NBCTP O QTG CDQ W VUG 0 GO 2 KZGN4) \$ . ' & + CNY CJ U **WOW JVWOVWG YGTGRTGW EQON** DWYPOVECONGPOW J VQ URGPF VJG OQPG VQI GVQPGQHVJGXCTKQWU VRGU + TGONNI EQWWFPBVEQOGWR Y KU CEO ORGNIKPI RTOLOEV VOLVIUWH VIGRWIEJOUG 9 JOP VIGFOO QI OV **VO VIGRCTWIVIOVEOPVTONNOF VIG** 0 GO2 KZGN KYY CUUQ DTK JVVJCV+ EQWAFPB/NQQMFKTGEVN CVKV+JCXG ETGOOGF CFGOOGHOT WURI VJG 0 GO2 KZGNAJ CVONIDY UNIGO GO2 KZGN DTK JVPGLUVQDGEQPVTQNNGF 9 GBNN **VONGCNDOMCVKYPGZVO OPVJ** 

6JGI QQF RGQRNGCV% VTQP JCXG LGVWR CIKUWD TGROUKOTT YKU GZOO RNG EOF GHOT DOW / KETO2 [ VJ OP OPF %RTEVKY2 [ VJ OP

## EQP\GP\U@

 $8 + * S$   $8 +$  ${\bf 3}$ 

 $+$ 

; QWEOP i PF KVCVJVWRU I KUVID EQO % VTQP6GEJ PONQ KEU / #- ' 4 2+2+% 9 JKKG VJGTGCTGPbV GZOO RINGUHOTGXGT WHRI WOVWG DOCTF EOP FQ HOTVIGO QUARCTVI QW Y KIN PF RIVEPY CHVUKPI UVQMBGR **[ QWDWU HOTCY JKKG 6JGQPG** HTWUNTCWRIVULKRIKUVUCVYJKKOGWG DOUTE ECRODINIKIKEU CHAUG' 52 YKNN EQPPGEVVQVJGNQEONPGVYQTM YKTGNGLUN, IGKPI HWTVJGTVJCPVJCV FOGUPLYUGGO VQYQTM +YKKNAGGR VIT KRIVQEOOGYKU UOOGYQTMKRI EQFGHOTIQWAR VJGPGZVO QPVJQT LQ

1 XGTONN VUKUKUCI TGCVY CJ VQ I GVIPVOWURI VJG42K2KEOf YKVI NOW JOHGZRNOTOWOP ROLL KOKKWA JHOT CXGTT NOY EQUY AVUGURGENONII I COF **HOTCI OWPI GTDWFFKPI LEKEPVKU/VQ** NACTP UPPEG VJ GTG KUPO LONF GTKPI **KPXONXGF** 

#### $\overline{)8!}$  $+ 8 +$  $$8%$

, QVOQPVJ YGYGPVOXGTC EQVRNG CHUORNG CI GVUCTVGFd RTQGEVUVJCVKPXQNXGFVJG2KEQCPF OOMPIVGQPDQCTF. '& FQVJKPIU / OXKPI HTOO VJGQPDOCTF.'& VQ OP ON DOCTF KUPOVO WEJ O QTG

**IRXONICF OPF VJ GTOWC NOVOH IRHOTO CIKOP OVIVOP VJGY GD VQFQ** VUKU HANNGVI QWTGLGCTEJ VJCVHQT I QVJILGNH+EOP JOY GXGT ROKPVIOW **VOCI COF RTOLGEVFRIGEVHICO VJG** 4 CURDGTT 2K QVPFCVKQP 9 JKKG FOLK POF HOTI OWPI ROORNG KVI KKOU **I QWCUGR DI UGRIRVIGEWEVIOP VO WG2KEQOPF/KETO2IWOP** 2TQ TOO O KPI ; QWEO Pi PF KVCV **JWRU RTQLGEWTOLRDGTTT RKQTT GP** RTQUENUIGWARI UNCTVEFY KU VUG **RKEQ** 

0 QY HOT QWIRTQLGEV 9 GUNNDG

FGOWRI Y KU CTGONY OTNF LGPLOTOP

VJG2KEQ 6QEQPPGEVVJGUGPUQTVQ VUG2HEQ YGYKNADGWUKPI + % (QT

OP OXGTXKGY CH+ % [ CWO K J VY OPV

 $SCHCONI + %KIC$ 

 $\mathbf{P}$ 

**VQUGVI QVITY CIDOEMO CEJIRG VQ** 

( WWW.XTENG/ CI C KPGKUWG

URGENOWAGE Y KTG UGTKON

EQO O VIPIECVIOP RTOVOEONVICV

ONDY UO VINKRIG FGXHEGUVQ GZKU/QP

#WWW

VIGIMOGWOYKTGDWIJ' CEJ + % FGXKEGJOUOP OFFTGLUVJOVY GWLG **VO VONUVO VJ CV KPE KXKE VIONE GAKEG** 

6 JKJO OPVJ Y GENNY OTMY KVJ VJG 2KFOQUOVIT/KFTOEOPVITONGTC  $\frac{1}{2}$ **6GO RGTCWIG 2 TGLUVIG** OPF#NAXWFGLOPLOTOPFOP1.'& FKRNOT SONJ VJGFKRNOT OPF LOPLOTEOO O WPKECAG VO VJG2KEO XKC +% Y J KEJ O OMOU VJGY KTKPI XGTT  $\alpha$ 

# UI QWEOP LGGHTOO VJGY KTKPI FIG TOO WAY P NGHY VJ GTG CTG OPNI Y KTCUPGGFGF HOTGOEJ FGAKEGOPF **VIG ONWIGVIGLOOGEOPPGEVIOP** ROKPULOP VIGDTGOFDOCTF 6000MG KYGOU HOTI OW HOGETGOOGF C UORNG VODNG HOT VIG EOPPGEVKOPU VO **VJG4CLRDGTT 2K2HEQ** 

HONG VIK THE VOOD ONG VUG Y KIG EONOTUEOPLIKIVEPVY KVI QO OTO ONI **EQPXGPVKQPU 4 GF HOTROUKKKG** 

#### $\mathcal{S}$  $8 + * S$   $8 +$  $\ddagger$

**XONO G DIDEMHOTI TOVPF Y JKGHOT** FOLC OPF I GNADY HOT ENDEMILY PONU+ UWIGUVJCVYJGPIOWO OMGIOWT EQPPGEVIQPU I QWFQKYYKU VJG2KEQ **WPRNW I GF HTOO I QVT ECO RVWGT** 1 PEGIOWRNW KVKP i TGWR6JOPPI

9 J GPGXGT+Y OTMOP C RTOLGEV VICVWELL+ %FGXKEGJ VIGI TUV VIKPI +FOKUVOOOVGUVTGVICVVIG / KETOEOPVTONNGTVJCV40 WURILGGU VIGLIPUDTUOPF OTFIKRNOT UVICV+ RMP VOWLG 500 GMO GU VIG LWO RGT Y KIRI JEOPH/SWKGO OMGI OOF EOPVOEVIR VIGDTGOFDOCTF 6JKU KPA/CNM/IC/WPWIWN6OFOVIKI+ JOXGETGOVGE CLD ONIRTO TOO VOR THK JV VJCV+MBGR OP VJG2HEQ

6JGI TUVUIRI KUVQKORQTVVUG O CEJ KPG NIOTCT HTGO / KETG2 | VJGP +P VIKURTO TOO + CUUK P VJG + % RIRUTIK JVCYCI 51REG-160 I CIRI VQ DGWURIVUG+%DWUU 400 WURI **HOTVJG**  $2$  RKP RJ LUEONRKP FOCNIPG 5&# OPF VJG) 2 RKP RJI UEONRIP **HOTVIGENOEMINRG** 5% 0 GZV +FG PGWGCEWONDWUU OPF ETGOVG VJGKE QDLGEV

6JGP+WUGWGKEUEOPOGWOF **VOI GVCNKWOHVIGOFFTGLIEUVICV** GZKWOP VJGDWLU OPF VJGP RTIKPV VICVIKW O OWEG VICV+CO WURI VIG JGZ XONVGOHNJGFGXKEG

9 JGP + TWP K + GVDCEMVJG **HONIDY KPI KPHOTO CVKOP'** 

PI f ur SI wkr g#y4147#r g#53540360  $57$ >#Udvsehuul #SI #SI f r #zl wk# **US5373** W sh#%hos+, %#i r u#pr uh# l ai rupdwl ra1 AAA#(Uxq#0f#'HGLWRUbFRQWHQW  $3{6}$  $3\sqrt{6}$ 

 $3\{\div\div$ 

**AAA** 

5QYJCVFQWGTGWTPGF PVODGTUOGOP! ' CEJ CHVJG PVODGIUTGRTGLGPVVJG+%GFFTGLU **HOTGOEJ FGWEG OP VJG DVILUVJCV** YOUHON'PF (OTVUKUTIVP VJG OFFTGUGUTGRTGLGPVVJGHONNOV KRI FGXKGU UGGIOCI GDGADY

4K J VPOY | QWRTODODNI CTG YQPFGTIRI YJ HJCXGC65. **NYO KPOLKY LOPLOT OP VJ GDWLUCU** 

 $8#$  5f vf da1sl &#Vhduf khv#wkh#l 5f #exv#i ru#l 5f #ahvl f hv

I psr uw#pdf kl qh vad#@#pdf kl ah1Sl a+:.  $vf$  o# $Q#pdf$  kl gh1Sl  $q + <$ . I 5f @df kI qh1L5F+3/ vqd@qd/ vf o@f o/ i uht @33333.  $ahvl$  f hy  $Q$  5f 1vf da+.  $\overline{\phantom{a}}$  i #ahvl f hv=  $\# \# \# \#$ i ru#ghy#l q#ghyl f hv=  $\#$ ## $\#$ ## $\#$ # $\#$ sul aw $\star$ kh{  $\star$ ahy...

Y GANGJOUNDGEOWLG VJG OEWNON DTGOMOWNDOCTF VICY+JCXGKJQPG VJCVKJCPVODGTOHIGCTUONFOPFKJ C **IR FGXIEG VICVIPENTE CIVIG**  $$12$ CPF VIG65  $\bigcap_{i=1}^n$ **VOI GVIGT** 

# PWO DGT CHRGORNG Y JOO +AXG VONGE VOJCXGC\$/2  $CPEC$  $\frac{1}{2}$ DOW # PF DOW CTGXGTI **LIO KICTIF CRRGCTOPEG 6J KJINGOFUVO** CJWGCOONPVOHEOPHWKOP UPEG **VJGFTKKGTNOTCTT HOTVJG\$/2** YOPAYYOTMYKU VJG\$/2 **CPF** XKGXGTLC +POTFGTVQEOODCVVJKJ EQPHWUQP | QWEOP XGTKH Y JKEJ FGXKEGIQWCTGWUKPIDIFQKPIC UORNG4' 2. EJGEMDI TGOFKRI OGOOTT NOECWOP Z& OPVJG FGXKEG +HI OWI GVDOEMC Z **I CW** CTGWKPIC\$/2  $HOPWG$ QUIGTJOPF I QWI GVDOEMOP Z **I QWCTGWLIRICS/2** 6JKJ **IRHOTO CIKOP EQO GUHTQO VJG** FO QUIGGY HOT VIG FG XHEGU

AAA#i ur p#pdf kl gh#l psr uw#Sl g/# L5F AAA#1 5f @ 5F+3. AAA#I 5f 1 uhdgi ur pbphp+3 $\{$ : : / #  $3\{$  G3/ #5, ^3` -Ř  $AA445$ ul qw $+kh$ { +; 8, , 3{88 AÀA

**HI OWCTGRO KPI ENDLGCWOPVIOP VOVIGEOFGVICV+XGRTGLOPVOFILD HCT I QVVY KINPQVÆGCFK GTGPEGKP VJGYO VJCV+40 ETGCVKPI VJGKE** QDIGEV 6JGO GAJOF VJCV+ RTGLGPVGF IR VIGKELEOP RTGLTOOKU **VJGCOK EXONJYCT CHECKPI KV6JG** QPGWCV+RTGLGPVKPWGOGOQTI TGOF Y CI KUCULO GY JOVPGY GTY CI OPF KJO WEJ GOUGT + JCXGC VGPFGPE VQWUGWGUGEOPFYO UPEGKWAJONO-WGFG+CWWJ Y KUQWUCXKPI VQGZRNGEKNIFGIPG GOEJ RCTOO GJGT +RTGLOPJOF VJG i TUV UQI QWMPQY VJGcRTQRGTd YO OPF IKII QWPGGF VQEJOPIGWG RK CLUK POGPVUQTOGFKH VJG HTGSWEPET CHAUGDWUUWR CITFOY P

 $8 + *$  $\sqrt{8}$  +

[ QWONGOF [ JCXG VJ G KPH QTO CVKQP

\$.

0 QY WICVY GJOXGXGTK GF WIG GZKUGPEG CHVJG UGP LOTOPF FKRNO OPF JCXGGXGT WHRI YKTGF WR NGVINI GVIRVQVJGEOFG VOR THK JV & OY PNOCF VJG VJTGG i NGU DOR. R \ \ \$ / \ 2 \ \ 1 \ \ \ & R \ \ \ QPF UF RI HTOO OI I KUWD TGROUKOTT UGGDGNOY VOI OWTINGEON EQO RWIGT 6J GP [ QWY KANPGGF VQ EQRIVUGINGCDOR RI dCPF  $clUF$ RId OPVQ I QWT2KEQ; QW EOP WUG VJG (KNGYSCXG%QRT HVPEVKQP **IR 6JOPPI 6JGFTKKGTNDTCTKGJJCXG** VODGOP VJG2KEQ 9 JKKG JOWEOP TWP VJGCEWANRTOJ TOO HTOO I OWT NOECNEGO RVWGT + UW I GUVU CVI QW EQRI KVQVJG2KEQQUYGNNLWUVQ MBGRGXGTIVUKPI VQIGWGT

# UY KU OPI QHQWT2 [ VJ Q P i NGU I QWPGGF VQUUCTVY KU VUGIKO ROTVU VICVCTGPGGFGFHOTVIGRTQITCO DOMOO TK JV 0 GZV Y GYKNALGV WGYKEW OPF JOK JVOHOWT1. '& **FIKRINO FGXIEG** 

6JGPGZVVJTGGNIRGUFGONYKU EOPILWTRPIVJG\$/2 LAPLOT 6JGNRGVJCVKJEGO O GPVGF OVWKJ VJGCFGHOVANG DOLGHARGHOT VJG DCTOO GVTHE LGPLOT +O OF K GF K/HOT Y J GTG+NAXGHP 6GZCU: QVT COKKBO GOLY KNAKCTI ; QWEOP I GV O OTG KPHOTO CMOP OP VIKIHTOO

**JWRU YYY ENTENWOOJKEUECO LGV**  $DOR$ **DCTOO GVTKE RTGLUVTG UGPLOT CTFWIPQ** 

eps4; 31r yhuvdpsohbvhww#@#5

 $+$ 

&#eps4; 31edvhol gh#@#434658

eps4; 31edvhol qh#@#435365###&#  $Pr$  al i I ha#i r u#pl #or f dwl r a#l a# Wh { dv

# VVU KURQKPV Y GUNNENBOTVUG 1. & FKLRNOT 6JG iNN EQOOOPF LGUUONNU GRIZGNUVQ Y J HEJ KUON QTDNDEM 6JGPYGNNUGVUQOGVGZV UCTVRI CVEQNOP TOY CHVJG FKRNOT 9 GOVUVVLGVJG UJOY O GUI OF VOCEVWONNIFKRNOT VJG EJOPI GU 6JKUNRGYKNUNCI VJG LOO GW TOW JOWY VJG TWP OHVJG RTQ TCO

&#Fohdu#wkh#ROHG#Glvsodl

r ohg1i I oo+3,

&#Vhgg#wkh#khdghu#wr#wkh#ROHG

r ohg1wh{ w+%EPS4; 3#Ghpr % 8/8,

## $r$  ohg 1 v k  $r$  z +,

9 GYKNPOY ETGOGCCCHOTGXGTd NOOR PGZVROIG VOR THK JV VJCV I GUVJGVOORGTCWTG RTGLUVTGOPF **ONKWFGXOWGUHTOO VJG\$/2** OPF FKRNOT VJG VGO RGTCW TGGP VJG 1. '& FKRND

 ${\underline {\cal X}}$ &#EPS4: 30ROHG1sl &#Fr pel qhq#qhpr #zul wwhq#e| #J1G1#Zdowhuv &#f r ah#i ur p#vdul r xv#vr xuf hv &#Ghpr qvwudwhv#krz#wr#xvh#d#EPS4; 3#Whpshudwxuh2Suhvvxuh2 Dowl wxgh#vhqvr u#dqq &#d#VVG4639#RCHG#G vsod| #wrjhwkhu#rq#d#Udvsehuu| #SI #SI fr &#Lpsruw i ur p#eps4; 3#l psr uw#EPS4; 3 i ur p#w ph#l psr uw#vohhs i urp#pdf kl gh#l psr uw#L5F/ #Sl g####&#f uhdwh#dg#L5F#exv# remnf w#dffrugl gj ol #wr#wkh#sruw#lrx#duh#xvl gj i ur p#vvg4639#l psr uw#VVG4639bL5F I psr uw#i udphexi

## &#Vhw#wkh#ZIqwk#ri#wkh#ROHG#Glvsodl ZLGWK#@#45: &#Vhw#wkh#Khlikw#ri#wkh#ROHG#Glvsodl  $KH$ .JK $W#@#65$

## 0 QY Y GUGVVR VJG+%DVWVWKPI VJGCGOU dOGVJQF OPFETGOVG VJG FIKRNO OPF UPUQTODUEWU

&#Lql wl dol } h#wkh#L5F#r emhf w#r q#Exvv#3 &#Sk| vl f do#Sl qv#VFO#0#45#VGD#44#+VFO#JS</ #VGD#JS;,  $exv#@#L5F+3.$ &#Lql w#r ohg#gl vsod rohg#@#VVG4639bL5F+ZLGWK/#KHLJKW#exv,

&#Lql wl dol } h#wkh#EPS4; 3#Ghyl f h eps4;  $3#@EPS4$ ;  $3+exv$ ,

RKJVJGDOUGRTGLUVTGTGRQTVGFD 5KREG+FQPb/FQOGVTKEXGTT YGNN Y KUQ NV JO YAPI VQ FQ CND VQ H  $VIG$/2$ Y JIEJ +EOPXGTVVQ VUKPMIRI +EXGOFFOF CHGY NIRGUVO KPEJ GUGHO GTEVIT HTGO VJGFGHOVINY JGENQ2CLEONU J2C + HJ QWY OPVC FGONY KU VU GEOPXGTUKOPUHOTOG 6JGVGORHKUVJG (CJTGPJGKVXONNG FIK GTGPVOWURVWWPK/QHO GOUVIG HOO VJG%GNUKVUXONVG 6JGXCTKODNG I QWEOP OI OKP TGHGT VQ VJ GODQXG

 $8 + *$ \$

O GPVK OPGFYGD UKG (KPONN DOMOO TK JV +EOPXGTVVJG **ONKWFGHTOO OGGTUVQHGGV** 0 OWEG VJ CV VJ KU XONNG LGGO UVO EJOPI GSWKGCDKY DVWHOTOVT RWIRQUAUK/KUENQUGGPOW J

 $\frac{1}{6}$   $\frac{1}{6}$ 

6JGNOUVHGY NIRGUCHVUG RTO TOO RTOXIEGVJGO WRVW 9 G RTIRVVQVJG4' 2. VGTO IRONUGHOWT XOWGU6GO RGTCWVTG%GNUKWU 6GO RGTCWIG (CJ TGPJ GAV *SCICO GVIKE 2 TO LUVIG OPF # NKWFG* A/Y CWNF DGO WEJ GOUGT KH / KETO21 VIOP UVRROTVOF VIG21 VIOP HUJIKPI U DVWY GNKGYKU Y JCVY G EOP I GV ; QWY KINPQWEG VJ CV VJ GTG CTGW QNRGUVUCVOWWRWVQVUG 1. '& FKRNOT VJCVCTGXGTT UOKNCT 6JGI TUVRTIKPUVJGVGORGTCWNTGCV OPF VJGUGEOPF EQNWOP TQY RTIR VUVJG LOOG VJIRI IR DIVOEM Y KVI VUGNOUVRCTOO GAGTOU YJKEJ GTOUG WG VGZVOHIGT VJG UNBOR **IRVGTXONOH UGEOPFU 9 KU CDK/OH** GZRGTIO GPVCVIQP | QWEQWIFO QFIKH **VJGEQWOP XOWGVQQPNIGTOLGVJG CEVIONGO RGTCWIG XOWG** 

## : QVTQVWRVWKP6JQPP[ UJQVWF NDOMLOO GAU KPI NKAG VJKA

Whps=#561: ;  $F#Whps1 = #: 71: 3#$ Suhvvxuh=#5<1:: ##Dowl wxah#  $<5<14784$ Whps=#561:; F#WhpsI =#: 71; 3# Suhvvxuh=#5<1:  $\#$ #Dowl wxgh#  $+$  $< 6415878$ 

Whos=#561: <F#WhpsI =#: 71: 5# Suhvvxuh=#5<1:  $\frac{1}{4}$ #Dowl wxqh#  $< 6316847$ Whos=#561: <F#WhpsI =#: 71: 5# Suhvvxuh=#5<1:  $\frac{1}{4}$ #Dowl wxqh#  $5:1:4:$ Whos=#561: <F#WhpsI =#: 71:  $5#$ 

Suhvvxuh=#5<1:  $\frac{1}{4}$ #Dowl wxqh#  $5:1:4:$ Whos=#561: <F#WhpsI =#: 71: 5#

Suhvvxuh=#5<1:  $\#$ #Dowl wxgh#  $<5<15347$ 

Whps=#561:  $3F#Whps1 = #: 71: 7#$ Suhvvxuh= $#5$ <1: ;  $##$ Dowl wxgh#  $5:15<84$ 

Whos=#561:  $3$ F#WhpsI =#: 71: 7# Suhvvxuh=#5<1:  $\#$ #Dowl wxgh#  $< 631: : 8:$ Whos= $\#561$ : 4F#WhpsI =#: 71: 8#

Suhvvxuh= $#5$ <1: ;  $##$ Dowl wxgh#  $< 6317659$ 111

 $9/8.9/0$  $*$  #  $0*$  $\frac{0}{0}$ \* %\* & ) \*  $8) +$ 

HOGGPTGONN DVU VGUMPI **XCTKOVULGPLOTUCPF FKKRNOT UVJCV+** JOXGOP VJG2HEO + ETGOVGF CNKWOH **VIGLIGPLOTUVICV+VELVEF OPF YJGTG** +I QVVJGFTKXGTNOTCTKGU UKPEG+ LGGO VOI GVC PVIO DGT CHSVGLJKO PU HTOO RGORNGLVWVUCTVKPI YKU VJG 2 HEQ # NNOHVIGLEGTG **XON** EQORNICPV OPF LOGS VQ WLG FROEM I YKU VJG42K2KEQ \* GTGKJCNKJVQH LOO GOHVIGOPOUVJCV+JCXG XGTK OF OPF CNRMVQVJGY QTMRI FTKXGTNOTCTT YJGTGRQUUONG ONOPI Y KU OPI POAGUVU CV+O OFG

&#Vwduw#d#iruhyhu#orrs#jhwwlqj#dqq#glvsod|lqj#wkh# whpshudwxuh

 $zkl_0$ h#W<sub>u</sub>xh= ####&#Jhw#wkh#whpshudwxuh#+fhawliudah. ####whpsf#@#eps4; 31whpshudwxuh ####&#Frgyhuw#I w#wr#I dkuhgkhl w  $\# \# \# \#$ whpsi $\# \mathbb{Q}$ #whpsf - <28.65 ####&#Jhw#suhvvxuh#dqq#dowlwxqh ####s#@#eps4; 31suhvvxuh ####&#Daa#da#rijvhw#iru#pl#orfdwlra#la#Wh{dv ####s#@ +s#- #313335<86, . #31: ####dowlwxgh#@#eps4;31dowlwxgh ####&#Fr avhuw#phwhuv#wr #i hhw ####dowl wxgh#@#dowl wxgh#-#615; 3; 7

sul qw+%Mps=#~3=15i €F#WhpsI =#~4=15i €#Suhvvxuh=#~5=15i €# Dow wxgh#~6 $\epsilon$ % i rupdw+whpsf / whpsi / s/ dowl wxgh,

r ohg1wh{ w+%Mps=#% vwu+ur xgg+whpsi / #5,  $.$  / #8/ 56.  $r$  ohg 1 v k  $r$  z +,  $vohhs + 5$ , r oha1wh{w+%Mhps=#% ywu+ur xaa+whpsi / #5../ #8/ 56/ 3. r ohg $1$ vkr z+,  $\#$ ##

## FWTHPI VGLMPI'

 $\mathcal{R}$ 

# EEGGNGTQO GJGT  $#*$  \$  $#$ / CI PGAQO GAGT JWRU I KUVID EGO MOO KADA G RIDGCIF GZOO RIVELI VITGG O OLIVGT KOW 9 QTMU DVW CEEVATCH POVXGTK GF

 $*$ . 6GOR \* WOLFKY 5GPLOT JWRU I KUWD EOO TODGTVJJ  $5+$ 4 GSWATCH LID OND OF K ECVIOP

JWRU I KUWDEQO I TGIYC  $5+$ **KETO 2 I VJ OP 42K2KEQ** 

 $S$ ' 6GOR 2TG LIVIG # NKWFG 5GPLOT **JWRU I KUWD EQO OKETORI VJOP** + 7 OKTORIVIOPDOR : OWJCXGVQEOOOGPVOVWNIPG **CHVIGFTKKGT LENHADO RAK E LLCTV** VOO OMGKYY OTMOP VJG2KFO 1 TI QWEOP EOP i PF ONGOFI O OFK GF CVJ VARU I KU VID EGO **ITGYC** A KETOGJKU KETOGJOV  $(9/6)$ 6GOR \* WOKFK  $\ddot{}$ 

JWRU I KUWD EQO FOPIRGTTOP  $2KQg*6$ 

#### $8 + *$  $\mathcal{S}$  $\left( \right)$  & +  $+$

 $+^*$ #  $W5$ GPLOT 9 OTMUDVWWPLWTGCHXOWAJ

9 QTMU DVWPQVXGTT LGPUKKKG / CI PGGF VQDG **FONDTOVE** JWR KTUGPUQTYKGEGFGEGO HQT **IRHOTO CMOP** 

/ [ 2 HP Q AW ' PODNG 8 % % 1 VW ) PF

 $8#$  $1.$  & & KRNQ Z **CPF** Z OGFGU JWRU I KUWD EQO I TGIYC  $(9/6)$ A KETOGJKU KETOGJOV

 $# S$  $Z$   $.98 + 96$ JUVARU I KU VID ECO \$ JOCAKU KTOP  $.9/$ A %& A KOTCT

 $\star$  ( 9 KK % OPPGENUNQ NO ECN **PGY QTMTQWGT DWVECP VI GVQWV ROUVUGIG** 

 $G@E5:DA=2J$  $#$ JWRU I KUWD EGO \$JCXKURTOP  $.9/$ A %& A KOTCT

+Y KAWT VQUGVWR ROI GUOP OI I KUVID TGROUKOTI HOTGOEJ OHVJGLG QPGJOUQNGOF DGGP FOPG OU **VOGONOYU** 

 $\%$ + )  $*$  +  $\%$  .  $*$  +  $% 8)$  \$ +  $8\%8\%$  $) 8 8 \% + 8 # 1 *$  $\mathcal{S}$ 

+Y OPVGF VQ RTQXKFGI QWY KU LOO GNAPMUNO HENGTEL WAY YEDUKELI **VJCVJCXGPGY UCPF RTQLEVJCDQWV** VIG42K2KO

 $\mathbf{g}$ 

JWRU YYY TOURDGTTT RKOTT **FORVO GPVCVIOP TR I GWPI UCTIVE** 

: QWEOP ON Q EJ GEMO W 600 NU \* CIFY CIGY GDUKG Y JHEJ JOU O VINIKNG ROUVIRI UCDOVIV VJ G2 KFO **CUY GINOUVUG4 CURDGTTI 2KOPF** QUIGT/ KETQEQPVTQNNGTU JWRU YYY VOO UU CIFY CIGEOO

 $\#8.8"$  %  $+8.+$  $, +, )$ 

+P VJGEOOKPIO OPVJU +NADG VONVIRI ODQVW%KTEVWS2[VJQPQPVJG 42K2KEQ VJG5RCTMHVP'52 6JKPI 2NNU VJG0 QFG %7 '52 **XCTIQVUEQPVTQNIGTUCPF FIKRNIJ U** EQPPGEVIRI VJG42K2KEQVQC/366 **DTOMGT GKU GT OP | QNT PGVY QTMQT** OP VJG-PVGTPGV OPF OVEJ O QTG / | | QONJGTGKUVQRTQXKFG **IRHOTO CIKOP CDOWY XCTKOWU** / KETOYAPVTONIGTU UGPUQTUOPF

FKRNO UVJCVCTGKPGZRGPUKGCPF GOU VOEOPPGEVVOLVIGXCTKOWU **DOCTFU** 

: QWEOP i PF ONNUGEOFGOPF **IOCI GUHTOO VUKUCTVENGCVOI** I KU VID TGROUKOTT JWRU I KUWD EQO I TGIYC  $(9/6)$ A KETOGJKU KETOGJOV

7 PVKNPGZVVKOG CUONY OJ U UVOJ LOHG JGONUI ROUKKKGOPF ETGOVKKG

> C68. 2 H6 CD KUCTG WATCH RTQ1 TOO O GT NIKKPI HP %GPVTONGGZOU 75# \* GJOUDGGP CRTO TOO OGT **I KPFG** OPF IR JIKJURCTG VIOG JGIKJ OP OWN OT OO CAGNTRIQAGITORIGT NWUKST HOATO WUKSKOP OPF CRTGW FCTP I QQF EQQM \* GUVKNWUVJGQY PGT QH4 OKP & CI 5 QNWKQPUC EQPUVWKPI EQOROPIOPF JGURGPFUOQU/QHJKU **VOGYTKKRICTVENGUHOT(% OPF WWQTKONU \* KUY GDUKGKU** YYY WGFGUK POGFIGGMZI\

HWINERTENGO CIC KPG

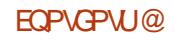

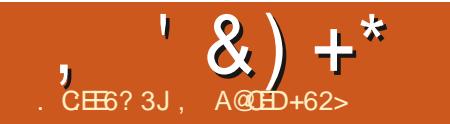

 $\overline{\ast}$ 

 $\sim$   $\pm$ 

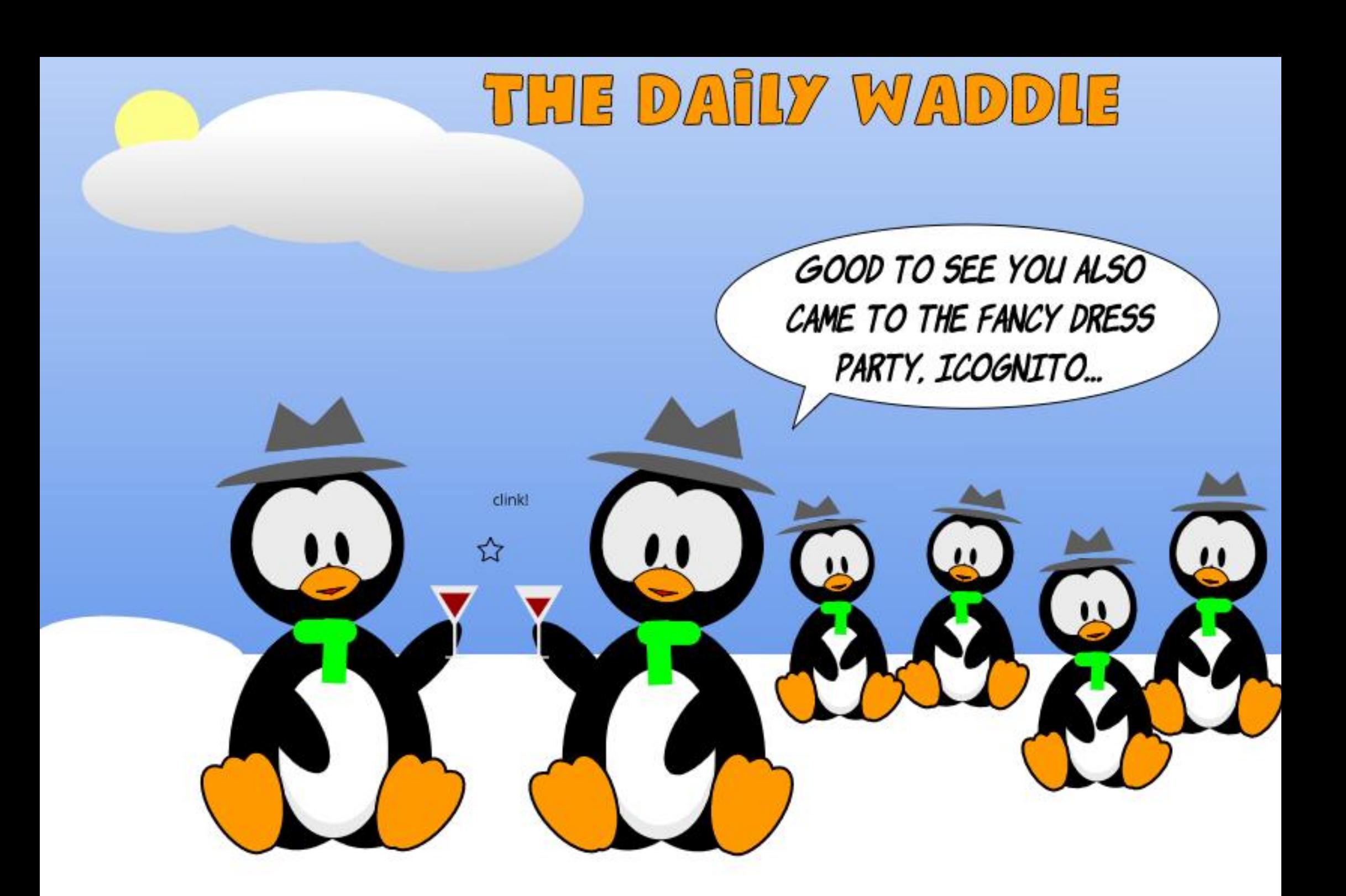

![](_page_51_Picture_0.jpeg)

<span id="page-51-0"></span>COO GDOEM TOWPF +JOXGWQ  $J$  G MOR ECO RWIGTU DOVI TGHWIDKUGF \* 2U

4 GHWID KUQNFGT OPF JOUC 6\$ \* & Y J HEJ + J OF HPULONIGE GOTINGT + V TOP 7 DWPWV, KPVZ +VJKPM .65 +JCXGWLGF VJKUCUOI OCKP EQO RVWGTHOTONINOLMUHOTY GNNOXGT CI GCTY KU PO KUVGU \* O Y GXGT **VICVECO GVOCJONTGEGPVNIYJGP+** CWGORVGF VQ WRFCVG VJ GLICHY CTG OPFIOVVIGO GLUDI GCVIGTGCTGPQ O QTGWRFC QUCXCKNODNG HOT DKY EQORVINGTUB 0 QVI QQF + Y CU TWPPKPI OP.65 U UGO UQ EQWIT JOXGUG OF Y KU KYHOTUQO GVOG DWWW QW JVW GTGY QUC CUORNED **ONGTPCVAXGXCOT 4 GHVID** 

4 GHWID YOU DKYYKUC ) \$ \* & OPF YOU UGVWR VQ FWONDOQV 7 DWPWWOPF 9 KPFOYU 0 OV PGEGLUCTIKN CIQOF VUIRI VQFQ + JOF ONLODGGP WURI KYHOTLOOG **VIOGY KU POKUVGUOPF OI DTOIR** OCFGCJCLVI FOEKKOP VQIZOI UKWOWOP DI UYORRKPI VJGW Q\* & U DGVY GOP EQO RVWGTU / I VJ KPMAPI YOUVUCV+YOWNFWGPJCXGWG 6\$ \* & Y KU ONAD [ i NEU GO OKN GAE QP OI DKVEQORVWGT 5Y CRRKPI

VIG\* & UY CUPO VI DUORNG OPF YOWNE JOXGUGRROF OG DWV+ **HOWPF UCO GXGTI J GIRHWINKFGOUOP** VJG\* 2 5WRRQTVY GDUKG (KKGUCTU **VQ\* 2 5VRRQTV** 

+FIF QPGYKLGWIRI IR WOV+FIF EQRIO I i NEUQPVQ CROTVODNG\*& 6J CVY CUO [ QPN Y KGO QXG VQ VJ KJ ROKEV # HUGTUY CRRKEL VIGJCTE FTKXGU OT 4 GHVITD Y QVVIF POVDOQV WR.GVOGLOXGOOP YOUFUCH GZRNOPOWOP HP OPG UORNG UCOCO GPV c1 XGTC PVO DGT CHFCI U O OPI CWGO RVUVQ HPULONIC PGY Y QTMODNG XGTUKQP QH7 DWPWWQP VJG 6\$ FTAXGONN-DANGFd + YOUC XGTT **HIVU/ICVGF RGTUQP DVWGXGPWONN** FOO GVO VIGECHALICY VIOV+UIOVNF UYOR VUGWA\* & UDOEMAQ VUGAT **OTK IPONECO RVWGTU** 

#HIGTFORPI VICVOPF **ODOPFOPIRI VJGFVONDOOVYKU**  $+ETGO \wedge F C$ 9 KPFOYU 5VCTWR7 5\$ VJWOD FTKXGYKVJ .65 OPF RGTHOTO GF 7 DWPWV OP c' TO LG FIKLMOPF +PUNONN7 DWPWId **CEVIOP** 

0 GV CHIGTVJGO CP FOI UCH HTW MTCMPL FRIFWATT HPI MONACPF

**HOKNIGCWGORVU +POY JCXGC HVPEVIQPONGTUIQP QH7 DWPWV** .65 QPC DKVEQORWGTYKUOI *i* NGUTGUAOTGE

P J K PEUK JV + TGONK G VJ CVO [ CRRTQCEJ YOUNGQJOU OPF POVUQ Y GINRINOPPGF QVW % OPUFGT VJ KUC NBCTPKPI GZRGTKGPEGOPF VTJ VQFQ DGWGTPGZVWOG

 $\%$ @ $*$  @ $*$  :> A=6

![](_page_52_Picture_0.jpeg)

**VAUDGGP CNOVGHIGCTUUREG+NOW HOPVIKOWGE VOVIGOO OVEG OPE** KVURTODODNI HOTVJGDGUV VJKU OK JVDGVJGI TUVKOG+XGGXGT **UPVIR EQPVOPVDG+0TGVJG** FGOFNIRG +HOWPF VJGO CIC A IRG DOEMY JOP KYY CULWUVOP KFOCOP 7 DWPWW QTWOU OPF LOO GJOY OCPCI GF VQI GVO [ UGNHCHOPE] VKWG OPF CTG WACTY TKIRL EQO O KO GPV +FNAG\QUO CDK VJOPMIQWQ 4 OPPIGHOTRWWARI WRYKU OI **VCIFIRGUU OPF VQ GXGII OPG IRXQNXGF IR VJGOCI C IRGHOTMBGRIRI KVONKIG** ONNUGLGIGCTU KVUCHOPVOLUKE **CEJIGXGO GPV OPF KVUNDOMIRI** DGWGTVJCPGXGT

 $(3)$  @ 60 E  $', '$  ) (3 (QTO GT%QQO VVPKECWQPU/ CPCI GT 9 TKGT OPF & GOFNRG + POTGT

**XGNOXGF (% GXGTUREG+i TUV HOO GOETQUUKY OPF +XG** FOPVIKOWNGE CHGY NGWGILI OPE OPG CTVENG KH+TGO GO DGT EQTTGEVNI

5GXGTON GCTUCI Q +FKLEQXGTGF QPGCHIQVITULICOFUCDQVW(% QP

4 GEFK # VVIO VI VOIG + FKFP VJOXG C4GFFK/CECWPV LD+ETGCVGF QPG LWUVQRQUVCEQOOGPV6JCV EQO O GPVY CUFOY PXCMGF DGEOWLG KYY OUC ROUKKKG EQO O GPV DI CPGY RQUGT +FIFP VMPQY CDOWWW.CVWPVKKODOWWOWEJMCVGT CHGTWGEOOOGPWYGTGENQUE + YOUCDK/OK GFDGEOWLGJOF+ DGGP FK RCTO KPI KYYO WAFP VJOXG DGGP FOY PXONGF) OGFPGLU UQOG **TGFFKQTUCTGKPETGFKON LIVEI GO GPVON** 

(% JOUJGIRGE OG VOFKEOXGT PGY IFGOUOPF PGY LONWIGPU OPF +XGIRENVEGE LOOG CHAUGGE KIKOPU **CULQIVIEGUIR OI RGTLOPON** FORMO GPVCMOP 1 PGGZOO RNGKU JOY VOWLG81 2 (%) **RCIG** #TGEGPVQPGKU8GPVQ  $(9/6)$ RO G YJKEJ +YKJJ +FMPOYPODOWUCNOPIVOGOIQ

(% KUCHOPVOLUME TGLOWIEG VJCV JOUDGEP KPUJJWO GPVONIP GPTKEJ KPI OI . KPVZ GZRGTKGPEG +VJCU LOO GUI IRI HOT V TOUCPF LGOLOPGF **WIGTUOWG** 

 $'$  255.1

QVIRVQ. IRVIZYJGP+YOUNKARI TRE5YGEGP VUKUYOUKR JOF DGGP JOXKPI CNOW CHRTODNEO U Y KU 9 KPF QY U OPF i PONNIFGEK GF **VQTGHQTOCVOI JCTF FTKKGCPF TGRIOEG KYY KU 7 DWPWV**  $\ddot{}$ HOWPF (% UI QTWN VJ GTGCHJGT CPF JOXGDGGP CTGCFGTGXGTUREG

/ [ HCXQTKGRCTVUQHVJG O CI A IRGCTG VJ G VWATIKANJ TGOFGT SWEUKOPU OPF EQO O OPF OPF **EQPSWGT** 

 $! @ 2$  %6?5 $@ 7$ 

CCTUDOEM+YOULWUVUCTVKPIOI

OQXG\Q7DWPWV.KPVZ .65 HTOO 9 KPFOYU: 2 & OPU/TOEONN FG\OKNU DVW/KP OT TGOFIRI +HQV/PF (% 9 TONGCUI QTVCTVHENGODOVW OI UYKEJ HOT (% **OPF UK PGF** WROUCXONVPVGGTGFKOT 0 OY **TWPPIRI 7 DWPWV**  $.65$  QP QPG FGUMOR OPF QP CPOWGT (%) **KUCI TGCVLOWIEG CIHJ GNRHWN IRHOTO CVIOP OP CITGOVO OPI** 7 DWPWVTGNOGE UVDLGEVU / [ **HOXQTKGCTVENBUKP (% CTG. GWGTU**  3 P# OPF VIGC\* OV VOICTVENEL

 $|$  :>  $\sqrt{6}$ 

**QVIVGGP I GCTUCI Q + Y CULWISH** YOTMARI + CO POY TGUATGE + JCF DOOP WURI 7 DWPWW. KPWZ HOTODOWY VUTGGIGCTUOPFY CUNQQMIRI CTOWPF OP VJGKPVGTPGVHOTJGNR / [ MPOY NOFIGOH7 DWPWW. KPWZYOU XGTI UMGAEJI 500 GY J GTG CO OPI UV CINNUCVJGHR+YCUIGWHRI LOOGOPGOGPVKOPGF (% + YOU SWEMVQ UVDLETIOG DGEOVLG+GPLG OCI C HPGU 7 PNK G VJ G RORGT OCIOLRGU (% YOUGNEVIOPHE OPF **HTGG** 

 $-$ :4E@C\$@D6J

 $$0$   $$*+8)0$ 

+--KPKVKCN[-VQ-IGV-VQ-ITKRU-YKVJ- $\parallel$ CXGDGGPTGOFKPI (% UKPEGFQ . KPVZ 7 DWPW/CPF UCTVVUKPI KV . CVGNI OQTGVQUG WRVQFCVG Y KU WGNOGOVUWIN JORRGPIRI # NY Q UDGGP HVP OPF I TGCV VQTGCF K JORG [ QVV KINEOPVARVIG

#F5@

+-/ CIC\KPG-KP-**LUCTUGF TGOFIRI (WINN-KTENG** - $+$ J $C$ F $C$ PGUDQQMINQQFGFYKUJ9 KRFQYU: 2 5NQY NI DWW UGCFKNI VJG PGNDQQM EQWIFP VWRFCVGKUGNHOP O QTG OPF KVQQMODQWV VQ OKPVWGUVQ DQQV

# HTKGPF CVY QTMUWIGUGF . VIDWPWWF Y J HEJ +VTKGF +VVQQMOG CDQWVQPG[GCTCPFJGMGRVWR VII IRI VQEQPXIREGOG + MGRVQP LO HPI. HPWZ PCJ FOP VNKMGK V 6JGP QPGFQ JGWQYGFOGJKUNORVQR OPF +Y CUSWKG UWTRTKUGF KVJOF QEWON-EQPUOPF PQ-EQOOCPF NGPG QPN| 5Q+VTKGFK/QPVJGVGTTKDN| UNQY PGUDQQM CHUGTO CMKPI CP KOQ GQHVJGFTKXG

6Q0[ COQGOGPV WGLDOG PGVDQQWDQQVGF HP CDQVW UGEQPFU 0 GGFNGUVQUQ + PGXGT TGUQTGF VJGIOD GQH9 IRFQYU: 2

6JGUOO GHTKGPFUWILGUGF (WKN WHENG/ CIC KAGGUY GINN\* GVONFIOG VJCV (WWAXHAEY CUVJGDGUVLQWTEG HQT. KPWZ KPHQTOCVKQP 5Q+UUCTVGF TGO FIRM INV 6J GXGT[i TUVKUWG VJCV+ TGCF-YCU(% YJKEJ + FOY PNOOF GF HP # WI WUV

 $!2?$  @ $\bigoplus$  2?

O GIG NEW OF RUGALE STROEGIU 6 (TGPEJ NOPI WOJ GTGOFGTU 5RGEKONKUV HR EJCPIGOGPOIGOGPV OPF EQORWGTVTO KPIPI HP OP +6 EQORCP[ OPF ENQUG-VQTGWTGOGPV+ YOUNDOMPI HOTCY O VOWLGO [ UOCNNAPQYNGFIGHR'PINKUJ D[ VTCPUNCWRI VGEJ PHECNOT-6 VGZVUHPVQ (TGPEJ HQTQVJGTRGQRNG-15 QT RTQI TOO FOEVIO GPVCVKQP CTVKENGUKP 9GD-PGYU

6JOPMUVQO[ WQLOPU +OGV 7 DWPWWR +-MGGR-O[-7DWPVW- % ECTGHWNAN OPF +OOFGC FVONDQQVHPUVCNNQHKVCNQPI YKU 9 KRFQYU: 2 PQVVRFCVGFCVVJCV VIOG OP O [FGUMOR + TGHWUGF VQ WRITCFGVQ9 KPFQYU OPFJCXGVQ RQ HOTCPGY NEGPUG

& WTHPI VJG HOLMADY HPIO OP VJU OPF [ GCTU +VTKGF 7 DWPVWWRIT OFGU OPF QWIGTJ CXQTU OPF / KPVOPF & GDKP # NW QW JOUCHOP QH VGEJ PONQI [ + YOU FORKIJVG FD[ - WOWPWV DGEOWLG KYEOP DG JKIJNI ENUGOKGF + UGG GFY KU 7 DWPW HQTO[ PQTO CNVUCI GUREG+HQVPF VJCV+EQVNFK PQTGKVOPF EQPEGPVTCVGQP O [YQTMOPF XCTKQ/VUCRRNKECVKQPU

1 P VJG-PVGTPGV + TGOF VJGPGY U CDQWV) 07. KPWZ 15GUOPF RTQI TOO UFGXQVGF VQ QhGTIKPI C HGGONGTPCAKKG VQ VJQLGQH  $9$  KRFQYU#PFUQ+OGVVJG(WKN **WHENG/ CICLING CANTIDGNOXGF. KPWZ** PGY UODIC IN THE HP CDOWN

+PVJGHONNOH +I QVHP VQWEJ Y KU VJGITO WR KPEJCTIG QHVJG (TGPEJ-NCPIWCIG-VTCPUNCVKQP-CPF-GFKKQP QHVJGO Q Q KPG + Y QU Y CTONIY GNEQO GF VGP i PIGTUOPF GLO QTGCTGXONNODNG #'\$CD OPF (TOPI KPOVVQO GPVKOP VJG OFO KP 2 J KNITGF GZRNOKPGF VJG RTQEGFWTG-WIGHQMAQYGFHTQO-VUG TGEGRVKQP QHVJG'PINKUJ 2& (iNGVQ VJGTGNGCJGGHVJG(TGPEJ 2&(iNG 5Q DGI KPPKPI KP 0 QXGODGT -+-RCTVKEKRCVGF KP VJKUO OPVJNI OEVKXKY YKU KUWG WOVOH Q O QPVJUNCNG & GRGPFKPI QPVJG O QPVJ VJTGG QTHQWT QHWUY QTMGF

J CTF VQTGF WEG VJGF GNQI DGWGGP VJG' PINKUJ OPF (TGPEJ XGTUKOPU O QPVJUNCNGTHP, WPG YG-Y GTG QPN[- O QPVJ NOVG HOT KUWG +CO UWANCO GO DGT QHVJKU HTKGPFN, USWOF OPF HP VJGLGNOLV O QPVJU Y GOXGHO RTQXGF QWT VTCPUNCVACP RTQEGUJ LQYGRWWJG (TGPEJ2& (GPNKPGNGUUVJCP FQ UCHGTWGTGNGCUGCHWG ' PINKUJ XGTUKQP

& WTHRIO [ ECTGGT + WLOF GFKKQP UQHY CTGHQTWUGTI WIEGU 5Q+CO CDNG-VQ-TGRNOEG-QVVT-5ETKDVVUGFKKQT \$CD-YJGPJGYCPVUVQJCXGC **DTGCM** 

6JTGGGHWUCTGCDNGVQVTCPUNCVG OPF GFKVVJGO OPVJNIK LUWGOH (VWN % KTENG/ CIC KPGKP (TGPEJ DVW VQ JCXGWGJGHRQHQPGQTWQOQTG RGQRNG-YQWNF-OEEGNGTCVG-VJG RTQEGUUY JKKGGRTQXKFKPI PGY KFGCU OPFO-GUIGFUOPFIK WPI WUVJG ODKWAY VQTQVCAGWGOGODGTUQH VJGO OPVJNI VGOO Y KVJQWVHGCTIKPI VJCVO VITFO CTO O Q IRGY Q VINFIDG RGPONKGF9GNEQOGVQGXGT[DQF[

7C

## HWINERTENGO CI C HPG

 $\frac{9}{256D}$  # - # ##

H MOPI MOPI VOGO Q + YOU **TT TGCFIRI CNN+EOVNF CDOVN, IRVY** OPF NOXOF 6JG) KOR OPF OW GT O Q PK EGPVLOHY CIG OPF LD OPG FO +ECOGOETOLU(% YJKNG NDOMPL HOTO CPWONLOP VIGPGVOPE +JCXGDGGP JQQMGF GXGTUREG \* ORRY [GCTU

 $:=$ "F:2H2

(CXQTKGU e 0'95 + CEWONN, DTOY UGOTTGOF **GCEJ CTVENG** e 6JG&O KNI 9 OFFNG LOO GOHVJOO CTGCEWICNN, XGTT HWPPT e 'TIKM6JG7PTGOFI \$QQMTGXKGYU JONR FOR HEGHKH-POOF VOG ZRINDTGC DOQMOPIHVTVJGT6GNNJKO 6JOPMJ HOTONICHU KUY QTM + Y QVWF UW I GUV MEGRIPI JIO CTOWPF CUMOPI CU **ROLLIONG** e/ KETO, COMPLIENTY CTF VO NBCTPKPI PGY JCTFY CTG LOHNY CTG + **EVITGPVN WUG#TFWRQDQCTFU** 

 $$ *+8) 0$ 

+JCXGPQKFGCJQY +ECOGVQ MPOY OPF NWG HWNGRIENG 'PLOT KPI

 $$0$ 

K/HOTCHGY I GCTU

\$2?JB92?<DE@2=H9@D6?E:?2  $\equiv$ EE=6 D<sub>®</sub> 6E9:?8 7@CE9:D2CE4=6

![](_page_54_Picture_6.jpeg)

![](_page_55_Picture_0.jpeg)

# $CC$  E6  $CC$  F  $=$   $C$ 4-6 \$ 282K ?6

## # %  $*$

**NOURI NGTWIGHOT OP CTVERGKU**  $\bigcup_{U}$ CV:E>FDED $@$  69 $@$ H 36  $\neq$ ?<65 E@, 3F? EF @ C @ 6 @ E96 > 2?J 56CG2EG6D@7. 3F? EF "F3F?FE / F3F?FF #F3F?FF 6F4

## )  $. # *$

e6JGTGKUPOYOTE NO K/HOTCTVENEU DWIDGCEXKCE VIOVIDEL CTVENELL OCI DGURNWOETQUUGXGTONKUWGU

e (QTOFXKEG RNGCUGTGHGTVQVJG & M 4:2= F= : C4=6 \* EJ=6 F:56 JWR DKYN HEOYTKIRI

e9 TKG [ QWT CTWENGKP Y JKEJ GXGT LOHY CTG I QWEJ QQUG + Y QWF TGEOOOGPF. KDTG1 k EG DVWOQUV KORQTVQPVN '# \* \*' ## %  $955$  $\overline{\phantom{a}}$   $\overline{\phantom{a}}$   $\overline{\phantom{a}}$  +

e-PIQNTCTVENG RNGCUGKPFKECVG Y J GTG I QWY QWF NWGCRCTVEWCT **KOCI GVQDGRMDEGF DI KRFKECVKPI WIGIO CI GPOO GIR CPGY** RCTO TORJ QTDJ GODGFFKPI VJG KO CHP VIG 1 & 6 1 RGP 1 k EG FQEVIO GPV

**HI OWCTGY TKKPI CTGXKGY** 

RNBOLGHONNOY VIGLGI WWFGNRGU

3@45 OT# &# HOTO CWHPI

e-OCI GUULQWIFIDG, 2) PQYKFGT

e&QPQVWLGVODNEUQTOPI VRGQH

**RIZGNU OPF WUGNOY** 

**WCP** 

**ECO RTGLUGP** 

9 JOP | QWCTGTGOF | VQUWDO KV I ONT CTVENGRNEQUE GO OKKYVQ CTVENEU HWNERTENBO CI A IRGOTT

## $+$ ) %\* # + & %\*

**HI QVV QVVIF NIGG VQ VTOPUNDVG** (WWW.XXTENGHRYQIQWTPCWXXG MOPI WA GRMACIA LICAPE OP GO OKNO TOPPIG" HWNERTENBO CI CI IRGOTT OPF Y GY KNOKU GTRVWI QWAR VOWEJ Y KU OP GZKUWRI VGOO OTIKKGIOWO EEGLU **VOVIGTCY VGZVVOVTCPUMAGHTCC** 9 K/J CEO ORNORGE 2& ( [ OWY KINDG ODNG VQ VIRNQOF I QVITING VQ VJ GO OKR (WWW.XHENGUKG

## $\frac{1}{2}$  \* '' # + &%\*

. 96? CGG6H:?8 82> 6D 2AA=42E @?DA=62D6 DE2E6 4=62C=J

e WANGGHAUGIOOG e YJQOOMGUVJGIOOG e KUK/HIGG QTCROKF FOY PNQCF! e Y J GTG VQI GVKVHTQO I KXG FQY PNQOF J QO GROIG 74. e KUKV. KPVZ PCVAXG QTFKF [ QWWLG9 KPG e [ QVTO CTMUQVWQHi XG e CUVOOCTI Y KU ROUKKKGOPF PG CVKKGROKPVU

 $\left( \begin{array}{ccc} 1 & 1 \\ 1 & 1 \end{array} \right)$ 

) –  $*$ 

. 96? C6G6H: ? 8 92C5H2C6 A - 62D6 DE2E6 4 - 62C=J

e OOMGOPF OOFGNOHVIGJCTFYCTG e Y JOVEO GOTT Y QUWET QUARVAVU KUJ CTFY CTGKPVQ e OPI INKEJGUVJCV JOVO CJOXGJO FYJKKGWUKPI VJGJCTFYCTGI e GOU VOI GVVJGJCTFYCTGY QTMAPI KP. KPVZ e FIFI QWJCXGVQWLG9 KPFQY UFTKXGTU e OCTMJOWNOHi XG e CUVOOCTI Y KU ROUKKXGOPF PG CVKXGROVPVU

## 0 @ 5 @ E ? 665 E @ 36 2 ? 61 A 6 CE E @ H C E 6 2 ? 20E4-6 HCE6 23@FEE96 82> 6D 2AA=42E@D 2?5 92 GH2 G E92 EJ OF FD 6 GG CJ 52J

9 JOP J Q MITUVA FK MOJ Q V TUJ G NN

4G CIFNGUIGHY JOVDTOY UGT | QW WUG VOCHECHU5JGNNU Y JG VUGT (KTGHQZ aFCTMbVJGOGDGNQY %JTOOG%JTOOKWO OTGXGP'FIG QP9 KPFQYU WGGZRGTKOPEGKU **IF CPV FCN+PF CCF GXCP VIG# PFTCKF** #RRIKKAJOWEJ VIGLMOG GZRGTKOPEG#HUGTNOJIKPIKPYJKEJ +WUWONN, FQYKUO [ ) QQING **CEOVPV | QWCTGRTGLGPVGF YKU** : QVT5JGNNU YJKEJ EOP DGFQPG Y KU LWUVI QWTGO CKACPFC ROUY OIF OTCEOWRNG CHOW GT ONW GPV NECOKOP O GUI OF U I QWECP LGVWR CPGY UJGNN XACVJGG#FF# 0 GY 5J GINNAID WWA QP 5 VCTV 5 VQR OT 4 GUNCTVI QWTEVITGPVUJGNNQTC'FKA HOLO Y J KEJ [ QWEOP GFKY [ QWT **LGAMPLU** 

<span id="page-56-1"></span>OTWGNOWO QPW +JCXGJCF **VJGRNGOUVTG VQ VGUVC** 5J GINNU ECO KPULCIPEG 6J TOWN JOWN VUG JOXGDGGP TGO CTMODNI TGUROPUKKG VO VGEJ PHEONUMRROTV **IRSVICTED AT A LITERNIK PIT Y KUIF C** HGY JOWTU OPF HTGSWGPVNI Y KUKP C HGY OKPVWGU 9 JKEJ KUVQUCI HCT LOOPGTVIOP+GXGTYOWNFJCXG GZRGEVGE VIGO VO

<span id="page-56-0"></span> $\text{CEB}: 3J \rightarrow J \quad \text{Q} \cup 6C$ 

![](_page_56_Picture_4.jpeg)

EQPVGPVU@

HWINERTENGO CIC KPG

## EQPVGPVU@

![](_page_57_Picture_60.jpeg)

VOMOP OF XOPVOLG CHAVIK JOUHJOXG QPN QPG DVWKYY QVNF DGCVILGHVN QRVIQP IKI QVVJCF O VINVIRING 5J GINIU TWPPKPI KP OTF GT VO MBGR VJGO LOTGE

I QWCTGRTGLGPVGFYKU VJGQRVKQP **VOTG NODGAI CIVIT 5J GNN + J CXGPIN** 

 $\sim$ 

#FOKPKUTCVKQPKUCDQVW55\* *YOPPGEVIOP +PHOTO CVIOP OPF* & GFIECAGF £U + JORRGP VOUCXGC & GFKEC GF +2 UREG + ROKE VJG FOT OPG HP OTF GT VODG ODNG VO VOLVC 2CXNDX5JCEMUGTXGT

5PORUJQUJQHEQVILGCTGQDQVW **IO CIGHT QNT UT UGO IR VIKIECLG** I QWT5JGNN CVCIKKGPROKPVKP VKOG # RRCTGPVN +FQPb/JCXGOPI RTODODNI DGEOVUG+TGEGPVNI TG **KPULONGE OPEY JKEJ + CLIMPG** GTOLOF OPI RTGXKAVLINI GZKUWRI 5PORLILOM I

RTGHGTTGF 1 RGTCVKPI 5 LUGO UORN ENEMCO GZVJ EJ GEMI QVT GO OKHOT VIGS ONE CVIOP % OF G GPVGTKY OPF ENKEM%OPI TO 9 KVUKPC EQVRNG CHO KPVWGU | QVVT PGY 1 RGTCVIRI 5 | UGO Y KNOG KPULONIGE OPF I QWY KNOGODNG VQ NOWPEJ KY HOO: QVT5JGNNU

(QTOWEJ QHVJGNQUVO QPVJ + JCXGPWSWKGMPOYPYJCVVQFQ YKU OI 5J GINNU EGO CHECAVPV OU NIKAG OCPI RGORNG FWG VQ VJG **YQTOPC8 KTWU +JCXGDGGP TCTGNI** NBCXKPI OI JOWLG + FKF i PFKY WUGHWANO JOXGOP 7 DWPWV KPULONICLAGP HOTJGARKPI YONURGORNG VUTOWY J KPULONIKPI C2CXNOX5JOEM LGTXGT CU+JCXGOQXGF OI HOOKNIU I CO IRI U UGO VQ QR GP575' **6VO DNGY GGF TGEGPVN** 

600 QTTOY O [ 5J GNUCHEO VPV YKNGPF +FOWDVVJCV+YKNN UNDLETING UREG+HOT OPGTCTGN i PF OI LONHINGO XAPI JO QO GW GLUG FOJ U **\$WHOTCP GPGYJQi PFU VIGO LGYKGUTG WICTIN O QXKPI** CTOWPF OPF WURI RWDNE **EQO RVWGTU QT RGTJ CRUI PFU** VIGO LGNKGUCVCFKA GTGPVU LNGO **WOP WORTOY P + EOP LOGJOY C** 5J GINNUCHECAMPVECAMMF GOUKN i NINC PGGF +VJCUDGGP CNOVCHHWP HOT

PUGGPF OF OPN TGON **JECO RNOKPY O CUKYY GTG Y KU 5J GNNU** JOUDGGP VJGHRODHAW VQHRUVONNOPI XGTUKOP OH) 07. KPVZ VJCV+Y QVWF **NAG A/LGGOUVJCVVJG JCXG** TGEGPVN CFFGF CaEVWQO QRGTCVAPI U UGO bORVIOP DVW+CO POVSVKG UNTGJOY VJOVY QTMU QTJOY | QW YOWNEI QODOWWWRNOOFKPI [OWT **OYPIOOG** 

\* QY GXGT TGEGPVN +HQVPF OI LGHHWLKPI OI 5JGNWCEECWPVHQT **CEWONFGXGNORO GPV / [ LOP YOU** RNO HRI 4 WUV OP O [ O O KP 6VIO DNGY GGF U UGO OPF +HQVPF OI LGNHY KU CEEGLUVQVJG9 KPFOYU DOZ WRUGATU 50 NOJ I KRI KRVO. 5J GNNU + J OF HWN O EGLUVAC) 07 . KEVYZ U UGO + Y CUODING VQ RVINN HOO I KUWD ENOPGO I TOROU OPF Y QTMOUPQTO CN

OGOXGTVJGNOUVOOPVJCUYGNN OPF VJGUORNGODKWK VQRNOI OPF MPOY VICV+CO POVI OKPI VODTGOM OI ON'P U UGO JOUDGEP NIOGTOWRI #PF VICV GXGP KH+FQ OCPCI GVQ **DTGOMLOO GUIRI ATG KPULONIKPI bKU IWUVCOCWGTQHCJQPFHWNQH** MG UTQMGUCPF CSWKEM (# CY C

![](_page_59_Picture_6.jpeg)

## **HWINERTENGOOD CNRG**

![](_page_60_Picture_400.jpeg)

![](_page_60_Picture_401.jpeg)

 $(7, 4!)$  (-)/,  $)(\frac{1}{2})$  (-)  $($   $,$   $*,$   $,$   $,$   $#$   $),$   $/$   $,$   $#$   $,$   $,$  $, \quad . \#$ **JKNUVVITHPI VQI I WIGQVW**  $9$  , no FG **HLCY VIKIDOOM** O GPVKOPGE CUVUGOVWUQTKI OP WURI KV UQPCWTONNI +O OFGCRNOP VOI GVOI JOPFUOP KV + EOWNE POV YOKVOYOFGKPVOVUKULACOH **IRHOTO CVIOP OT CVINECUVI GVOT VOGU** YGV: QWUGG +HQWPF INDFGVQDG EQPHWURI CVDGUV EQO RCTGF VQ QUI GT XKUYONG FKOTUVU CV CTG GOU VQ VIG TGUV CHVIG EJ CRVGT GOUKNI WIG NAG. Q CTWU

 $0\#$  (  $\left($   $\right)$   $\frac{1}{2}$   $\frac{1}{2}$ 

\*)\*/ &, ),# #  $&81$  #" / & .)

 $(1 2^{1}8-443)^t$   $(1-41)$ 

 $3$   $\cdot$  "# )  $\frac{9}{6}$  ,  $0$  # - & "

#  $),'$   $.\#$  ( 3) / 88 ( .) 1, #

),  $)^{1}$  \* & 2 \* \* & # (-

HAPEVASP Y JHEJ KUC21 VJOP **KORNEO GPVCMOP FGVCMH** +OOGFICKGNIKVHGGNUNKKGCDQQM+  $\infty$  POVI OKPI VOI PKUI + $\infty$ FG PKGN POVVIGKPVGPFGF CVFKPEG GXGP VIOW J +HGGN+CO **A EVAPE CACPU Y QTVJI 6J G DQQM** FOGUPOVTGOF GOU OTI ON PIEGNI HOTOPG\QVPFGTUOPF +i PKJJGF GPOW J 1 P VOEJORVGTVJTGG C500 GUORNG) 6- CRRNECVOPUT 6J GI TUVEJ CRVGT I KKGU VIU KPHQ PUGOF CHUJO RNG CRRNECVICPU Y G CDOWN 6- OPF DWWHGGAUNKIG IGV\*GNOLOG OTNF #ULDOGOPGYKU **ACK PI bCTOMPF +I GVVJG** POGZRGTKPEGKP) 6-+YOUNGE VO DGNGXGKP VIGDG KPPKPI VICV+FKF **KORTGLIKOP VJGCVWJOTUCTGRGORNG** UGVIR VJGATYCJU +ONDQUVUOKF POVPGGF VOLMPOY OPIVUKPI DVWKV HWFFKGFWFFKEL YJOPOY JOXGVO **IWINDGEOOGUENECTGTVOOGVIKU** TGO GO DGTY JOVKY QUNKLGY JOP DOQMIKUCEVMONNI CIO GF CVUQO GOPG YKU I GCTUCHI 6- GZRGTKOPEG VJG NECTPGF LOOG WHRI 5 WH KU VITOY POWWIGTGY KILOWIEOPVGZV OOMPI VIGATY CI VQ) 6-I KKGP 1 MCI OCIDGKAULWUVOG 6JTOYKPLKPC\*GNO9OTNFdFOGUPOV

NGANO OXGOP 6JGPGZVEJORNGTYG CDG KPPGTOOMG

 $QF$ ?52E $QQDQ'$  J +"

CIG VONF VICV6JG) VM# RRNKECVKOP

CIG VJ GHOVPFOJKOPU OHNJ GDOOM

-3 OPF Y KNOGGZRNOKPGE KP FGAOKN

) OOF GJKJKJVJGI TUVNIRG

C) 6- CRRNECVIOP AURTIO CT

RWIRQUGKUQUGRCTCVGIQWT

RTQ TOO HTQO 21 VJQP AAO OKPAA

OPF) WH# RRNECVIOP9 KPFOY ENOUGU

6JGcGZVGPFKPI VJGJGNNOYOTNF **CRRNECWOPH RCTVY CUSWKG** KRYGTGUWRI fYKU CYQVONNI WPIPYGTGLUIPIDOLG#NWOWJWG c) WH# RRNECVIQP KUVJGDOUGENQUIQH cORRNECVIQPd KUUO RNGOPF +YOPV **VONGCTP DOFNI VJGTGKULWUVPQ EOPVGZVHOTOG \* GIGKICP GZRNOPCVKOP** 

> $51 \#$  ) 1 - . .,  $(-\#$  (. ),  $*$  , (. )/  $(- \tcdot \tcdot " #)( \tcdot " + * , -#)$  $. " - ^{\%} , ( + ^{\#}$ &,  $). "$ 1# ) 1 3 & 20# !  $1 \#$   $1 - . \#$   $($   $, )'$  8& /- # # , -#4 1 " ( . "  $-$ #  $+$   $+$   $\frac{1}{2}$   $+$   $\frac{1}{2}$   $\frac{1}{2}$   $+$   $\frac{1}{2}$   $+$   $\frac{1}{2}$   $\frac{1}{2}$   $+$   $\frac{1}{2}$   $+$   $\frac{1}{2}$   $+$   $\frac{1}{2}$   $-$  & #)(.) " 0 -  $+$  &  $436$

6JKJTGO FUO OTGNALGC 40 OPROL GO OPF NOLUNAGEC DOOM % GY HPI OP FTI ECTEDOCTE Y KNAMPOR OI CMOPVKOP NOPIGT' XOP VJOW J+ FOURGIOUGN Y OPVOUNDOIT VUIKU VUG UN NG VJGDQTIKPI GZOO RNGUOPF PVODKPIUNDI OCFGOGGPFKVCHGT EJORNGTVJTGG +00 POVCLIDEKWOPE CO POVI OKPI VQ VQTWITGO I LGHH ( QT C C Q WPF CVICPULID DOOM KANDC \ GTQ OP CTGROTVECTF HOTOG % OPULOPV

EQP\GP\U@

**6G** 

<span id="page-60-1"></span><span id="page-60-0"></span>

 $88"$  ) - .

TGHGTGPEQUVQ) 6- VUGYJQMGWOG **ONDOGOPVPOWIRI VOOG KAN** UNRROUTE VODGCAGOEJ OG POV **ATGIGPEGOGODOOM** 

+00 LQYOUGF DJ VJGGPF CH EJORVGTVJTGG + EOWNF POVGXCPDG DOVIGIGE VOI PF OWVY JOVIG CAWJQTUCTG 5QTT DAW+CO VOLONIN  $0$ ## $($  +PQY

**+CO LQTTI VQLCI DVWVJKUHGGNU** NAGENO I Y TKWPI +VHGGNUNAGEVUGTG Y CUPQ RNOP VQ CVGCEJ d DVW O QTG VQ i GUJ QWO OPROI GU # V DWEMU NOEONA 0#& QT 75& KVKUXGT GZRGPUKGOPF +YKNPOV TGEOO O GPF KVQ OPJ QPG

6JKJDQQMI GUJQPGUVCT

 $C < J$ CUDGGP IR +6 HQT  $[GCTU * G$ JOUGGP VGEJPONOL | ECO GOPF I Q (TOO TGROATAPI YOUJIAPI O OEJIAPG **UKGF JCTF FTKKGUY KU O VINKO GVGTU** OPF QUEKKKQUEGRGUND HRI ECONG VQ **LEONPI ) VOY GTU JGUFOPGKY** 

$$
\# \ +\ +\ )\ ^*
$$

## !@:?FD@?

**HCEGDQQMEQO** HWNERTENGOCIC KPG

VY KWGTEQO HWNERTENGOCI

NKPMGFKPEQOEQORCP[ HWWN ERTENGO CICING

WDWPW**WQTWOUQTI HQTWOFKURNO** RJR!H

, ## ) #  $\%$  \*  $0\%$ ,

9 KU QVW TGCFGT KPRVW F=:C4=6YQWNFDGCP GORV[2&(iNG-YJKEJ+FOPV VJKPMO OP[RGQRNG-YQWNFIPF RCTVKEVWCTNIK PYGTGUWRI 9 GCTG **ONY OF UNDICAMPI HOT CTVENGU** TGXKGY U<u>OPIWKPI</u> 'XGP UO CINN VIKPI UNKMGNGWGTUOPF FGUMVQR LETGGPUJGNR i NNW GOOI O KPG

5GGWGCTVKENG. CE?87@CF= :C4=6 HP VJ KUKUUVG VQ TGOF QVVT DOUNE I WIFGNIRGU

\* CXGCNQQMCVVJGNQUVROIGQH OP KUVGVQIGVUGFGVOKNUQH Y J GTG VQ UGPF [ QWT **EQPVTKDVWKQPU** 

[EQPVGPVU](#page-1-0)@

<span id="page-63-0"></span>GNEGO GDOEMAQ OPQUIGT 9 GFKKQP QH3 WGUKQPUCPF # PUY GTU +P VJ KUUGEVKOP Y G Y KKN GPFGCXQWTVQCPUYGTIQWT7DWPWV SWEUKOPU \$ GUVIG VOLOFF FGYOKNUCH **VJGXGTUOP OHT QVT ORGTOWRI** U UGO OPF [ QVITJ CITY CIG + Y KNAVIT **VQTGO QXGCP RGTUQPONN IF GPVK ODNG UVTIRI UHTOO SWEUKOPU** DVWKYKUDGLVPQVVQKPENVFGVJKPIU NAGLGTKONPVIODGTU 77 +& UQT+2 OFFTGUGU HI QNTSWGUKOP FOGU POVORRGCTIO O GFICUGNI KVIKULVUV DGEONLG VJ GTG KULVEJ CNDV OPF +FQ **VIGO i TU/EQOG i TU/LGTXGF** 

%&+ ) WIU Y KU VJ GNDAGU/) QQING JOEM OT ) O CKICE EQVPUCTG CINKP NODO KHI QWUGPVOGOPIOGULOI GU **WGTG +YKNN GVVQVJQLGQPNN YJGP K/VPHTGG GUA OR** 

Y CUQPEGEJOUGFHOO C **HAVAQO GTIVIRTGO KGUDI C** OCPCI GTYJQJCF POENWGCDOW RTKKCE \* GYOUQPGQHVUQUG RGORNGY JQGZRGEVGF GXGTT VJKPI **VODGIRUUPVOPGOVIU 0 QNBOF VIOG** [ QMI GVC2% OPF KVO WUVDG TGOF] HOTVIGWLGTHR OHRWGU6JGI

WUGF 5M RGVQEJOVOOQPI VIGO LGNIGU (TOO OP 46 ROKPVOH XKGY Y GIRULONIGF 5M RGHOTVJGO Y KU CINNU GRT QNJ GT CRRINECVIQPU OPF VIGWLGTY OWN ETGOVG VIGHT OY P CEROMPVY KU VJ GKT EGNIRJ OPG PVO DGT CUVUGTPCO G 9 G VUVONN **VONGPQRCTVKP VJKJ DGEOVILGIKHT QVV** LGVK/WRHOTVIGO | QMI GVGPFNBLU RJQPGEONNUCLMIRIC9 JOVKJOI ROUV QTF! d#NIQ KVKUCRTKXOET KUVG CU-6 UI QWIF POVMPOY | QWT ROUY OIFU 500 GOPGEOWNF VJTGCVGP VJGKTUVRGTXKLQTYKU FGCVJ VJTGCVJOPF VJGP J QWCTG **IRXONIGF | GUIK/JOUJORRGPGF** DG-07G. QPI UVQTI \* KUCTI VIO GPV YOU JOY EOP Y GGZROEVVJGO VQ O ONG VJ GRT QY P 5M RG O ELOUPV KV YOU174 LODU : QWFQPWEQPVOEV I QNTUQNEKQTOPFIGVJKO JGTVQ UK PIONTNECUGO TGGO GPV +O OI KPG LETGOOKPI CVJKO JGTVJCVKVYCU JKU JGTLOD OUKYY OUC NG OND CWGT +OCIKPGUIQWIKPI CVIQWIFQEVQT **HOTPOVRTOXIEKPI RKNIUCUI OWFOPIV** YOPVQIQ VQ VJG RJCTO O E! +VKU **WGFOEXOTINIOD 5QYJIFQYG** ONDY VIKUMPF CHVIRI KPVIG-6 KPFVWJT! 6JKUKURTODODNI Y JI 9 KPFOY UKUUWAWUGVOR EJOKEGOUC FGUMOR HOT DWURGUU 2GORNG FOPU

Y OPV VQ VJ KPM HOT VJ GO LGNKGU OPF **KP VJGGPF VJG JCXGQPNI** VIGO LGNKGUVQ DNIDO G 6GEJ PONDI | KU POVIRHONIONG 2 TKKOET KUCTGONVUIRI # U. KPVZ RGQRNG | QWCTG RTQDODNI C. 16 LOCTVGTVJ OP J QVM KXG [ QVTUGNIGUETGFK/HQT; QVVJCXG NBCTPGF VQFQ[QWTQYPWLKPI; QW JOXGFKLEOXGTGFWGLGIGTGHWIKPMRI **HOTI QVITLENIGU + LONNIGI QV** 

2 \* GIWU+JCXGCHWUJICWRI RTODNBO +VTOPU+GTi NBUHTOO YO TMOU QO GX 4C 75\$ UWHEN # V YO TMY GJO XG5 QRJ QU OPFO W GT LVPM VJCVEQPUVCPVNIMBGR VJG75\$ DVU LO+LWUVVPRNW C6JGFTKXGKU DWU OPF EOPPOVDGGLGENGFd OGLICI GPGXGTUGGOUVOI QCYCI . KAGKUVQQUJQTVOPF +DNIOG 9 KPFOYU 6JGWKPIKUYJOP+ I GVJQQGCPFYCPVVQWLGKVKP 7 DWPWN +FOP TGOF HTOO KI DWI/POV YTKG+JCXGVQRNW WPRNW NWGC NOVOHVO GUOPF LOO GVO GUVJOV LGGO UNO YOTM + UNIGTG OPONIGT Y CI VOFO VUKU QVJGTVJ CPI I QRI VO OI YKKENDIZE OPF FOURIC9 KPF OYU **TGROAT OP VJG75\$ UWEM** 

**II** 6JGTGKUCYC UORN ORGP H WGCFK MUNWAWAY OP [ QNT 7 DWPWVO CEJ IRG J KVVJ GCU QRD **KEOP OPF UGNEYVUGTGROAT ORVICP** HOO VJGI GOTHGOP 1 PEGFOPG ENNEVIVU GCRINO d'HEOP OPF | QVVUJQVINT  $DGI$   $CCF$ 

/ [ WPENGFOPCNGF OG\* 2 3  $C = C$ Y +FOPOVJCXG C%& \* QY EOP + HPUNONN\* 2. CUSTIGN Y QP 7 DWPWV ! %7 25 UGG  $2<sup>1</sup>$ **RTIPVGT DVWPQVRTIPVIPI** 

H 7 UNONI VIGKUNGKUTGNOGE VO **TT JRNR KH QWFQPUJCXGKV IRUONGE IRUONK KHJ QWFQ TGRUGNWY 1 PEGFOPGTWP JR LGWR**  $Q$  $Q$  $R$ 

## O OGY VQVJKUUWA OOP JQY U FOK GVC DIR I NGVQY QTM

H (KTUVDG<u>UVT</u>G[QW&1 YOPVQ **T** TWP KV 6J GP THK JVEN EMMUGING OPE LOVO CRTORGIVG H VIGP VIG **CRGTO KLUQPLH VOD OPF ONIDY** GZGEVWARI 1 VJGTYKLGORGPC **VGTO IRONOPF WLG** f kpr g#.  $\{$  #?i I ohA

3 +JCXGNQCFGF7DWPWV K  $\overline{P}$ DVWK/KUVOWIRI WRONNOTOGO QTT +V KIY QTUG VJ CP %J TOO G 9 JI KIVJOV.

H . HRWZVIGOWOGO QT HPC<br>THE HG GTGPVY CJ WOP 9 HPFO YU 6JCVKJQPGQHVJGTGOLQPUK/TWPU DGWGT OP ONF J CIFY CIG +I QWY OPV **VQ EQPUTOR 7 DWPWV | QWPGGF VQ** VGNN9 KRFQYUVJCV/ CMG C YUNEOPI I i NGY KU VJGO O QVPVOH OGOOTI | QWY OPV VQI KXGKY

**2** \* GTGI QGU KHHRUNCINCP CRR **XIC VJ G VGTO IRONY KU UVFQ ORV** I GVIRULONN OPF +NDGTTGO QXGKV Y KU UVFQ CRVI GVTGO OXG +i PF NGHOXGTUKP OI JOOGHONFGTKP JIFFGP INCU +VTGOKPFUOG CHWG 9 KPF QY UTG KUTT VJCV LVVUV MGGRU LVPM \* QY ECP +MGCR O | 7 DVPWV ENBOP! +00 OP OP ONF 7 DWPWWJCV+ NAGCPF +FQPb/YCPV\QOGUJK/WR

H + CO POVUVIGY JOV QUOTG RVII GIRUGOF CHTGO OXG KVUJ QVINF RVTT GONNUGEOPI I VTCVKOP i NBU **VOO** 

 $3/1$  ENTIGPV7 DVPWWRUCTING  $'$  QPC ) \$5GCI CVG55& +JCXG

 $IWUVI QVC$  ) \$500 UVPI 55& + Y OPV VQ EQRI KV OETOLUY KU OVW NOURI GXGTIVIRI VICVACOMUQ NOPI **VOLGVWR +TGONKG+EOP IVWWFPULONN** OP VIGPGY FTKXGOPF **7 DMPVW** EQRIOI JQQGHQNFGTDWV+CO LECTGE +Y KNANDLGLOOG AUKPI VIOV **ULQTGF KUEQPi I VICVAOP GNUGY J GTG** 9 JOVKJO | DGUVORVIOP!

 $#$ ) GVCDQQNODNGEQRIQH<br> $#$ / CETKYIO TGIGEV KVKUHTGGIOPF **DOOVY KU KV %NOPGI OWT ONE FTKXGVQ** VIGPGY OPGOPE WIRVIGOPVAG PGY FTKXG, QQMJGTG JWRU YYYIQWWDGEQO YOVEJ! X Q Y#% G\ I K/KUHOT 9 KPFOYU DWVVJGRTKPERNGKJVJG

 $IMG$ 

## 3 HUVUY RUNDER 7 DWPWV

LONGKGO HOO YOTMY JGTGWG JOGTGOOXGF9 KPFOYUOPF GXGTIVIKPI OP VJGJCTF FTKXG + Y OPV **VOIRUXONISGETGV/ CTT Q%JTQPIENEU** HOTJIO DWVGXGP OFFIRI VJG22# + EOPIVI GVKVQ KPULONN + I GV UDEPQ **UVEJ ROEND G +HEGNICAJ GTUWRIFCV VUKURGAPV %CP [ QWJGHR!** 

H ; QUOTGCEWONN WGWRF<br>HFRGTLOP VQCLMIKP CUJOTVYJKKG 5GETGV/ CTIQ%JTQPKENBUJQUDGGP FKEOPVRWGF & OPb/DOW GT: OWEOP

NGVJKO RNO WGENQPGQHWGENQPG  $QP \mid QO$   $GQ$   $W$   $R^*$   $6/$   $\ldots$   $GQR \mid QM$ RGGRGTURGGNOF OPF +YKNNFQOP CTVENGHP VJGOCI C HPGHQTI QW IWU

2 +00 PGY VQ CNIMJ KU7 DVPWV WWW +YOPVGFVQKPUVONN **YNBO GPVIPG XIC VJ GLOHY CTG** EGPVGTDWV+UGGOOTGWOPQPG *YNBO GPVRG +UQPGNKG5& OPF QPG* \* & QTUQO GVJKPI! 1 TKUQPGIVW PGY GT VJ OP VJ GOVJ GT

H ; QWY KNIWWONN, UGGO QTG WOP UNQTGNANG (NOW WD QT VJ G5POR UNQTG, WUVMQQMECTGHWAN OPF KYY KAN VGNN QVVY JHEJ KUY JHEJ

O JOK+OO WURI: WDWPWVOPF U LOO GIOY OF KOPUJOYG DGEOOGEQTTWRV \* QY VQi ZI

**H** 5Y KEJ VQCFKA GTGPV KEOP LGV **TT** TGDQQV OPF UY KIEJ DOEM + KV FOGUPOVY QTM EQO GDOEMAQ OG 5GWIRIU #RRGCTOPEG KEOPU

**O** +YOUVIT IRI VQOOMGCVIWW U VODNGHOTVPKKP. KDTG1 K EGEONE 6JGVJKPI VJCVFTKXGUOGYKT KU Y JGP + V RGVIWG KYKOOGFKCVGNI

EJOPI GUVQ647' +FKF POV **ECRKOWGK KVFQGUK/QPKUQYP+** CO OP 7 DWPWW POOG 500 GOPG LOVE + UJ OWNER WAT CB **VUIRI I IR VUGTG DVW+LVILVY CPVVTWG POVY KU VJGVJKPI I** 

 $H$ . KAGO QUVURTGOFUJGGAU [QW **H** PGGF VORTG ZOPI VURI VIOV EJOPI GUY KU CURI NG SWOWCWOP OCTM 0 QVCDOEMMEM

2 +JCXGCDK/QHCRTQDNBO +00 **J** WURI 7 DWPWV Y KU I TOXK FGUK PGT / [ HTKPF I CXGOGC FOLK PUIGO OFG DWY JOP + QROP **KV KVUQ UTGRINDEG HOPVU VJGP** GXGTIVIRIK JO GLUGE VR \* QY ECP + **ORGP KYY KU OW TGRIOBRI VJG HOPVU +H+EJOQUGPQ VJGP VJG FKORRACT** 

**II** (KTUV TGRINDEG VJG HOP VJ VJGP **H**OMIQNTHIGPFYJKEJ HOPVKY YOU: OWPGGF VQFOY PNDOF VJOV HOPVOPF KPULONNAVOP | QVITO OEJ KPG 6JGP I QWPGGF VOIO ROTVIK/IRUFG CHI TCXKV& GUK PGT WPFGTU UGO HOPVU 1 PEGI QWJCXGVJGHOPVU **KPULONGE ORGP VJGFOEVIO GPVUJG** I CXGI QWCI CKP + HI QWONGCFI LOXGF KV JK JNK JVVJGHQPVJOPF **TGRNOEG VJGO** 

+TGEGPVN UYKLEJGFVQ 9 KPFOYU HTOO 7 DWPWV +JCF9 KPFOYU DGHOTG + JOXGDGGP POWERPI VJOV9 KRFOYU POY LVUVTOPFOON FKEOPPGEVU OI 9 K 500 GMO GUK/UMWAUJIOYU EQPPGENGE DWWKPBY VJGP+JCXGNQ FKLOONG OPF TG GPOONG VJGECTF VQ YOTM YOUNG KYDG VJ CV7 DWP WV FOOD GF OI 9 K ECIF!

H 0 QRG 9 KPFQYU KULWUV<br>H CIDO G + JOXG VJG LOO GKUWG Y KU C9 KPFOY UNDRVOR VJCVPGXGT LCY 7 DWPWV

\* GNIQ +JCXGWQNORVQRU \* 2  $3_{Y}^{\ast}$  G Z FKRNOT OPF C FKRM0 6JG Z. & GNNY KU & GINU CUCLO CIN55& CPF VJG\* 2 JCU C 6\$ FTKKG + Y OPV VQRNOT COQXAG  $HQO$  O  $\rightarrow$  2 VQO  $\rightarrow$  8 GNN KU  $\rightarrow$  8/ + 6JGOO NGKUKP R +LWUVEOPb/ I GVKVQYQTM +UKVDGEOVLGQPGKU **OPF WGQWGTKU** 7 DWPWV 7 DWPWV  $\mathcal{A}$ 

 $H + \infty$ **UVIGK/KJDGEOVILG TT NORVORUJ CXG OPN \* &/ + QVW** POVIR +VJOUPONJIRI VQFQYKU VJG 15 4 CVU GT UVTGOO KVOXGT VUG PGW QTMVQ VJ G& GNW KVJ 8.%

+00 WURI 7 DWPWWWFKQQP OI NORVOR UPEG. OPVICTI 9 JGP +ORGP VIGNE VOEOPVAPVGYJGTG+ NGH/Ch (KTGHQZ CUMUO GHQTO) O CULGTROULY OIF 6J KUPGYGT JORRGPGFYKU 9 KPFOYU +00 POV UNTGY JOVKJEONURI VJKJDVW+JORG +FQPb/JCXGUQOGXKTVU

H ; QWRQUUDIN JOXGCVOD HP  $H$  (KG-QZ VJCVKJTGSWGLUKPIC ROUUY QTF : QWEOP UO RNI UO PQ +H **IR FOWDV FGENRG** 

6J CP MUHOT [ Q WT J G NR NOU WO G  $\mathbf{\Omega}$ **+NBCTPGF CNOV +JCXGCPOWGT** SWEUKOP +LWUVPGGF VO OFF C FKENDIO GTVQ VJGGPF QHCDWPEJ QH **VGZVi NBU +PUGOF QHO G QRGPKPI** GOEJ OPGIR-CIGOPF EORI ROUG GOEJ VIOG KUVJGTGCDGWGTYCI **OCI DGDCVEJ GFKY!** 

H +FQPQVMPQY CDQWVDCVEJ **TT GFKKRI + Y QWNF LETKRV** LOO GUI IRI VQ LIVILVORRGPF KIVQ GOEJ i NGKP VJGHONFGT 5GG JWRU **VGEJ UVOR I KU VID KO TGE KTGEV CRRGPF VQiNG** 

 $\bullet$ +JCXGEWUQOKGFO[7DWPWV SWKGCNQV +YCPVVQOCMGOI OY P KLOCHOT EVILLOO KPULCINING YTKG\Q%&#NOQU/NKGCTGLRKP+U

VJ GTG LOO G OPNIPG ORR OT Y GDUKG **VQFQVJKJQTECP+FQK/CVJQQGQP** OI QYP2%

**II** + UN'I GUVIDQMPI CV% NDKE + BNN  $H$ I KGI QWCNPM KUUCDK/FC/GF DVWW QVVFI WFGI QVVVJ TQVV J **JWRU CLMVDVPW/EQO SVGUKQPU JOY VO WUG EVIDIE VO** ETGOVG C EVILICO VIDWPVWNKKG EF **KOCIG** 

**HUVEOPA/I GVC UJTOK JV** OPUY GTOPF KVKUOPPQ IRI OG + VTKGF VQKPULONIRT I OO GOP 7 DWPWV +QRGP 6JQPP[ CPF GZGEVWG **IORQTVRI I COGCUR +I GVaRI I COG POVHOWPFb+JCXGIRU/ONDF UWVh HOO WWOTKNUNGH/OPF TK JV DWV** POWIRIUGGO UVQ Y QTM + GXGP **KPULONIGE KYNKLG9 KPFOYU DVWVJG** GTIQTKUVJGTGTG CTFNGLU DVWKH-TWP RIO GONGPU + GVUWW JORROPHRI 5Q KVNQQNUNKNG+UJQVWF FQGXGTIVURIK UVFQ

 $\boldsymbol{\mathcal{H}}$  enkikickawin abelah resep **TT** VIGITI KUVID VIGTGKUCFXKEG DVWK/QPNI LQTVQHCRRNGUVQIQW \* CXGI QWEJGENGF 6J QPPI IN QRVKQPU **IRVGIRTG/GTOPF EJQUGRIVIOP!** %JQQUG[QNTXGTUKQPQH2[VJQP

3 SUKUKUNGHOWTW WOG 9 KPF OY UJ CUWPKPULONICH OND [ LOHY CTG +CO FOPG & OPG + VGNN **I QW +PGGF VQI GV7 DWPWVQP DWV** MGGR OI i NGUOPF CRRNECVIQPU JQY FQ+FQVJCV

H 6J GIG CIGWOY QUOPG **TTU TIRMI QVTFTKGGPF O CNGC** PGY RCTVKKQP CPF EQRI | QWTFCVC VJGTGDGHQTGKPULONIKPI 7 DWPWIQP **VJGOVJGTRCTVKKOP DVWKVKJOOTG** CFXCPEGF 6YQ DCEMIQWIFCACWR **VOOP GEVGIPONFGANEGOPF KPULONN** 7 DWPWWW.KPI VJGGPVATGFTKXG 1 PG Y OTF CHECAWOP f POVONN9 KPFOYU **CRRINECYCPUJCXG. KPVZ KPULONIU LD.** I QWO CI PGGF CNGTPCWXGU % GEM I QNT CRRINECVIQPUQP J WRU **ONGIPOWAGNO OPF iNGTDI. KPWZ** 

### $?^*$  G  $-4000N =$ UIW TOWOFXKEGUVEE

H 5WEEGLUWWI 5WEEGGF!  $H$  sweepen +VII OI DGUV

C<JOUDGGPIR-6 HOT I GCTU \* G JOUGGP VGEJPONO | EQO GOPF I Q (TOO TORORING YOU UNRI OCEUNG **UKGF JCTF FTKKGUY KU O VINKO GVGTU** OPF QUEKNIQUEGRGUND HRI ECONG VQ **LEONPI ) VOY GTU JGUFOPGKY** 

OWEJ VONDOMOVOPF VJGCTVKJ OND QU/CFCTMEN/FWPIGOP UV NG RCTFOP OF LETGOP UJ QUUCUOF  $Z$ FIKRNOT ECVILLET LOOG DOPFIRI 6TOPUNXOPIC \$CTOXICKU Y JOVEOOG VOORF OPF IRFGGF

# UI QWECP LGG VJ GTG KUPQV

6J G X GTI i TUVU KPI VJ CV LVIO RU QVWCVIQWYJGPUCTWRIVUKUICOG KIVIGGRIEOWIE \* CXGCNKIGP JGTG JWRU YYYIQWWDGEOO YOLE! X MHZ2UPR (M

FK FOWPV

**WHU COGKUI PONI QVWQHGCTNI OCHECILIC SANTOPVNI OPC** 

75& ) 1) 56' #/  $2THG$  $SWAD \, c$ ,  $\frac{1}{6}$  /  $\frac{6}{6}$  ( ) \* (1), &  $4.48/1 = 481$  $( . -3 - .4!)$   $/#$  3) $/ ( )$  $0$   $($ ./, , - .", )/!" ." ./# - ) (  $(\#(.1), 8, / \#(.1))$  $(3\frac{3}{2} - 3)(. \cdot \cdot \cdot)$ , \* - -  $(3)/$ ,  $\frac{88}{1}$  ( ) - ( ) 3) /, -..)  $-$ /, 0#0 # . " # " , - " ( / ( ), ! #0# !  $8<sub>c</sub>$ 

<span id="page-66-0"></span>9 GDUKG JWRU YYY WTWWIEQO

 $\frac{1}{2}$  change  $\frac{1}{2}$ 

7 TWM: QWJCXGDGGP GZRGTIOGPVGF OP DI OP ONEJGO KU : QMIGVTGLEWGFDI | QWTHTKGPFDWW [QWJCXGOWICKGF; QWPGGF OGFKERPG YJKEJ KUPK JOP **KOROLLHONG VOCWORP 2ND HPI VJG** I COG + ECWNF POVJGNR DWWW HPMCH JGTQQUQHOKJVQPF  $*$  O' / OCIKE + + : QWJCXGOP QXGTY QTNF OOR VONTCXGTUG VJGEOODCVKUJGZ **VKGU 6J GFK GTGPEGJ GTGKUVJCV VGITOR RNO UCRCIV 9 JGIG** 

GNEXCAKOP KURTGHGTODNG VOLVTKIG

\$

**UGGRGF IR 5NCXHEOI VJU** 

 $\star$ 

6JGTGKUCULQTT JGTG: QWCTG

VJGFGXGNORGTKUHTOO 5NOXOMC

HO ON CI UVO NG VIGJIK J I TOWPF CUY GINCURWUJ GPGOKEU HP VOLRHARD HOTHPLACPEG HPLACCE CH CJGTQYKU OPCTOI IQ MUNUVNOT **VJGCTOI CNC6CEVEU1 ITG** 

9 JGP VJGI LOI KYKUCCUVTXKKON TRI dVJGGORJOLKJKJOP UVTXKKON

: QWUCTVYKU RHEMKPI I QWT EJ CTOENGTU OTTOVIGTEJ CTOENGT **ENOUGHOUY GANCULAH TGG KGO U** 6JOW J LOO G% CTOEXGTENOU FLOP GSWIR VIG LOOG UWN VIG CTG WPISWG 6.1 GTG KIPO FWON FAILLIFLOT OPIO KZKPI: QWULCTVY KVJCRCTV CHVJTGG OPF GXGP IKI OVVTGLEVIGT

UNTAKKELJ GULAT UDGJIKPF VQ EOXGT **I QNTGLECRG ( QTVJGTGXKGY +YGPV** YKU VUGFGHOVNY VUQVY JIQWEOP OKZ OPF O O EJ [ QWTRCTV OUI QW YKU 6J GKGO UI OWEOP EJOOLG LBEED VOIDG TOPF COUNCE OPF +FKE POV46/ +RKEMGF VJTGG VJCV **LGGOGF WLGHWN** 

 $\overline{1}$ , CF < +96 6D@ 2E @

6JOW JI QWUGGMVQDGEWTGF OH I QNTO WICMOP O WICMOPULGGO VQ RNOT CMG TONGKP VJGIOOG / WICWOP Gh GEVUCTG VTK I GTGF OP **ETK/KONJKU LOK/KJ&TK/KONJVJCVI OV** I GVUCLUG : QWUGGO VQDGNNOKGF VO VITGGO VWOWOPURGTEJ CTOFVGT 6JGO WICMOPULGGO VODGNGXGN DOLOF OTWOR VOO NGXGNVR + OPN I QVVJGI OOGI GUGTFOI DWVOO GPLOT KPI VJGJGEN OW WOHKY: OW **JCXGCEJOKEGOHHOVTNGXGNJVO** DG HP Y KU GZRNDTCMOP CFXGPWJTG XGUGTOP GRHE OPF OP VOR CHAUCV I OM GVVOEJ QQUGIKHI OWY OWNE NAVG KICPOCP O CIFG VOO

5 VCTVARI VIGIOOG 7 TVV WANN LRGNWFIF POVLGGO VOY OTMOP OPIOPGDWUJKO UGNHOPF VJGI Y GTG ONNPG CVAXG\QJKUJGONU \$1 FG-CWWJGKJCRTKGLV DWVI QWOQ **EJOQUGOPOWGTEMOLU** 

EQP\GP\U@

\$ GEONLG EQO DOVKUWITP DOLOF OPF RNOT OF OP CJGZITKE URGGE KU **KOROTVOPY CUKYFGGTO KPGUY JGP** I CAVITWIJP KU # UO GPVKOPGFDG+OTG VJGDOVING GNFKUNKVGTGFYKU VRU OPF FOY PUOPF VIORU NAGLRKAGU 1 VUGTVJOP [ QVTi TUVDCVMGI TOWPF KYNDONUNKIGDOWNG TOWPFUCTG RTO EGE VITONINI I GPGTO VGE Y JIKEJ KU CYGLOOGHOTTGRNOICDKWK 6JKU ONKEY UVJGVOEVHEKOP HP [ QWVQHVIPPGN GPGOKGUKPVQVK JVUROEGUVQ PG CAG VJ GAT PVIO DGTU HOT KPUACPEG 6JOW J VJGO ORUCTGXCTKOF I OW Y KNAEGO G CETCLUUKO KNCT OPGU CU VUGTGCTGNOWUQHDCWNGUVQDG HOW JV / QUVIO GUI QWTEJ QHEGU Y KNOGO OXG Y OKY CWOEM URGENON OPF OUT DGURGERON

6JKJOCJ I GVVGFKQWUNCVGTOP DWW CVVJGO QOGPV VJGI QOGKU PGY OPF WIRT 6JOVO C DGWG ECLGY KU VUGDOWNG GNFUVOQOU VU GTG KUC NOV QHF GAOKN TGRGCAGF SWAGCNOW 6JKUKUOKWK CVGFD[WG OKUKOP V RG +JCXGPQVIGV FKFOXGTGF VIGO ONNDVW+JORG VUGTGCTGCNQV (QTHPUACPEG | QM GV **VOTGLEVIGLOOGTGVTGCVIRI LONFIGTU** GCTIN OP OPF | QWEOP VONG CXHONDIG **VORTOFWEGCTGLOWIEGHOT | OW** 

1 P VOR CHONNAU CVVU GTG CTG **CHOEVILLOFICOMWAKELI VJCVLOTVCH** DWAT VR VQ VILG 500 GQHVJG O WICYCPUCTG FGRGPFGPVQP HOEVILLOF CDKKKKEU LO [ QWPGGF VQ DGCY CTGQHVJGEQODKPCVQPUVJCV [ QWEJ QQUG 6J GHGQPUHQT VJ GLG **HOEVLLOF CDKKKGUCTGDKCTTG** 

NOQMAPI NAVGQTI CPUHTCO HOPVCU ETGOWNTGU 6JGLGCTGCDK/EQPHWLKPI **VQVJGPQXHEGRNQT** 

6J GOXGTY QTNFO CRUGGO UUD QNN OPF XGTI NOXKPI NI FGVOKNOF DVW+ JOYGJGCTF W GTGCTGO VWWKRYGO ORU VQRMQT QP + CO UWKNNWHEMOP VJG **i TU/QPG 6JKUKUI TGC/VPGYU** 5RGOMPI CHNOECVICPU UCOG NOECYCPUEOPVOR DOLLGUOPF POVONN DOWNQUCTGHQEWLLGF OP FGHGOWRI GXGT QWGTGPGO [ LWUVUQ CAV **MPQY** 

6J GUQTI KURCRGT VU KP CVDGUV OPF FOGUPOVTGONN FGXGNOR IRVQ OP GRIE VONG 6JCVY QWNF JCXGO OFG VUKUI CO GCUVRGTUCT I GU +CO C DK/QHCUQTIIOOGT+CFOK/KV 6JG LGWARI KUYJOVOOMGUVJKUI OOG

Y KU KUY GRIF FK GIGPVCO CIKE U WGO d KHI QWY KIN OPF FCTM OND QUY) QUIKE HOPVOU DOEM TO WPFU 6J GRKEMP OKZ EJ CTOENGTUCTG ONLO C DTGCAJ CH HIGUJ ORT 6J GCTVKUDQTFGTKPI OP WIN DWW LOOGICY UNKUWGIOOG FOY P VQ VJ G URKFGT NG UVJ G ONN **LGGO VQY CNVICP** 

**+EOP LGG VJGIOOGIG WARI** TORGWAKG XGT SWHOMN 6J GNOEMOH UNQTI FGXGNQRO GPVO GOPU QVVY KNN I GVDQIGF FOY PKP VJGEO OD DOV XGT SWEMN 6JGEJCTOEVGTUONIQ LGGO CDK/GHCOKU OCUJ YKUQW CTGCLOP VOCIGNINGIGNIGT / CIDG **VIGI CO GPGGFULLOO GNOTGOT** LOO GUIKPI + CO POVUVIGY JOV VO **VIGK/VQ GVJGT 1 XGTONNVJGI COGKU** I TGOVHWP DWWWGTGKULOO GWIKPI

## **UBUNTU GAMES**

missing, I just can't put my finger on.

I saw somewhere (press release maybe?) that the game is about 8 hours long. I will warn you to budget ten times that. You can definitely re-play. While I am not a turn-based game guru, this is more fun than Darkest Dungeon for me.

There is definitely fun to be had here, with interesting characters

![](_page_68_Picture_4.jpeg)

happily on integrated Intel graphics, but I do suggest a better resolution than 1366 x 768 in windowed mode (there is a bit of loading time at the first start-up). I ran it windowed as the game refused to let me take screenshots in full-screen mode.

## Your journey begins!

 $\sum$  12 (+0) (-0)

c),

o.

 $(0.10)$ 

 $\mathbf{Q}$  n (+n)

٨٥

As Urtuk, you were imprisoned deep below ground in the Sangtorium. For many years the corrupt alchemists canducted hideous experiments on your body. As a result you have suffered a dreadful mutation.

Now, finally, you've escaped the Underground and must undertake a perilous journey in search of the Cure for your affliction. You don't know its exact location, so you need to look for clues in the villages after you take them over

In this zone, the Badlands, you must fight your way through the Scavengers - ragtag gangs of bandits and thugs, lurking in ambush for unwary

Also, remember that the medicine needed to heal injuries is extremely rarel Some though can be purchased in the Black Market

CONTINUE

**Erik** has been in IT for 30+ years. He has seen technology come and go. From repairing washing machine sized hard drives with multimeters and oscilloscopes, laying cable, to scaling 3G towers, he's done it.

![](_page_68_Picture_13.jpeg)

![](_page_68_Picture_14.jpeg)

HWINERTENGO CIRC

#NGZ %TODVTGG #NGZ 2QRGLEW #PF[) CTQ *SKING GTPKPI JOVLOP*  $$OD\%$ STKPSQ FOP  $%$ KP/8 & CTTGP & GPPKI/ CHM & GXKP / E2J GTUOP & QW \$TWEG 'NKCDGW - QUGRJ ' THE/ GFFNGAOP ) CTT %CORDGNN  $\angle$  GOTI G50 KVJ  $*$  GPTT & / KNNU \* W Q5WW GIMPF  $CDM$ . , QOQ%OPVIRJQ. QRGU  $QIP$ # PFTGYU  $QIP/OP$ , QJP2TKIG , QPCVJCP 2KGPCCT  $.6$  $-GMP1$   $$TKP$  $G$ <sub>#NOP</sub> **CO209 PP**  $HPC2$ / CTM5JWWAGY QTW 0 QTO CP 2 J KNARU

 $$8\%+$  #0  $'$  +)  $8\%$ 

**ONEZ O OTO** 4 OPONF ' KIG #  $\pm$  : #08.47 212 5% . KPFC2TKPUGP ) NOPP \* GOVOP OP. OXGNOLU (TOPM&KPIGT 40 OQPF / EECTVJI & OPKEN 4 Q Q (TKUXOP, GGVY GP 2GAGT5YGPVAGN #PVIQPI %QQRGT & CNG4 GKIGNE

 $* \frac{}{96}$ #  $8\% + 8\%$ 

1 LECT4KKGTC 20 WH PFGTLOP 20 WAA GOFOXAR 4KRQ4CI WEEK 4 QD (KXI GTONF 4Q / KNPGT 5EOW/ CEM 5QPI 8CTIJGLG 6Q NQT%QPTQ 600 SGNN 6QPI 8 KPEGPV, QDCTF 8 QNIGT \$ TCFNG  $9$  KNKCO XQP  $*$  CI GP

 $+)$  & %\*

(MQ F 50 KU & CNG4 GKIGNE ,  $CP$  g  $TCP$  $RFC2$  THP I CP **OGNIPLOKU** (TKUXCP. GGVWGP 40 OQPF / EECTVJ

 $)$  CXHP 6J Q ORLOP  $$TKP - GNN$ 4 QPONF ' KNG / KEJOGN TW GN ) NGPP 0 GNICP & CXK F & K PONN  $GG9$  JKGIGOF & CP 2 TK PGT

6J GEWTTGPVUKGY CUETGOVGF VJ OPMUVQ #F42D, 6DE6G-2?? GZ%QOOOPF **YOPSWET Y JQVOQMOP VJGVOLMOH EQO RIGIGIN TGDWATHRI VJGUKG OPF** LETIRNU HTOO LETOVEJ IR JIKUQY P VIOG

6JG2CVTGQPROIGKUVQJGHRROIVJG FOLO OR OPF JOUNAL HGGU 6JG GCTN **VCTI GVY CUSWEMN TGOEJ GF VJ OPMUVQ VIQUENKUGE OP VIKURA G 6J GO OPG ONDJOHRUY KU VJGPGY O OKKPI NKIVVJOJ**  $+1$  GVWR

5GXGTONRGORNGJCXGCUMGFHQTC2CJ2ON URINGFOPOKOP ORVIOP LO BYGOFFOFC DWWQP VQ VJGTK JVUKFGQHVJGYGDUKG

3:8 E92?< JOF E@2=E9@D6 H9@G6 FD65 ' 2EC6@ 2?5 E96 ' 2J' 2=3FEE@  $BD2$   $96 \nightharpoonup$ 

9EEAD HHH A2EC6@ 4@  $7F=4:Q+6>282K$ ?6

9EAD A2JA2=> 6 0@ ?:6EF4<6C

 $9EAD$  5 @ @ 33 @ @ 38  $654FCC$ ?8  $>$  @ E9=J 5 @ 2E @

EQPVGPVU@

![](_page_70_Figure_0.jpeg)

HWNH-RTENGO CONPG